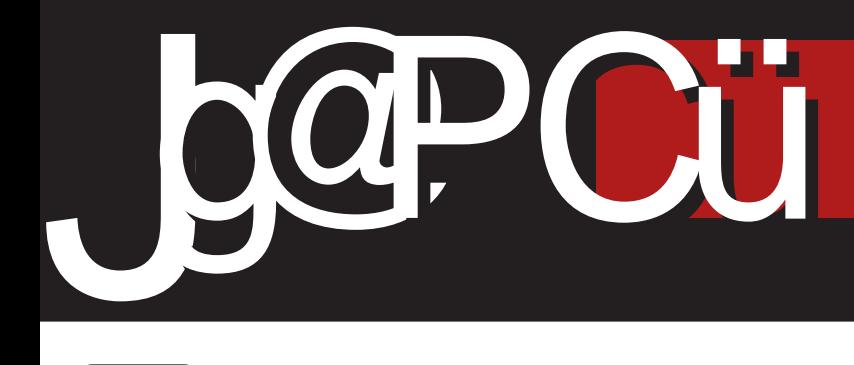

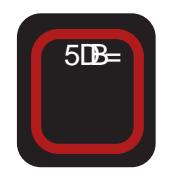

# :. \*< 26#\*-28 "5?.:

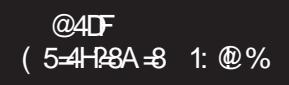

**BE87A=4H8DL<4**  $1: \% \%$  ^ 7BEFGCA4L4 CD8GL<@4A=8

?3/ ARC3 =; ; =< @ BA=?@C= ! 39=;  $3$ ?178/: <=  $3.7R$  >=2 7@R; B@=C7; /

# #.  $K = : -724*$

## $\#$ . K -  $>$ . 8 : 58+8-2

) B] 8F4> CDB?8\ 4 =8 C8D<B7 >474 EB CDEB74 5G7<<EHB CBIA8 74 BX<del>+R4H</del>4BEB54Y4=G<BL<@E<  $EB: 4 - B@$  C8DB7G <  $1B-B$  $AB = AB$   $CB = 4 + 8$  74  $EB$   $5 + 6 = 6$ D4L@ $\triangleleft$ Y24 B E2B5B7< (H4= 5DB=  $\%$  \* 14EBC $\epsilon$ E4  $\pm$ 8 CBEH $\frac{1}{3}$ 8A GOO HB EPSB7< \$4>B CBEEB+8 D4L?<]<F<CB: ?87<A4E?B5B7G F4>B <@<GBHB@5DBG>DBLC4DFB>E FBH4 CDBABE<GOB D4LA8 CB: 7878 A4 EPG5B7GGBCMB4 A8 E4@BA4 EPE5B7GEB9FFBD4 \$DBLCB: ?B7 A4  $EB5B7G$   $CB87EF4H24@B$  .  $4@$ ) <D4FE><CB>D8F

 $"$  7428 CB7D44H4@B 4>F+4BEF< L4-87A-64 G CIB@B6 $\le$ EB5B78 < E?B5B7AB: EB9FH8D4 - CDBF8  $>$ B@@8E86G $>$ BB $8$ d  $\pm$   $\cdot$   $\%$ 4 EG 5<<< HBB@4 4>F&H<<< << D4A< LBH4?<EG7H4E>GC4 5AD : ?@88  $-F < - > -9 < \Delta 4 > P_{\text{max}}(0.4 \text{ F} \cdot \text{F})$  $5$ < $k$   $4$ > $F$  $F$  $R$  $<$   $1$   $24$  $B$  $F$  $k$   $B$  $7$  $4$  $>$  $6$  $=$  $8$ 14EBC<sub>E4</sub> +4 BH; E>GCBH4 . 4@ CB7ABE<@B<LH8WF4=8

 $-B+B@5DB-GDBDB@BBEBD#?$ 1 ?4A4>4 B9GA74@8AF4?AB=F8BD<< EPE5B7AB: EB9FFBD4 \$DBL <EFBD<  $=$   $=$   $\frac{1}{2}$   $\frac{1}{2}$   $\frac$ 

BEABHA8 CB=@BHB >B=< EB >BD#FB G EHRG EPS5B7AB: FRATHAD4 +>D8AG\ 8@B C4XA=G A4 A8>8 > 2G A8 7B: 4Y4=8 G <EFBD  $\approx$  D41 G A4DEFH4 >B=<EG7BH8?<7B EFH4D4 A=4 98AB@8A4 EPB5B7AB: EB9F H8D4 ) B>4L4\ 8@B 74 E?B5B74A  $EBH-BD A \leq 8$   $E4@B$   $EBH-BD$   $H8 <$  $9.4$   $B9.4$ 

' 474@BBB74\8@B>DBL5B?=8 D4LG@8H4A=8 9<PBLB9=8 EPB5B7 AB: EB9FH8D4 CBL & EHAB GF64F<A4  $742 \leq 194$  HB=  $78024 \leq 1968$ H8L4A<; L4 E?B5B74A EB9FH8D>4B <A4 74?=<D4LHB=7B@4\ 8 ! %% L4=87A<68

 $$D+4<sub>0</sub>$  6  $2$  | 4HBC  $E4$   $$B$  HB  $C$ B7  $FE64 = CTR@B6 = 4$  D41  $FE4$  EP5B  $7AB:$   $EB9F-BD4$   $>B7$   $A4F < G$  $D\!8:$   $B\!A\!G$   $B\!Q\!A\!A\!C$   $C\!I\!B\!B\!D\!F\!C\!A\!B$ GH8> <@4F<CBE85AB @8EFB G] 4  $HCG < 15B$ :  $H3.4 \pm 8$   $R@4.5$   $B24$ CDB=8>4F7B@4\ 8: 4GFBD4 8=4A4  $\overline{ABH}$   $\overline{BAA}$   $\overline{B}$   $\overline{AA}$   $\overline{B}$   $\overline{AA}$   $\overline{BAA}$   $\overline{BA}$   $\overline{BAA}$   $\overline{BA}$   $\overline{BAA}$   $\overline{BA}$   $\overline{BAA}$   $\overline{BAA}$   $\overline{BAA}$   $\overline{BAA}$   $\overline{BAA}$   $\overline{BAA}$   $\overline{BAA}$   $\overline{BAA}$   $\overline{BAA}$   $\overline{BAA}$   $\overline{BAA}$  $CDEDA@$   $\Box$ 4  $EGMAB@$   $\Box$ 47 $\Box$ B EF4A<64 CGF8@ <AF8DA8F4 >1-@ 5@81 \$- 05; " 8-E1> - BHB@5DB  $\pm$ G%  $*$  14EBC $\pm$ 4GFBD $\pm$ 8 CD8 7EF4H<BEHB=CDB=8>4F

 $+83$ 

. 8B@4 A4@=8 7D4: BWFB=8 8=4A ) 8FDBH<\ CB78?<B E4 EH<@4 A4@4 CD<sub>3</sub> GB EHB@CDBBS+G>4B<E4@ CDB=8>4F ) BL<H4@B < 7DG: 8 L4<AF8D8EBH4A8 4GFBD8 >B=< E8 54HB D4LHBB@ EB5B7A< CDB :  $D4@474A4@EB = 4H8 < 1876H4 + 8$ EHB=8 CDB=8>F8 [ 4EBC<E \ 8 E8 CBFDG7<F<74 EH<@ 4GBBDc@4 CDGX< CGAG CAXA=G ) < VHFB A4@ A4 HB CBLA4FG47D8EG:70?3 [:B5=<@=?5](mailto:libre@lugons.org)  $B1$  $A$  $A$  $A$  $\%$  \* F $\alpha$ & B\ E?B5B7AB: EB9FH8D4

:83  $\frac{11}{2}$  .: 28- 24\* 245 F.73\* 6 .:. K724 5\*>7228- 08>8:72=:. - 724  $2485$  \*:- 2 @>:E72=:. - 724  $54;7-$  \*:  $\frac{8}{3}$   $\frac{72}{3}$   $\frac{8}{3}$   $\frac{58}{21}$ 2@:E72=:.-724205>7254<8: D.5348 C\*:2J  $.4\leftarrow$ :  $*$ ' 5\*- 26 2: "89\*- 2J  $.57^*$  =7J\*7 \*3\* " \*7\*38<8>2J 35\* "8+:2J  $*z:2^{*}$  | .12J 54; \*7- \*: G8: H > 2J  $#. - *4.23$ :\*/2K4\* 8+:\*- \*  $200.37$ 5\*- .7 CJ.42J 87 <<br/>4<  $\#$  /58;; 6 \*0\* $\mathscr{Q}$  $7*$  2,  $/$ :..78- . 8:0  $98E^*$ 52+:. [5=087;](mailto:libre@lugons.org) 8:0 1<<9 52+:. [5=087;](http://libre.lugons.org) ,86 ) 5\*<\*7 ' \*;8>2J  $8:7$  839=: 2485\* #\*32J  $.37$  \*058>  $#^*$ - . . . 42J 83\*7 80- \*78>2J \*52+8:  $8:7$  .42J  $*$  $>28"$  : 8-  $*78$  $>2J$  $\frac{1}{2}$  < /\*7 8FZ72J D.5348 "892-8-\* 21\*358 80- \*78>2J ' 5\*- 26 2: 2,8>2J 80- \*78>2J  $25=27$   $\times$   $28>2$  $*$ :48 $*$ 72J  $2485$   $7*-2$ 

# <span id="page-3-0"></span>2 # ;  $*$ - :  $F*3$

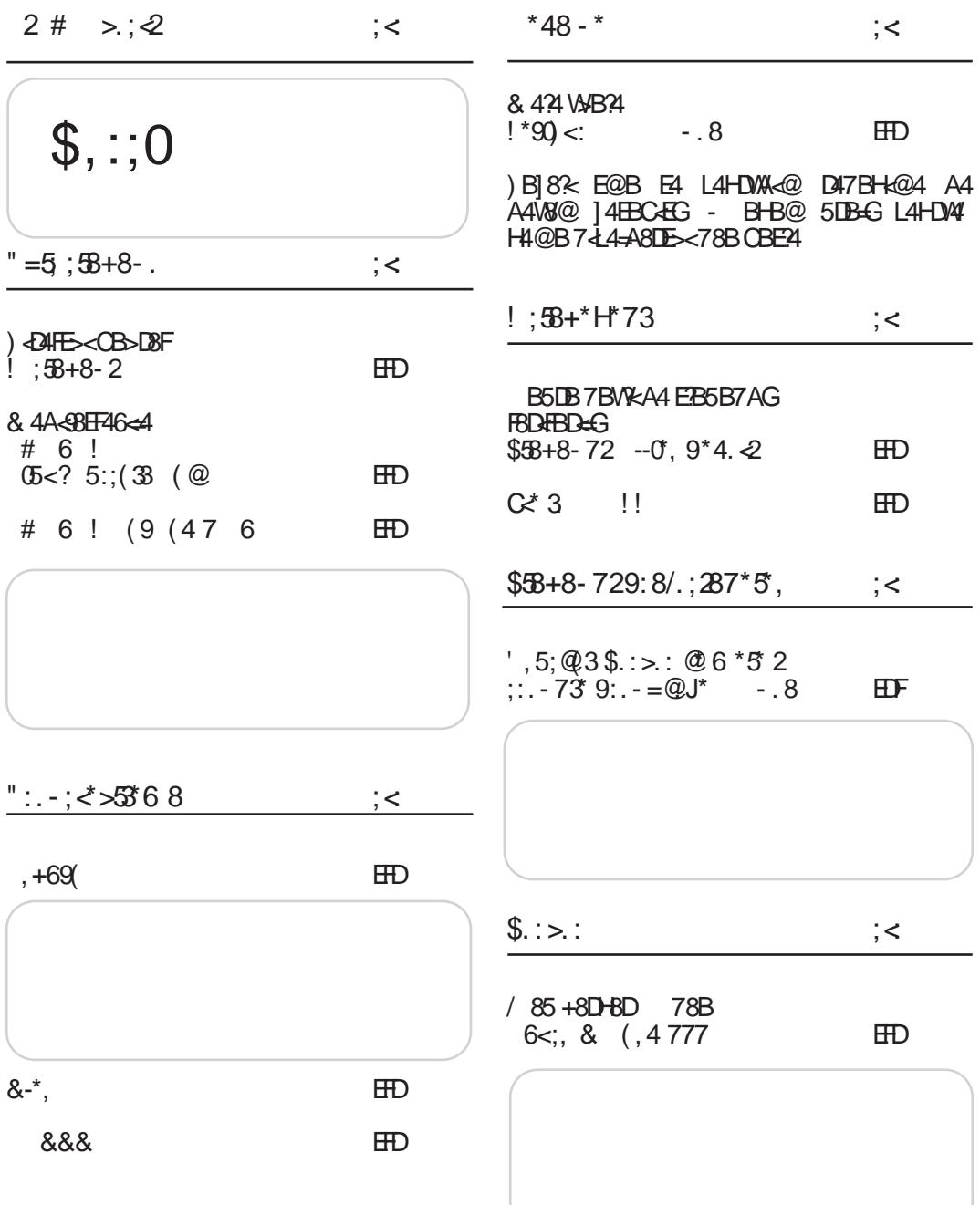

Jg@PCüJ(:670 6:36)6+564 :6-;=,9<

 $+83$ 

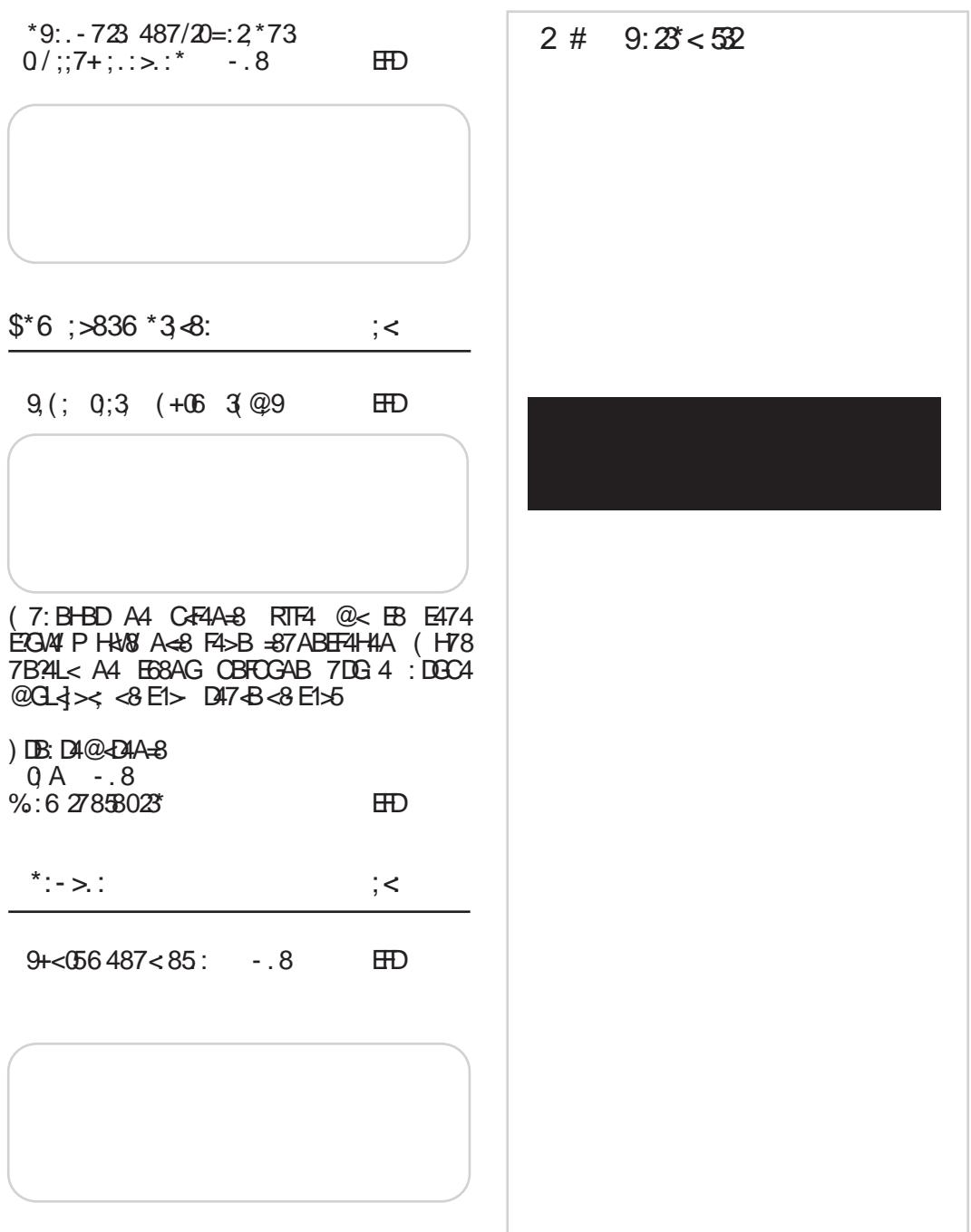

# <span id="page-5-0"></span> $2# >$ ; 2

 $!$  ;, (4 (  $9+>(9)$ ,  $!$  6-;  $>(9)$ ,  $!<\!\!\sqrt{9}$ ,  $\varnothing$  $-$ ,  $)$   $\dot{\infty}$ (9  $@4$ F - @8E86G 985DG4DG 5DB= >BD<EA<>4 % @29- A4 ' 5.ADA E8 E>BDB G7HBEFDGI & GB7ABEGA4 =4AG4D@8E86  $<$ E474  $\triangle$ ABE $<$  $$BBH4A$   $?4$ 6A> [07A:F](http://bit.ly/10stG9r) @A ?  $05 < ?$  964 ! \*9(:\*/  $@4\mathsf{TF}$  $5 \text{ AD} \approx 9 \% > \text{QA} \text{ LA}$  $-87A-64 - 8B-4H-8$  ABHB  $\angle 74A - 8 = 5 AD \approx 9$  $% > 24$  GHBD $\leq$  $$$ BD EF4A  $?$ A $>$  $643 \cdot 077 \cdot F \cdot 102 =$  $(. 9 + . C ; = 69, 5(05 - 694) ; 02(B)$  $@4$ DF  $> 1$ :  $<$   $\,$  B54 H?=G=G F4>@<] 8A=8 L4 7B 78?G A4: D478 R( FHBD8A4  $\triangle$ A9BD@4F $\triangle$ 4P L4 CBEF<AG4 G : B7<A<  $$BBH4A$   $?4$  $6A\bullet 07A$ : F  $> E$  $05 < ? 2, 95, 3$ @4DF<br>%AG>F=8IDB  $\#$  7BEFGCAB L4 CD8GL<@4A=8  $$BBH4A$   $?$ 6A> [07A:F](http://bit.ly/WZB0dS) \* - 2&  $( = 0.0665)$  $@$  $\mathbf{A}$ ! ) =8 CD87EF4H<B EHB= ABH< 88 : !:1 "<br>"-B585 : >B≔<7  $-B \times 7B24 < 154$ CD8<AEF4?<D4A<@ ' . A: @A BC8D4Fe+A<@E#FB@B@ \$BDEF4A? A> 6A> [07A:F](http://bit.ly/YKlugn) , :B5<  $0.9 + 0.73$   $0.9 - 9$ @4DF  $-: 1: 5 - 8 = 8$  A4 $=$ 4 $+$ kB D4 LHB= EBCEFH8AB: 7<EC?8= E8DH8D4 CB7 A4L<HB@ 5> >B=< FD854 74 L4@8A< \* ! >3 %1>B1>A4 ' . A: @A A  $$BBH4A$   $?4$  $64\cdot 074$ :  $F + C4$   $G#$  $#50@5, ?;$  $@4\mathsf{TF}$ \$BDEF4A? A> 6A> [07A:F](http://bit.ly/Y44y8O) , F "  $5$ ;, 94 (; 90?  $\#$  0# @4DF  $$BBH4A$   $34$ 6A> [07A:F](http://bit.ly/Y44zcN) , G1!  $($ .  $($  AG<sub>5</sub>, @4DF

' : 5@E : 1D@ FD854 74 B@B: G\<GCBFD85G' : 5@E-A4 D4]GA4D<@4 F8?8H<LB D<@4 F45?8F<@4 < F8?89B A<@4 9B>GE<D4=G\< E8 A4 7H8 : ?4HA8 D4LHB=A8 >4 D4>FBDEF<>8 << AF8: D46<6G E4 5 05<8E  $EBD-BDB@ < ABEDB = 54$   $ADAA # @$ : @1>9 -@>5D ' < ' EG  $Q$ D $+$  '  $A$ : @ F45?8F $<$  $B \times$ \ 8 E8 CB=4H<F< G B>FB5DG BEFGCA< EG L4 CD87A4DG7X5<A8 " - 3- F5: 1 CB7 5DB=8@ 7BEFGC4A L4  $C$  $B$  $G$  $A$  $A$  $A$  $B$ 

 $$$ BDHF4A $?$ A $>$ 

 $Jq$ @PCüJ(:670 $6:36$ )6+564 :6-;=,9<

# $+83$

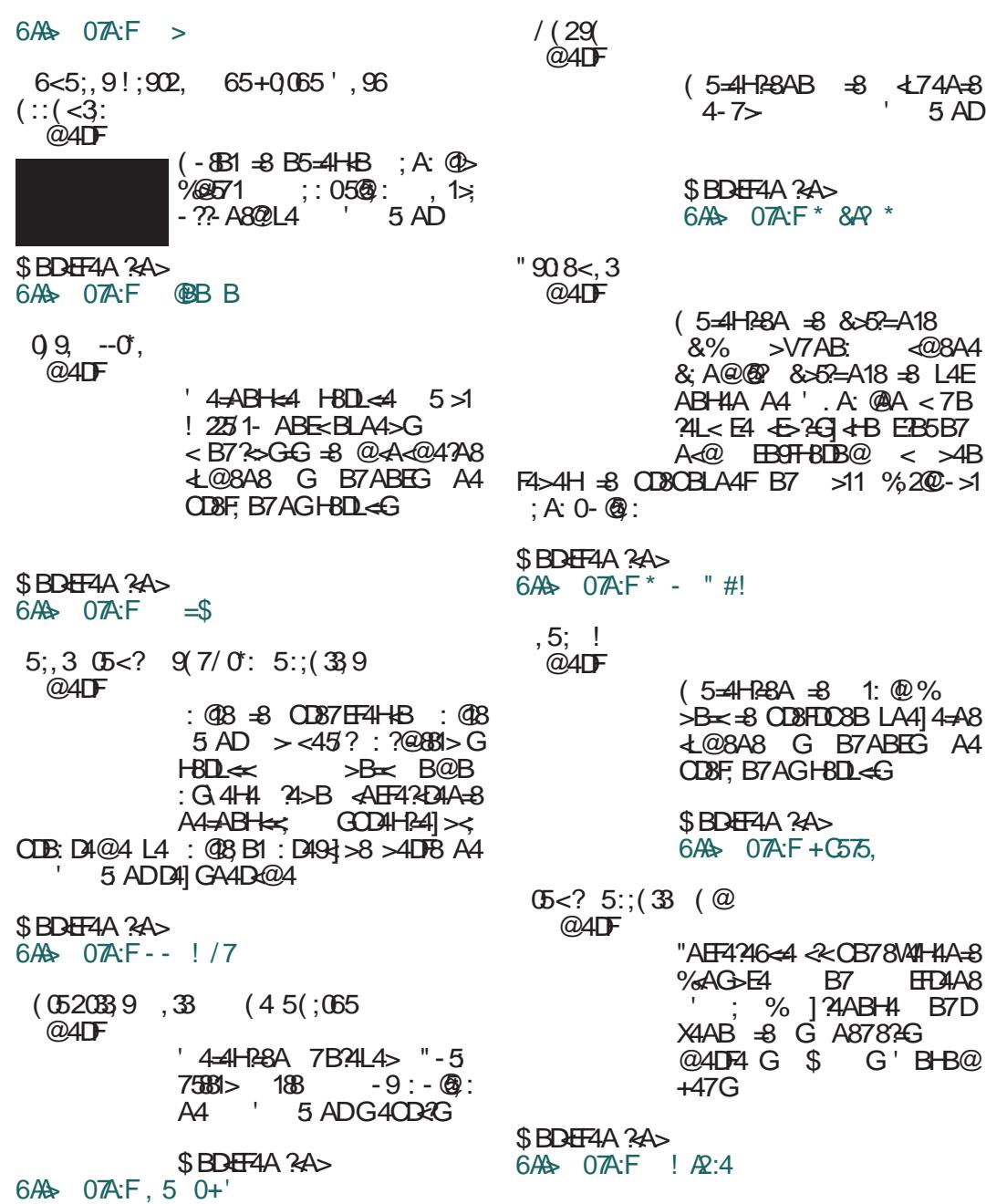

# $2# >$ ; 2

 $/ 6$ :: !  $@4D$ F  $(5=4)$ H $8$ A  $\pm$ 8 4:  $20\%$  $>$ B $\leq$   $\pm$   $\frac{1}{2}$   $\frac{1}{2}$   $\frac{1}{2}$   $\frac{1}{4}$   $\frac{1}{4}$   $\frac{1}{4}$   $\frac{1}{4}$   $\frac{1}{4}$   $\frac{1}{4}$ >11 % <7B?4L<E4 <L5B DB@ <L@8YG FD< : D49<]>4  $B$  $DB$  $8A = 1$  $\leq 1$ : .; D  $$$ BDHF4A  $?$ A $>$ 6A> [07A:F](http://bit.ly/YgGQID) , 5 \$  $(30 \text{ G} < ?$  $@4$ DF  $-78$  $> 77$  5 AD  $-8$  BF $\frac{1}{4}$ B  $G$   $H$ BD $G$  4  $A$ 4  $A$  $B$ :  $B$  $B$ @8EFB7B?4L< - \$5 5 AD  $$$  BD EF4A  $?$ A $>$ 6A> [07A:F](http://bit.ly/11pDsrP) > @?# ) 1( $=31, 5$  7, 5! #!  $@4\mathsf{TF}$  $\left| \right|$  BE87A=4 H8DL $\left| \right|$   $\left| \right|$   $\left| \right|$   $\left| \right|$   $\left| \right|$  $\%$  %  $\approx$  3.7BHCCA4 L4  $CDBG \leq Q4A-B$  ! <1: % % =8 CBCG?4DA4 5: AD 7<E  $FB5G64$  L4  $EBDBB$  < 78E>FBC D4]GA4D8 14 CD8GL<@4A=8 EG  $7BFGCA < \overline{A}F4746-BA < \overline{A}B < \overline{A}B$  $HBD \leq 8$  BH $8$  7 $HDBGB \leq 8$  E4  $\leq$ ! : D49<]><@B>DGX8A=8@  $$BBFA < 34>BK$ 6A> [07A:F](http://bit.ly/ZZGsst) - - @A 6A> [07A:F](http://bit.ly/XvgBID) +C5  $\div$ , 96: 6) 1(=0604-69502E+:=610 %0 0<9,H( 1(  $@4D$ F  $@1 \times ? = 3 = 500 - $704 = $7$  $>B@C4A \Leftrightarrow B-BB$  EG  $CB$ CBLA478 CBFBA6<4?EPS5B7AB: EB9FFBD4 < B7?G<8 7BCDABEE< D4LH=4A=G GCD4 5: AD; 9 4?<<L4@4A=8CBCG?4DA< %  $$$ BDHF4A  $?$ A $>$ 6A> [07A:F](http://bit.ly/YKmPDD

) , ; # (@6- ,-,( ; 0 (@6- ,-,( ; ! 6<9\*, @4DF ": D8 -E ; 2 121-@< -E  $; 2$  121- @ %A $\cancel{+}$  1 7B?4L8  $AA$  '  $5AD$   $OGB@$  $(-8B1; B13\%29 $$ BDHF4A  $?$ A $>$ 6A> [07A:F](http://bit.ly/Z7POEI) - #" >5 36<+ @4DF  $(5=4$ H $-4$ BA  $=8$  ! C: 8 A0 >B=< 7B?4L< E4 ABH<@ <L: ?87B@ < E4 @AB: B 5DB=A<@ ABH<@ @B: G  $\Delta B = 4$  < CB5B34444 $\approx$ @4  $$$ BDHF4A $?$ A $>$ 6A> [07A:F](http://bit.ly/10swhjN) @D68!  $(3\ 0,\quad\quad,($  ;/4 $($  ;\*/ @4DF<br>-82.521 1-@19 - @14 B7 E474 < A4  $: A$  5 ADA  $$BBH4A$   $?4$ 6A> [07A:F](http://bit.ly/15Al8g5) : 5  $\#50\,\text{@}$ ' >, ( 2 " 663<  $\#$  ) <5; <6=64  $:6: = 9*, 5;9$  $@4\mathsf{TF}$ ' : 5@E &C1- 7 &; ; 8 =8  $CIB$ :  $D4@$   $D2E$   $B@B$ :  $G$   $4H4$ CD<?4: BY4H4A=8 ' . A: @A : B 3 ' : 5@EB>DGX8A=4 <FB G H3%B@ 5DB±G B06<del><4</del> >B=8 AG7< . 8B@4 CBCG ?4D4A 4?4F@8YG>BD<EA<6<@4 >B=<\ 8 E8  $@B<$   $A$  $H3$  $H4$  $R$  $H<sub>5</sub>$  $L<sub>6</sub>$ 

 $H24$   $\geq$   $CHB$ : D4 $@4$  L4  $H-B-8$  GDBY4 $-8$  CB7

 $Jq$ @PC $UJ($ :670: 6:36)6+564 :6-;=,9<

'. A: @A; B; 3 <del>EB9T B</del>D68AFD41  $$BBH4A$   $?4$ 6A> 07A:F , [E#0:B](http://bit.ly/YxPblu)  $!29(1, 507, 906+76+952, A# ) < 5 < 5,$  $" ! 04+(51)$  $@4$ DF  $'$  . A: @(; B . ;  $\mathcal{A}$ ) =  $\mathcal{B}$  =  $\mathcal{B}$ 7AB : ?4EAB CD8?B@<B 74 A4 EF4H?=4 E4 FD47<6<BA4?A<@  $d74A = 24$   $8% **RT4-B**$ </mark> @8A4P E F<@ WFB \ 8 CB7DW4 L4 CDHDR@8A4 <L74A=4 FD4=4F< @8E86< G@8EFB 7BE4  $74$   $\frac{3}{2}$  $$BBH4A$   $?4$  $64\bullet$   $07\text{A}$ :  $F > 55<$ ,  $-$ ; , ( +  $\overline{Q}$ 4DF ) B A4=4H< A4 LH4A<]AB@ 5?B: G @B: ?B5<E8D8\<74 \ 8E8BEH8X8A< 12@ 1- 0  $<$  D4F $<$  A4  $\overline{5}$  ADA \$**BDEF4A?<A>**<br>644> 07A:F >3 6A\$ [07A:F](http://bit.ly/15Ape81) <+<I56:; " (  $@$  $\mathbf{A}$  $'$  BH4 H8DL  $\leq 4$  & 4 \8 7BA8F< @AB: B ABH<A4  $@8YG > B \leq @ <$ CB7DNGL4  $) - \mathbb{B} : 0$ \$BDEF4A? A> 6A> [07A:F](http://bit.ly/Y48t5t) , AA  $\leq$  (5) (69, 1(4, ; (4 (3 (9, (4))  $@4D$ F #GX44 \$BD8±4 = 8 5< 4 + LBX8A4 / E 1 > A4C47G G > B@8 EG 6<24A< ' 5 AD D4]GA4D<  $$$ BDHF4A  $?$ A $>$ 6A> [07A:F](http://bit.ly/10w5tis) D A7@  $\textcircled{5}$ , :2(  $=3+(0#)$  <5;<  $@$ 4DF  $841$   $45 - \% 20 - 1 = 0$ :  $\textcircled{43}$   $\textcircled{40}$   $\textcircled{45}$   $\textcircled{5}$   $\textcircled{5}$   $\textcircled{6}$ @ : ? 1: @ B5-4HB +8 74 \ 8 \$<A4 GCBFD85<F< ' . A: @A  $>$  4B 54LG L4  $\rm{H}\rm{B}\rm{=}$ BFHBDBA<BC8D4F&HA<EE F8@ ' . A: @A E85: >B=< =8 CD<LA4F >4B LH4Ad Ac'. A: @A78D<del>U</del>HF  $$$ BDHF4A $\%$ 6A> [07A:F](http://bit.ly/ZS6She) - & &63  $0.5 < ?$   $0.5$ ;  $0.05$ @4DF ( 5=4H?=8A4 =8 EF45<?A4  $HBD \leq 4$  5 AD 5 @ 1.5 -: >B=< 7B?4L< G  $HBD \leq 4@4$   $E4 : D494 > 2@$  $B$ >DGX8A=8@ & <<br>5:-9:: < 5+FA<@ <  $5: -9: : <$ 5<FA<@4D; <F8>FGD4@4  $$$ BDHF4A $?$ A $>$ 6A> [07A:F](http://bit.ly/14ccpVc) 11>) 1  $# 6! (9 (47 6$  $@$ 4DF<br>DG < '  $\therefore$  %BH -> -9 < B7D44A  $\triangleleft$ G EG5BFG @4DF4 A4 4>GFBFG F8; Ad >< A4G -< , ' G' BHB@ +47G  $$BBH4A$   $34$ 6A> [07A:F](http://bit.ly/ZZJRY6

) - - %,  $0.9, 3.5, 65, 9.5$  $@4$ DF  $(7D4A4 5 > 1$  "8:1 $@$ ; : 21>1: /1G - 9 . >5031A G BD: 4A + 46  $\leq$  51 % 2@  $C - 1$ ; A:  $0 - 2$ ;  $$$ BDHF4A  $?$ A $>$  $646 \quad 074 \cdot F - 7 \quad <$ 

# <span id="page-9-0"></span> $" = 5; 38+8-$ .

# $! : 58 + 8 - 2$

GFBD ' 8A47 %4L4DBH ) <D4FE><CB>D8F

0 67 E24 E26 B74 L4HE<br />
BD4A</a>4 (: D4A</a>4 BA</a></a> E@B D4 LA<@ 9<L<]><@ L4>BA<@4 >B=8 L4; H4 ?=G=G\<A4G6< EH8 5B?=8 <5B?=8 D4LG@8  $@B$  & 8YGF $@C$ BEFB $@S$ <D4LA4 B:D4A< ] 8A=4 >B=4 E4@<E85<A4@8\ 8@B +?B5B 74 CBEFB=<GEH<@4 A4@4 4?<A8><FB: 4 A EG EHBEA< = 8D EPS5B74 CB7D4LG@8H4 B7: BHBDABEF4 H3? $\approx$ <5DB=?EG7<E8 C?4W B7: BHBDABEF< +?B5B7G <@4@B E4@B 4>B =8 CD4>F<>G=8@B G EH4>B7A8HAB@ X<del>+BFG</del> ) D4H4 7DGMFBA4 E4D47A=4 =874A B7 A4=HD87A<=<; D8EGDE4 >B=<@4 D4ECB?4  $X8@B < B \Leftrightarrow \exists$  FDBAGFAB OBFOGAB A8<E>BD<W\ 8A <CBF<EAGF @BX8 E8 BEFH4 DE<GCBFCGABEF<=87<AB4>B@8YGEB5A8 B7ABE8 5G78@B L4EA<H4?< A4 ; G@4  $ABFE$ 

"L ; G@4ABEF<CDB&L<A1L<CBWEBH4A=8 D4 L?<]<FBEF<7DG: <; ?=G7< , D8AGFA<L4>BA< >B $\verb|z|$ B: D4A<} 4H4=GEB5B78 CB=87<A464 < B@B: G\ 4H4=G >BDDBD46<4@4 74 BEFH4 DG=G B: DB@A8 CODB94B ECD814H4=G 74?=< 7DGWFH8A<A4CD874> G CD4H6G G@D8X4 H4A=4 BFHBD8AB: CD<EFGC4 < E4D47A=8  $+4@B1B-B$   $>B \le 3$   $4FAD < EBBB74A + 3$ ECBEB54A 74 78?<4 E4@<@]<AB@78?=8 A=4 ETHD4@B EB5B7G E85<< 2457<@4 B>BE858 [ BH8> >B=<X<H<GEFD4; GBE8\ 4 74@BX8BEF4F<58LBAB: 4WFBCBE87G=8< EH8 H<W8 <H<W8 E8 L4FH4D4 +H8 H<W8 <H<W8  $EB$  C41 W  $78$   $38$   $4$   $3D$   $@$   $E$   $274$   $8$   $B$   $F$   $4$   $5$   $<$ 58L BAB: 4 WFB <@4 ) B]<A=8 74 A4C474 7DG: 8 >4>B BA< @BD4=G 74 A4G] 8 74 78?8 =8DE8 C?4W<74 ?<\ 8 @B\<74 B]GH4

#### EHB=CBE87

78?=8A=8 78?=8A8 CD87EF4H?=4 ]<A ?=G54H< - EF4A=G?=G54H<7BLHB?=4H4@B ?=G7<@4 B>B E858 74 G?<=G 8A8D: <=G G A4E >4B < 74 GL@G 8A8D: <=G B7 A4E  $>474$   $<$   $@$   $\cong$  OBFD85A4 : G\ 8 E4@B >474 E@B E?B5B7A<<BFHB DBA< + H4>BOD4HB7828A=8 5<FD8547B74 5G78 58LGEBHAB (A4=>B $\le$ 74=8 A8 5< FL854?B 74 B 8>G=8 14> A< L4; H4?ABEF L4GLHD4F =8D 78?=8A=8 G FB@ E?G] 4=G  $CDB7$   $HH$  $A$   $B5$  $A$   $AG$   $H$  $B$  $H$  $A$  $G$   $(A$   $5$  $<$ FD854?B74GX<H4GE4@B@]<AG74H4A=4 =8D EH< E@B @< CBH8L4A< 4 <E>D8AB 78?=8A=8 >4B ]<A ?=G54H< GCD4HB CD87 EF4H?=4 BAGH8L<HAGE<?G>B=4 7BHB7<7B <EF<AE>B: 9BD@<D4A=4L4=87A<68

8284-8@ EH<7B5<4@B =8DCB@4X8@B 7DG: <@4 4 78?=8A=8 A4E]<A<ED8\A<@ < 74=8A4@8A8D: <=GL45G7G\ABEF ( HB=8 CBE85AB <FEA<FB L4 <AF8?B>FG4?A4 78?4 =8DE8 BA4 78?=8A=8@E4@B G@ABX4H4=G < EH< @B: G 74 G] 8EFHG=G G >D8<D4A=G ABH8 >G?FGD8 <X<HBFAB B]GH4A=8 EF4D8  $>$ DBL A=8AB 4 $>$ F $\leftarrow$ AB  $>$ BD $\leftarrow$ 8A=8  $'$   $\leftarrow$ 874A 1BH<sub>2</sub> A8 CD87 FE4H24 BEFDHB EH<E@B@< CBH8L4A< ' 8 CB@4X8 ]BH8> 7DG: B@8 L4FBWFB=87DG: B@85B?=8 A8: BL4FBWFB EB BA 5B2-8 BEB\ 4 + H-B BAB WEB 74-8@B 7DG: <@4 HD4\ 4 E8 A4@4 E4@<@4 >474 A4@=8 CBFD85AB <B@B: G\ 4H4 A4@74

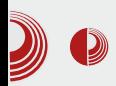

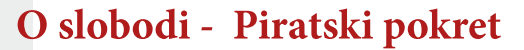

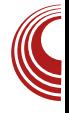

zajedno u mreži u kojoj smo povezani, učinimo mnogo više nego što bismo mogli kao izolovane jedinke.

Upravo zbog toga, deljenje predstavlja osnovu na kojoj će se zasnivati budući razvoj kolaborativnog društva. Ljudsko društvo je napredovalo zahvaljujući ljudima koji su delili znanje i kulturu a uvek je dolazilo do zaustavljanja napretka kada su kultura i znanje bili zaključavani i zadržavani. Deljenje znania, informacija i kulture je od ogromnog značaja i za razvoj svakog od nas pojedinačno. Kad god je mogućnost deljenja i pristupa kulturi i znanju bila sprečavana, kao što je na primer bilo spaljivanje biblioteke u Aleksandriji, to je u istorijskim knjigama uvek bilo posmatrano kao velika katastrofa za čovečanstvo.

Sloboda informacija predstavlja jedan od osnovnih preduslova za dalji socijalni, ekonomski i tehnološki razvoj društva. Nekomercijalno kopiranje i korišćenje kreativnih proizvoda treba posmatrati kao potpuno prirodan proces koji omogućava očuvanje kulture i stvaranje novih dela. Ovaj proces ne<br>utiče na interese većine autora u utiče na interese većine

negativnom smislu. Naprotiv, kao što su mnoga istraživanja pokazala, deljenje kulture predstavlja odličnu reklamu za autore. Postoji i izrazito veliki broj inovativnih poslovnih modela koji svesno koriste slobodne sadržaje u svoju korist i dovode do smanjenja zavisnosti autora od velikih korporacija. Kopiranje, čuvanje i korišćenje kreativnih proizvoda u nekomercijalne syrhe treba da budu ne samo legalizovani, nego i aktivno podsticani kako bi se poboljšala javna dostupnost informacija, kulture i znanja. Ako bi principe na kojima se zasnivao razvoj slobodnog softvera poslednjih decenija a koji su se pokazali kao uspešni u praksi, uspeli da prenesemo na celokupno društvo, ušli bismo u novi period razvoja, u kojem bi talenti pojedinaca mogli mnogo bolje da dođu do izražaja i gde korporacije ne bi kočile dalji razvoj društva radi ostvarivanja lične koristi.

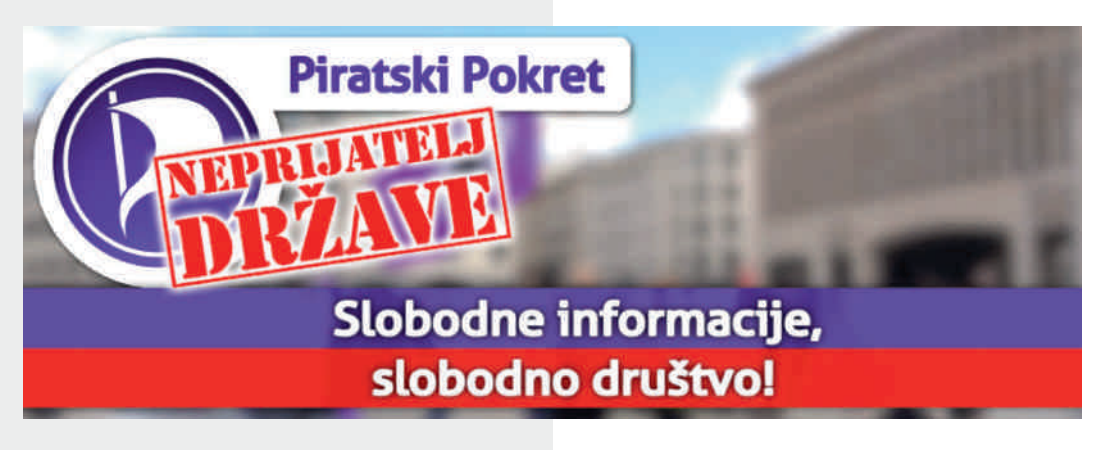

<span id="page-11-0"></span> $" = 5; 33+8-$ .

# $\#$  6 !  $\times$ ? 5:;(33 ( $\circledcirc$

 $GBD' \Leftrightarrow B24! 4D' <$ 

## $C \times 3$

**8** AB: <04 = 8 H8\ CBLA4FB B ] 8@G=8<br> **B** B 42: CBLAFB 5 AD: ?088 - E D8] 4?<G>D4F>B 5: AD : ?@- 88 -E  $G$   $H$ BFG CBLA4F $\ll$ CB7  $\ll$ @8AB@  $: ?@R$   $1?@ = 8 @4A & 8B + 46 > B + G$ BD: 4A<LG=G?B>4?A8L4=87A<68F4>BWFBE8 G 7B: BHBD8AB HD8@8 B>GC8 >4>B 5< CB@B: ?<EH<@4>B=<EGL4<AF8D8EBH4A<L4 EB5B74AEGFH6D4?<AEGE<br />
GDA<B74>8 74 CB]AG <?< <@4=G CDB5?8@4 E4 <AEF4?<D4A=8@<CB78W4H4A=8@E<EF8@4

 $(7$  L4 $\triangleleft$ RBD8EBH4A $\triangleleft$  >BDEA $\triangleleft$ 4 E8 L4; F8 H4 74 7BA8EG LA4F<X8?=G EFDC?=8A=8 7B5DG HB34G < >B@C?8F4A D41 GA4D E4  $EBB@$   $G=GGGQ$   $H=4FGDG$   $@=WQ$ @BA  $FBD > 4 > 5$  5 < 5  $\& \& \& \& 74 \& 8$ CBE?8 G>4L4A8 CB@B\< D4]GA4D 4CEB ?GFABD47<F<>4>BFD854

" BHB: CGF4 =8 ' ; % G E4D47A=<E4 \$4F87DB@ L4 CD<@8A=8A8 D4]GA4DE>8 A4G>8 BD: 4A<LBH4B 5: AD : ?@- 88 -E & 4A<98EF46<=4 =8 BD: 4A<LBH4A4  $G$   $O$   $B$   $H$   $B$   $A$   $@$   $4$   $@$   $1$   $1$ ?45BD4FBD=8 \$ G G?6<. BHB78  $GH + 4$  G' BHB@  $+47G$  B@4 $\&$ A<  $EG 5 & BDA 8 & \frac{3}{4}$  %4L4D +FD38Hs U4DB U<del>41</del>4ABH: 1BD4A (?G: ) D87D4:  $& 4A74 <& B24! 4D2$ 

#### " 8;. J. 78;<29:26 . J. 72  $9:8 + 56.2$

& BX8 E8 D8\< 74 =8 BH4= 5<B HD?B CBE8\ 8A 5<?B =8 E>BDB R@GWF8D<=4P  $>$ BDEA $\approx$ 4 ) BEBFEB $\leq$ EGG ?4HAB@5 $\ll$  $\pm$  'BHB:  $+474$  @474  $\pm$  5<B <BA< >B $\pm$ EG 7BW?< <L B>B?A<; @8EF4 & 8YG CBE8F<B6<@4=8A4=H<W85<?BEFG78A4F4

 $*$  4L: BH4D4 $B$ B $B$ <B; 4D7H8DG<BEB9FH8DG 4 CDB5?8@4 =8 5<?B D4LA<; ' 8><EG5<?<

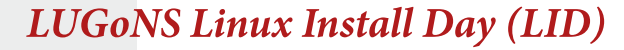

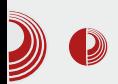

posebno zanimljivi, kao na primer: vrlo čudan raspored particija napravljen<br>pomoću *Windowsa*, nasumično pomoću *Windowsa*, nasumično isključivanje laptopa zbog zapušenog sistema za hlađenje, dok su neki bili klasični, poput problema sa bežičnim mrežnim karticama itd.

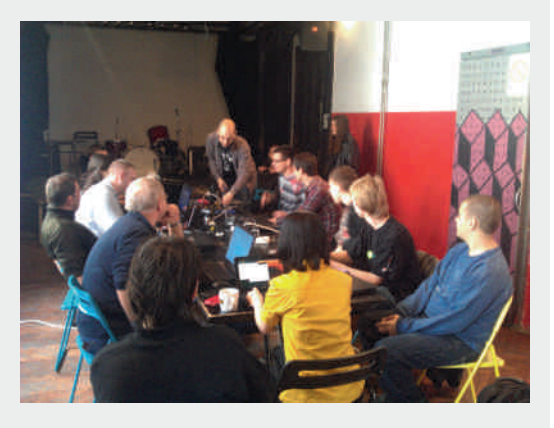

Iako članovi LUGoNS-a znaju dosta, oni nisu svemoćni, pa i sami nekada naiđu na problem koji ne mogu tek tako brzo da reše: nekada proizvođač hardvera ne obezbedi pristojnu podršku za slobodne operativne sisteme a nekad jednostavno ne umeju da reše problem.

Primećeni su i izvesni problemi sa novijim verzijama Ubuntua u virtualboxu. Zato se i izbegavaju wubi i VB instalacije na LID-u. Naravno, bilo je i onih koji su poneli samo kućište računara pa su za monitor i tastaturu morali da se snađu. Sve u svemu, bilo je dovoljno posetilaca za jedno lepo druženje. Skoro svi učesnici su otišli potpuno zadovoljni sa instaliranim novim operativnim sistemom, ili izvršenim popravkama i podešavanjima na postojećem sistemu.

## Zaključak

Uz dobru radnu atmosferu kojom je dominiralo druženje, ovaj LID je protekao brzo, iako je zapravo trajao 4 sata (od 11 do 15 časova) i svim posetiocima je omogućio da steknu nova znanja i reše probleme na računarima koje su poneli sa sobom.

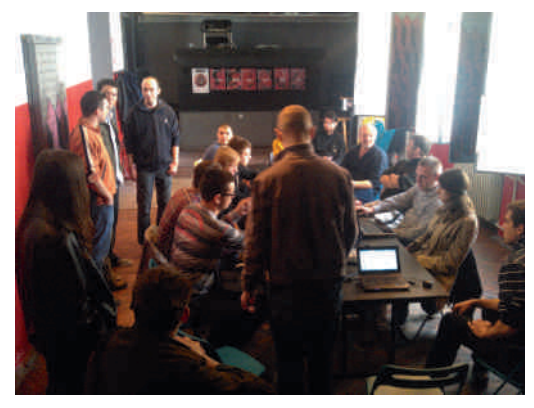

Sigurni smo da će LUGoNS sačuvati tradiciju organizovanja Linux Install Day dva puta godišnje, pored ostalih<br>događaja kao što su: BarCamp, događaja kao što su: *BarCamp*, B*alCCon* i još nekih koji za sada moraju da ostanu mala tajna!

**CLUGONS** 

<span id="page-13-0"></span> $" = 5; 3 + 8 - .$ 

## 6

 $GBD$ #878A4 8BD $<$ 8H $\&$ 

- 4>G?F8FGF8; A<]><; A4G>4 BD: 4A< EG5BFG : B7<A8 A4 LBH4A =8 DG: < ' ; %BH -> - 9 <  $>$   $9$   $<$   $\pm$   $8$  BD 4A  $\pm$  BH4A G E4D47A  $\approx$  E4 \$4F87DB@L4878>FDqA4@8D8A=4 4>G?  $FBF4$   $Fs$ ; A $\prec$  A4G $\sim$ 4 ( $HB@$  CD $\ll$  $B@$ X8?<@B 74 E8 L4; H4?<@B >4F87D<<A=8 AB@WR9GCDB97D1BD4AG& <FDBH& GA4 CB7DW<sub>5<CH</sub>+B7AB@CD874H4A=G

 $)$  De@4DA<6 $\leftarrow$  ' ; %BHB: -> -9  $\leftarrow$  $\overline{+}$ 8 CBH8L&HA $\overline{+}$ 8 L4 $\overline{+}$ 87A $\overline{+}$ 64  $\rightarrow$ 4 $\overline{>}$ B D8: $\overline{+}$ B A4?AB F4>B <<AF8DA46<BA4?AB 7DGX8A=8  $: 4 > 8$ DE4A= $8$  GBA= $8 <$  G@D8X4H4A= $8$ )  $BEB54A$   $A4: 24E4 > 3$   $A4 = 414A+G < 44B$  $LA-87A-68 > AB < QB$  GABEF 74  $>$ B $@$ CBFABB>DGX8A=8<004 @8EFBA4>B@85< E8 D4L@8A=+41.24 ABHBEF818A4 LA4A=4 < <E>GEFH4 ' 474@B E8 74 E@B BHB@ CDES-B@ BEFHIDES: A4WCD:@4DA<6= E B5L<DB@ 74 =8 DG: < ' ; %BH -> -9< BoGC+B BoB

G] 8EA<>4 WFB <L L8@?=8 WFB <L <ABEFD4A EFH4

 $>$   $9$   $<$   $8$  LH4A $\sigma$ dBL4CB18B  $^{\circ}$ B $>$ E4A74D 8E8D@<A=< E4 CD874H4A=8@ A7DB<sub>7</sub> < 78@BAEFD46<B@  $CT \& @$  $8AB$  ! ! A4  $T$  $R$  $R$  $R$  $R$  $S$   $\&$   $R$  $R$  $@$ A4CD4H<B

) BFB@ =8 GE?87<B +FD4; <A=4 ) <C8D46 E4  $AA$ EF4H $\rightarrow$ B $@$   $CD$ 874H $AA$  $-$  E4  $)$  DHB: ' $%$ BHB:  $-$  >  $-$  9 < 4 (EABHA8) FB: A  $\approx$  8 A4C474 A4 C1. E8DHEB: 7DG < 78B

. ?4F>B \$BWFGDA=4> %1/A>5@E 105 <L ! DH4FE>8 E4 F8@B@ ) BDFBH4A=8 EB9F H8D4 A4 A7DB<7 CD<>4L4B =8 A4 >B=8 A41<A8 @BX8F8 CB>D8AGF< EB9FH8D A4 A7DB<7G >DBL <E>GEFHB CBDFBH4A=4  $D4R$   $R$   $CDB$   $D4@4$   $G4G$   $G4G$   $S - S$  $AYDBZ$ 

## $# 6! (9 (47 6$

14F<@=8GE?87<?BL4A<@?=<HBCD874H4A=8 B 5@(5.A G] 8A⇔4 ' ⇔B^8 \*4WBHk4 <L ;4>8DEC8=E4GL8@?44@4 HDBC8<+  $)$  B7: BD68  $\triangleleft$ RBD8E4AFAB L4 EH8 BA8  $>$ B $\triangleleft$ EG X8?8?< 74 A4G] 8 A8WFB H<W8 B 7868AFD424 BH4AB=7< F42AB=H42F<

. ?47<@<D <6BH<\ 6 4L <LEGE87A8 \* 8 CG5?<>8+DCE>8 B7DX4B=8H8B@4 <AF8D8 E4AFAB CD874H4A=8 A4 F8@G G7G\ABEF 7DGWFH4 ) DB5?8@< G 7DGWFHG >BD8A EH: CDB538@4 G7DGMFG ABH46 CB78 ?=8ABEF D8EGDE< , 8; AB?BW>< A4CD874> B: D4Ad 8A=4 A4CD8F>4 7DGMFBAB A4@8 F4A=8 EF4FGE4 ) DB@8A4 7DGMF+BA8 EH8EF< CDB@8A4 F8; AB?BW>B: A4CD8F>4 CDB @8A4 7DGM<del>T</del># CDB@8A4 8>BAB@<\$ R@  $5$  : : 9 1-  $2$  -2 41-84  $\omega$  . 1 C188  $-064$ ? $00 \quad \omega - 2A$ : 08E ?57 ?; /51  $0$ EP ' <=8 @8D4 ABD@4?ABEF< 5<F< 78B BHB: 5B?8EAB: 7DGWFH4 >5?4: - 9 A>@5

- H4X8A<: BEF<L TH4=64DE>8 1>: 0 5D<L  $) - A$  ;  $88:0$  9BA746 $\leq 8$  B7D K4B  $\leq 8$  EH8F E>G CD8@<=8DG CD874H4A=4 ! 4>8DE>4 8F<>4 - HB7 GEF4DG; 4>8DE>G8F<>G < 7848 L4 D8H7<D4AG H8DL<6 8F<>8 L4 5G7G\ABEF

 $DB < '$  : %BH -> -9 < L4FFBDB =8 : BEF < 8| 4 | ?4A ; 4 > 8DEC8=E4 1@B.  $54 - 18$ ,  $180/1 > 14$  CD874H4A=8 $@ + B6 <$ =4?A4 E98D4 ; 4>8DEC8=E4 : 78 =8 <LA8B  $H$ B $B$   $H$  $Y$  $8$ A $B$   $BB$  $4$  $3$  $4$  $3$  $4$  $4$  $4$  $5$  $3$  $4$  $4$  $4$ 

 $>$   $9$   $<$   $\pm$   $8$   $\circ$   $\pm$   $B$   $\pm$   $B$   $A$   $\pm$   $B$  $\pm$   $B$  $\pm$   $B$  $\pm$   $B$  $\pm$   $B$  $\pm$   $B$  $\pm$   $B$  $\pm$   $B$  $\pm$   $B$  $\pm$   $B$  $G > 49k G$ % $R$  $37B > 4FABGAB$ 

8F424A D4FCP5787 CD874H4A=4 F4 -> - 9 <- @BX8F8CDBA4\<A4 <AF8DA8FG  $\Delta 4$ 

 $6A\&@3C3$ 

>B A<del>dT</del>8 5< RG @B: GABEF<74 7BY8FB  $G$  ' BH:  $+47$  A4  $-5$   $-9$  < EA  $\lll 20$   $>8$  $C$  $B$ 74 $H$  $A$  $A$   $>$ 4 $B$   $<$   $B$  $3$  $6$  $B$   $C$  $B$  $B$  $A$  $F$  $46$  $<$  $4$ CD874H4] 4 @BX8F8CDBA4\<A4  $4\frac{1}{2}$   $4\frac{1}{2}$   $1\frac{1}{2}$   $1\frac{1}{2}$   $1\frac{1}{2}$ 

 $CBFG748@B$   $B$  74  $\lt$   $CBFG4+CGB$ A4D87A< 74A4 1<@ H78B @4F8D=4? 5G78 ED8Y8A EFB: 4 H4E @B?<@B 74 CD4F<F8 ?<A> 74 5<EF8 H<78?< 74 ?< <@4 <L@8A4A4A=8@G

<span id="page-15-0"></span>" :.-;ぐ>53\*6 8

 $GBD'$   $\triangle B24!$   $4D'$ 

"4>B H&WS CGF4 B7?BX8A4 9:A4?A4 H8DL<44 t-74A=4 BHBAQD87A8 <<ABH4FCHA8<br>7<del>dFDSGSe8</del> <AFRDRF4AFAB: >V7AB  $\triangle$ RBDBE4AFAB:  $\triangleright$ V7AB: <@8A4 RE98D<]A4 >D4H4P 8A: ? I%<41>5/- 8  $:$  CH  $\leftarrow$  4.4  $\rightarrow$  B: 4 EB  $\rightarrow$  D= $\leftarrow$  B  $\rightarrow$  DW  $\triangle$ RBD8E4AFA $\triangleq$ 4  $\text{OR}$ 4 2 3  $\text{A}$ 4>BA 7H4 @8E864 L4>4WA=8A=4 GEC8WAB =8 7B5<24 L8?8AB EH8F?B B5=4H?=8A4 =8  $9.44744$   $HB$   $\leq$   $4B$   $\leq$   $GB$   $7B$  $AB$  $\leq$  $4XCDQ4A8$   $HBD&3$   $CDB$ :  $D4@4 < 7BH4$ ABH< @B: G\ABEF< "AEF4?46<BA<CDB: D4@  $\pm$ 8 G CBFCGABEF<D87<L4=A<D4A <L4@8A<B =8 CD8>B 78E8F : B7<A4 EF4DG H8DL<=G  $: -/: 0 - 8$  'BH4 H8DL $\leq 4$  BE $\leq 0$  ?4 $>$ V8:  $B745424$   $7DB <$   $\div$   $D494 \times$   $B>DG8844 <$ B7D8Y8A<>B8b6<4 7B74FA<<br/>
C4>8F4  $OE$   $A\text{H4}$ ?46 $\leftarrow$   $AG$  $<$   $AB$  $\leftarrow$   $AA$  $A$ <AFBD4>6<B A8 >BDEF< EB HA/8 @B78?  $14$ DB5A=4 $>4$   $>$ B $\leq$   $.4$ E HB7 $<$   $>$ DBL  $\triangleleft$ EF4?46 $\triangleleft$ GH8\FEBG@B: G\ABEF $\lt$ 74 E8 G 5<?B >B@FD8AGF>G GFB>GCB78W4H4A=4 HD4F<F8 A4 A8>G B7 BC6<=4 <<L@8A<F8 =8 CB X8?=< : -/; : 0- =8 =87A4 B7 >B@CBA8AF<>B4 =8 A4=HV8 R>D+HP L4  $>4$ WA $=$ 8A $=$ 8 $+$ B $-$ 8 $-$ 8 $+$ 74A $=$ 4 G $=$ BX8AB $=$ 8 CGAB D474 < F8EF<D4A=4 >4>B 5< E8 7BH8?4 G D47 AB EF4A=8

 $(7 H4X4 \Leftrightarrow \text{EHB@E}\ltimes \text{ABH46} \Leftrightarrow \text{FG EG}$  $744@d \times 14$ MFFA $< 14$  5.1C-88  $<$ @B: G\ABEFCBEF4H?=4A=4 LBA4 <@8A=4A=4

CD4H<?4 58L CD8><74 >BA8>6<=8 ! 2285: 1 A47B: D47A=8 CDGX4=G CD8GL<@4A=8 C4  $>8F4 < 94FA \leq G$  A47B; D47A $\leq$   $>$ DFsIA< 78?BH4 ESEER@4 G E< GDAB@ @<A<@4? AB@ >BAFDB?<E4AB@ B>DGX8A=G 4 G E?G] 4=G: D8W>8 HD4\ 4=GEH8A4 CD8F; B7AB  $E4A-B$  WHB 74 $-B$  7B74FAG Ex $CDABF$ , DBAGFAB $\cong$ BH4 BO6 $\cong$ 4 <AF8: DE4A4 E4@B E4 ! B>DGX8A=8@ 4?< >BD<EF<  $E4A74D7A<sup>2</sup> - 7 - 31500C4$  CBHB $\leq$  $@B: GABF 14 5G7GG 4FB: D464G < G$ 7DG: 4B>DGX8A=4

+?878\ 4 <AF8D8E4AFA4 ABH<A4 =8 5: 5  $1. A3 : 2$  >  $B4$   $E$ CBDG G $B$  @ $A \leq A \leq A \leq A$ 4% 7BHB34A EBF <A9BD@46<4 CBFD85A< L4 CDBA4?4X8A=8 <BF>?4A=4A=8 : D8W4>4 G  $>$  V7G 1. A335.3 < F4 $>$ B B34 $>$ W4H4  $>$  $D4=4$  $=$  $Q$   $>$  $B$  $D4=4$  $G$  $Q$  $4$   $C$  $B68$   $C$  $D4=8$ : D8V44-4 58L 7B74FA8 <AEF4?46<8 C4>8F4 E4 >B@C?BFA<@ R01. A3P <A9BD@46<4@4  $>B = G$  A8 $\leq 0$  EG 4 $B + 0$ 4  $@B$ :  $G$  5 $K <$  $CDR4AB$   $H8R \times$ ,  $G = 8$  < AB $H$   $H8D \times 4$ 

(9;

%9.- EBDH8D4 >B=4 A4>BA BE4@<br>:B7<A4 D4LHB=4 7BABE< OB7D1%G L4 7BABE< CB7DAVG L4

/@5B1 5>1/@; >ECDBFB>B?

#87A4 B7 H4XA<del><<</del> BO6<del><4</del> L4 >BDEA<>8<br>87B</br >878 74 <br />AFF42FALF3 10:> A4 >B=< X8?8 74 <AEF4?<D4=G 10; >- A4 ABH<< : 4D7H8D CD87HAY8A  $3.50: C?$   $\equiv 8$  CB7DAY4 L4 ' %1/A>1  $: @$  (A4 E8 E4EFB $\lt \lt$  A8 $\triangleright$ BR $\ltimes$ B >B@CBA8AF<>B=8EG7<<F4?ABCBFC+E4A8  $>$ 4 $>$ B 5<5 $\langle$ B @B: G $\;$ 8 GFHD $\;$ F $\lt$  $\;$ A $\lt$  $\lt$ BHG 4GBAF<br />  $\rightarrow$  4GBAF<br />  $\rightarrow$  4GBAF<br />  $\rightarrow$  4GBAF<br />  $\rightarrow$  4GBAF<br />  $\rightarrow$  4GBAF<br />  $\rightarrow$  4GBAF<br />  $\rightarrow$  4GBAF<br />  $\rightarrow$  4GBAF<br />  $\rightarrow$  4GBAF<br />  $\rightarrow$  4GBAF<br />  $\rightarrow$  4GBAF<br />  $\rightarrow$  4GFBAF<br />  $\rightarrow$  .;;@8-01> ?459 CDH4 941\_4 G|<F4H4A=4 <<br>3>A - \$1:D4 E4 @B7G`R@4 -3>A. - =8L: D4 E4 @B7G?<@4 -  $@B: G$  ABEF< EFB 74 <  $E4@< 1: 8$ A8DAMEB  $H-B->2G$  < $AFA=G$  CBFC $\lambda$ 8FB  $\ldots$ ; @8-01> 71>: 18<@B7G?8GLCB@B\ 4?4F4<1?53:

74 CB5B2444 B24>V44 <G5DL4 D47 H8L4A L4 B7DX4H4A=8 C4>8F4 = \$FD8AGFAB G @B: G\ABEF< 74 <LHDW4H4 E4@B C4D BEABHA<>B@4A7<BBBEG<br/><BB<>V7 FD8AGFAB: +' GCD4HA<>4 C4>8F4 85?@ 5?@98 1>?1 ?<EF4A=8<br>4=4 <<ert+416<4 <5D+E4A=8 A47B: D47A=4 <AFF4?46<4 C4>8F4

 $$BBB<34>BF$ 

- $2.36$  A  $\& \odot$   $432 = ? > ? = 831$  A  $= ?5$  D 797 ?3:3/@3. / <<=B<13; 3<A
- 2 36A>@ 432=?/ [>?=831A=?5](https://fedoraproject.org/wiki/Releases/18/FeatureList) D797 %3:3/@3@ 3/AB?3 7@A
- 2 36A>@ 432=?/ [>?=831A=?5](https://fedoraproject.org/en/get-fedora) 3< 53A  $432 = ?/$

 $23.6$ 

' 4 94D@< >D4H4 @GL4D4 CDB<LHB7A=4 @?854 = 3524 @4A=4 B7 B1854+41A8 C4 = 8 94D@8DB7?G]<B 74 E8 L4 CB@B\ B5D4F< ?B>4?AB@- A<H8DL<F8FG ' 4 - A<H8DL<F8FG **EG BL5<&AB E H4F<<<r CDB578@ <B9BD@<<** @GF7&F6C&A4DA<F<@CDB98EBD4A418?G E4 F8BD= E><@ 9 L << 4D8@ > B =< E8 B7@4; 546<B A4 <E6DCA4 <EFD4X<H4A=4 ) BE?8 7H8 A878?=8 <AF8AL<HAB: D474 A4G]A<6< EG E>GC<?<: B@<?8 CB74F4>4 <CBE4B C<E4A=4 <LH8WF4=4 =8 CD8GL8B HBY4 F<@4 - 5DLB A4>BA E4EF4H?:4A=4 <LH8WF4=4 9&L=4 4D< EG CBE8F<?< 94D@8D4 < D8>?< @G R"@4@B D8W8A=8 4?< FB D47< E4@B G E?G] 4=G E98D<]A<; >D4H4GH4>GG@GP

 $6A\&@3< D7973327 = ?5 D7978>63771$ :  $.1 = D$ 

14 ?=G5<F8?=8 7B5DB: <L: ?874 FG EG CBCG24DA4 : D494 > 4 B>DGX8A=4 !

D E4 @AB: B5DB=A<@ <ECD4H>4@4 CB5B2444-604 < 7B74FAB@ CB7DNAB@  $>4B$  WHB  $=8$   $=$   $5 \times$  ?; 2@ D/4-: 31 < %FED  $>$ EB1  $"8.9 - )$ ;  $\frac{3}{2}$   $\frac{3}{2}$  (1 D E4 7BEF4 <ECD4H?=8A<; : D8W4>4 <9<A<; CB78W4H4A=4 >B=4 CD<@8FAB GF<]G A4 5DL<AG <LHDW4H4A=4 \* 2/1 5: : - 9 ; : < A4 >D4=G L4 BA8 >B=< HB?8 >?4E<] 4A <L: ?87 >4>4H =8 AG7<B ! G EHB=<@ CBE?87A=<@ 74A<@4 & D47AB B>DGX8A=8 54L<D4AB A4 ! >V7G

' BH4 4?<<74?#8 8>EC8D=@8AF4?A4 EFH4D=8  $GCDH$   $As$   $As$   $H \leq -C$   $TC$   $TE$ 5<5?<BF8>4 54L<D4A4 A4 85. ?; 8B >B=<FD854

# ,  $+69($

<span id="page-17-0"></span>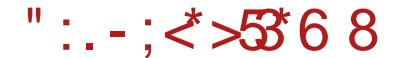

&-\* ,

GBD ?B>E4A74D D>BH&

\* 21 = 8 : D49, > BDGX8A=8 ] < 8 EG<br>BEABHA8 > 4D4>BDEF=>8 5DL+44 @424<br>COLEM 4 BEATA GLU-COLOREM 4 BEE BEABHA8 >4D4>F8D<EF<>8 5DL<A4 @4?4 CBFDBWA=4 D8EGDE4 GL H<LG8?AGCD<H?4]ABEF < =87ABEF4HABEF >BD&W8A=4 \$BD&FA<>G<br>COGX4 CCAG 9GA>6dBA47ABFF 78FSFBC CDGX4 CGAG 9GA>6BA4?ABFF B<sub>></sub>DGX8A=4 GL @B: G\ABEFCD34: BY4H4A=4 **EBCEFFBA<@CBFD854@4 . LG8?A4 E?\ABEF** E4 EF4D<@ ! B>DGX8A=8@ CBE?87<64 =8 ]<A=8A<68 74 EG B54 D47A4 B<sub>></sub>DGX8A=4 A4CD4H3BA4 GL CB@B\ & 4?4F4

\*:\* $4 < 2.24$ .

"4>B E4 @44—8 @B: G\ABEF<>BA9<\GD46=8<br>B>DGXXA=4 GB7ABEGA4 = '\*71 B>DGX8A=4 G B7ABEG A4 ! \* 2/1 <@4 CD87ABEF>B=4 E8 B: ?874 G@4?B= ; 4D7H8DE>B=L4H<EABEF< F8 E8 CD8CBDG]G=8 L4 D41 GA4D8 E245<8 EA4: 8 ( EABHA4 B7?<4  $*$  21 : D494 > B: B>DGX8A=4  $*$ 8EF8 5DL<A4 G  $D47G < E7L + G$   $DDE$   $D4@4$   $DEB-4F = 8$ A4EF4B 74HA8 : B7<A8 4 FHBD46 =8  $($   $\frac{1}{2}$   $\frac{1}{2}$   $\frac{1}{2$ ) BE87A=4 H8DL=4 \* 2/1L ABE=<BLA4>G<br>4 B5=4H8BA4 =8 40D=24 · B7<A8 4 B5<del>-41</del> BBA4 - B  $*$  41 HB=A< CORGRE FD4=4B = $8 \cdot$  B7 $\neq$ G 74A4 < 18FeD: @8E864 ) B5B34444-8 >BDEAd >B: <E>GEFH4 =8 : ?4HA4 B7?<>4 BHB: <L74A=4 ' 4:?4E4> =8 EF4H&BA A4 HKLG8?A<GF<E4> 7<A4@<]ABEF < >D4=A=G =87ABEF4HABEF >BD<W\ 8A=4 58L CD8F8D4A<; 898>4F4 4 EH8 G berg & SO WEBSEARED 5D.<br>State CD & GD & A4 <  $147D4A \triangleleft 8$  EF4D $\triangle$  CD EFGC 9GA>6<BA4?ABEFA4 CDHB@ @8EFG 7B> GL  $@4C$  >D84F<del>d+ABEF</del> >BDEA $\Leftrightarrow$ 4 <  $@B$ : G ABEF CD<?4: BY4H4A=4 E<EF8@4 >D4=A=< D8LG?F4F =8EF8 ?8C4 < @B78DA4 D47A4 CBHDW<A4

\* 47<>4?A8 CDB@8A8 < GHBY8A=8 ABH<A4 <LBEF4=G<BH4=CGF =8D=8 9B>GECBEF4H?=8A A4 CB5B3444A=8 <GA4CD8Y8A=8 CBEFB=8\8; G6:24GWEBH8\8EF45<2ABEF<

 $$524^*$  \* 21

 $'$  BH $\star$  \* 21 7BABE< E878\ 4 CB5B?= W4A=4

!: 85: 17B>G@8AF46<=G EH47B>G@8 AF46<del><4</del> B7 BH8 H8DL<8 CD8F838A4 =8 A4 @D8XG

6A> [2=1@E413=?5](http://docs.xfce.org/)

6A> [D797E413=?5](http://wiki.xfce.org/)

 $<**85** - **(a)**: 25.01 > **D**21 - **<25** 01 >$ 4?4F>B=<E?GX<L4 5DLGCD8FD4: G<CB>D8 F4A=8<AEF4?<D4A<; CDB: D4@4<?<9GA>6< BA&/& >4B9<FBDL4 CD&FD4: GL4 FD&AGFAB <L45D4AG>4F8: BD<=G

 $\$524^*$  << $\$$ -  $@$ :  $2501>$ 

 $Jq$ @PC $UJ($ :670: 6:36)6+564 :6-;=,9<

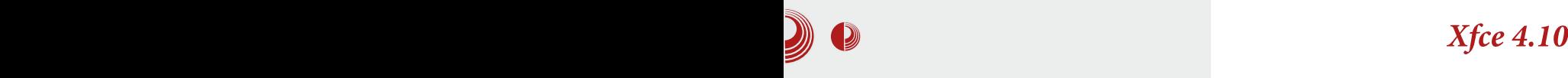

*Xfce4* panel donosi niz poboljšanja, kao što su: mogućnost prikaza u vertikalnoj orijentaciji (*deskbar* način rada), novi actions plugin u panelu, bolji prikaz otvorenih programa i ikona u panelu, mogućnost prebacivanja između otvorenih radnih površina, pokretanje programa i integrisan meni za pregled instaliranih programa u okviru određenih fascikli itd. Takođe, dodaci za panel se mogu slagati u više redova.

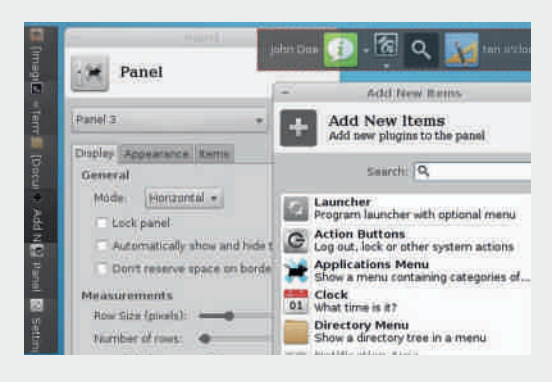

## <mark>Slika</mark> 3: *Xfce4* panel

Radna površina od ove verzije dobila je mogućnost prikaza *thumbnailova*. Omogućeno je otvaranje datoteka na radnoj površini jednim klikom miša. MIME type editor za postavljanje podrazumevanih programa i vrste datoteka koje podrazumevani programi otvaraju je dodatno unapreden.

Thunar file manager je podrazumevani upravljač datoteka za Xfce. Dizajniran je da bude brz i jednostavan za korišćenje. Korisnički interfejs je čist i intuitivan. Na levoj strani nalazi se prozor sa prečicama, središnji deo zauzima glavno područje a iznad se nalazi pathbar. Prozor sa prečicama obezbeđuje pristup dostupnim fasciklama na sistemu. Prva prečica je za home fasciklu gde se čuvaju lični podaci,

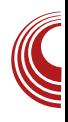

druga će Vas odvesti do kante za smeće, treća prečica ide do fascikle na radnoj površini a sadrži i fascikle i datoteke koje su prikazane na ekranu. Četvrta prečica vodi do glavne fascikle sistemskih datoteka. Dalje, ispod prečica sa sistemskim<br>datotekama nalazi se prostor koji datotekama nalazi prikazuje pokrenute diskove i medije. Jednostavnim prevlačenjem možete u ovaj prostor dodati sopstvene prečice. Glavna oblast uvek prikazuje sadržaj<br>trenutno otvorene fascikle. Desnim otvorene klikom miša otvarate kontekstni meni iz<br>kojeg birate koju akciju vršite nad kojeg birate koju akciju vršite otvorenom datotekom ili fasciklom. Pathbar prikazuje putanju kojom se stiže do određene fascikle koja je trenutno u upotrebi. U slučaju da Vam se ne sviđa<br>podrazumevani izgled upravljača podrazumevani datoteka, iz glavnog menija iskoristite<br>mogućnost prilagođavanja i izvršite mogućnost prilagođavanja vizuelne promene.

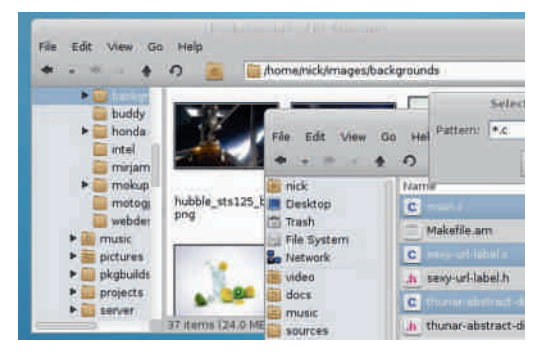

**Slika 4:** Thunar file manager

Xfce4 Window Manager je odgovoran za pozicioniranje prozora na radnoj površini, omogućava promenu veličine, premeštanje ili zatvaranje prozora. Za detaljnija podešavanja izgleda prozora (providnost, senka oko prozora i drugi efekti) možete da iskoristite program *Window Manager Tweaks.* 

# " :.- [;<\\*>53\\*6](#page-3-0)8

 $$524^*$  ) 50; C -: -31 > 8C1 - 7?

 $% 9.3$   $9 - 31 > 3$  HBB@4 > BDEF4A  $'$ 4?4F GL CB@B\ >B=8: E8 @B: G <LHDW<F< 78F4?:44 CB78W1-41A=4 Extra@E>< CBEF4H>< 58L CBFD858 74 E8 CBE8: A8 L4 F8D@< A4?B@ \* 4L?B: H4/874 EBOB] 8FA<>BD46<G %<AG>EG L4CB]AG E4 \* 2/1 D47A<@ B>DGX8A=8@ & B: G\ 8 =8 CB78E<F< <L: ?87  $D47A8$   $C$ BHDWA8  $\leftarrow$  ?87 @8A $\leftarrow$ 4  $\leftarrow$ AFF4? EDIF ABH8 F8@8 >BAFDB?<E4F< <L: ?87 <>BA4 A4  $D47AB = CDHDA \times CD4H1241G$  74 $BBB \sim 4$   $\ll$ @8A<=G CB78E<F< <?< CDB@8A<F< CBEFB=8\ 8  $9BAB+B$   $E2$ < $B2$  $4G$   $B@B$  $G$  $E$ -: @ - 85- ?5: 3 < 7B74F< : ?4F>8 <H<68 9BAFBH<@4  $\overline{AB}$  B@B\G BHB: 4?4F4 @B: G\ 8  $\overline{AB}$  &  $\overline{A}$ HDNH $\overline{B}$ 78F4?=A4CB78W4H4A=4@<W4<F4EF4FGD8

 $\$524*$  %1@\$63?9 -: -31>

## $" : 80: *62$

- BHB@78?GFB>EF4 A4CD4H+3&@BCD8: ?87 A8>B3<>BCDB: D4@4>B=EG>4D4>FBDEF</>EF</> 54W 4 BHB D47 ABBO DGX8A=8

\* 2. A>: =87ABEF4H4A CDB: D4@L4 C<E4A=8

( 7<E>BH4 14EABH4A =8 A4 85. . A>: 5- 5<5?<BF8>4@4 - L CB@B\ BHB: CDB: D4@4 @BX8F8 C<E4F< < >BC<D4F< %! 74FBF8>8 4G7<B >B@C<46<8 CB74F4>4 <74FBF8>4 "AF8D98=E  $-8$  $-87$ AB $F4$ H $4$ A $<$  $-4$  $F$  $<$  $F4$  $+4$  $A$ 

\$5?@1@<sub>2</sub> CD8: 78741 E2<>4 EF45<24A <5DL <LD4Y8A F4>B74 L4 EHB=D47 >BD<EF<H8B@4 @4?B D8EGDE4 - L CB@B\ BHB: CDB: D4@4 HDW<E8 CB=87<A4]A<CD8: ?87 E?<>4 @BX8E8  $C\rightarrow$   $C\rightarrow$   $C\rightarrow$   $C\rightarrow$   $C\rightarrow$   $C\rightarrow$   $C\rightarrow$ @B: G\ABFFIFF46<a8F2<4

 $! > 31$   $>$  478A74D  $>$ 4D4 $>$ FBD EF 44A L4  $*$  21 : D49<]>BB>DGX8A=8 \$BD<EA<]><<AF8D98=E=8  $>$  $D4=$  $A=$ 8  $37$ ABEF4I $+$  $4A$   $1$  $3P4$  $N8$  $A=$ 8  $-BAGFAB=BCDB+B78AAA$   $-BL\approx4$   $+47D\approx$ C4A8?>B<8 G EF4A=G 74 CD<4X8 74FG@< HD8@8GD4L?<]<F<@9BD@4F<@4

&1>9 5: - 8 <LD4Y8A L4 \* 2/1 B>DGX8A=8 GL CB@B\ & 4?4F4 & BX8E8>BD<EF<F<<A4 7DG: <@ E<EF8@E><@ B>DGX8A=<@4 &1>9 5 : - 8 CB7DX4H4 >4DF<68 F4>B 74 @BX8F8 D47-F<A8>B2<BR HT+4D<br/><br/>C-FIBHD8@8AB B7AB EAB BFHBDAE< HAV& >4DF64 G B>HADG CDB : D4@4 ' 8BC; B74A =8 4?4F L4 47@<A< HT46<GE+HR@4

[ <F4B6<@4 %< \* ] 4EBC<E4 CD87?4X8@B 74 <AEF4?<D4=G A8>G ' 5: AD 7<EFD< 5G6<=GE4 \* 2/1 B>DGX8A=8@<74 A4@ =4H8 EHB=8 GF<E>8 & BX74 A8>B@8 BHB CBEF4A8 < CB7D4LG@8H4AB D47AB B>DGX8A=8

 $$BDEA < 2A > B + c$ 6A> [DDDE413=?5](http://www.xfce.org/) 6A $\leftrightarrow$  3< D797-327 = 75 [D797+413](http://en.wikipedia.org/wiki/Xfce)

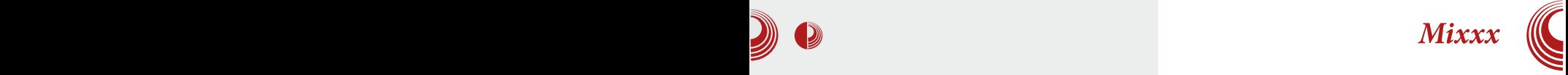

<span id="page-20-0"></span>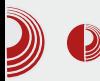

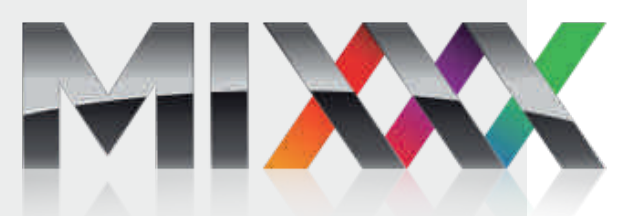

#### Autor: Gavrilo Prodanović

 $\mathbf N$ a zabavama je kasetofone, gra-<br>mofone i miksete davno zamenio mofone i miksete davno zamenio laptop sa nekoliko hiljada pesama u sebi i odgovarajućim programom koji je potreban za reprodukovanje muzike. Običan *media player* nekada nije dovoljan ali *Mixxx* sa svojim naprednijim opcijama Vam možda i može koristiti.

Kada prvi put pokrenete Mixxx, potrebno je da podesite lokaciju sa Vašom muzikom. Nakon skeniranja<br>biblioteke, uvidećete njegov glavni biblioteke, uvidećete njegov prozor koji se grubo može podeliti na

desni i levi deo za reprodukciju (engl. playback). Na sredini se nalaze kontrole za jačinu zvuka svakog *playbacka* posebno i glavna kontrola zvuka koja se odnosi na oba *playbacka*. Tu su kontrole za podešavanje *flanger* efekta a postoji i equalizer za svaki kanal posebno. Na dnu se nalazi *crossfader* postavljen vertikalno, pomoću kojeg se možete prebacivati sa jednog kanala na drugi i praviti odličan *fade* između različitih pesama. Za svaki kanal imate waveform display na kome možete spinovati ili "zagrebati" pesmu, kao što se to moglo uraditi na gramofonskim pločama. Na njemu je prikazan talasni oblik vaše numere. Ispod njega se

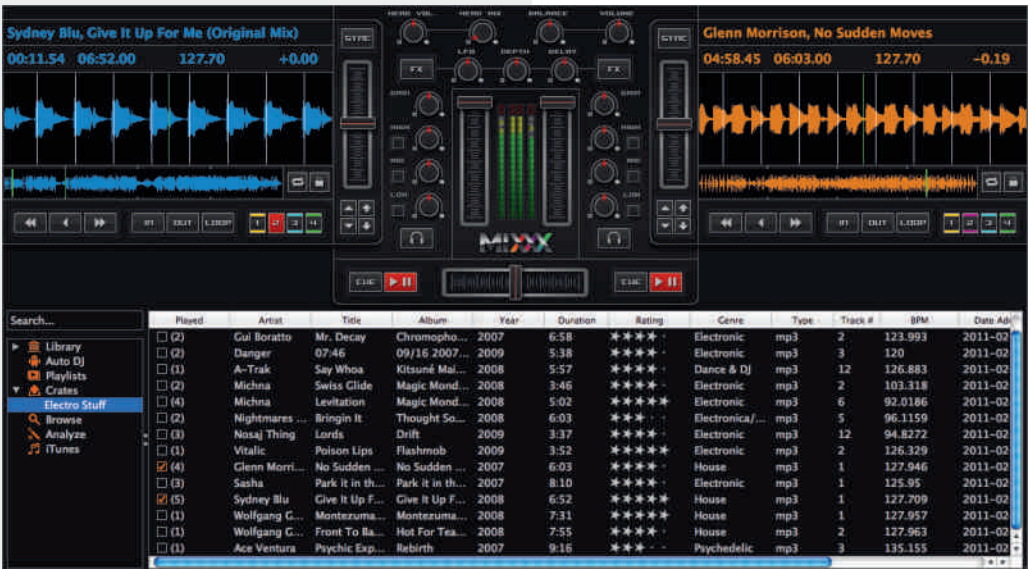

# " :.- ;ぐ>53\*6 8

A4?4L< C-B12; >9 ; B1>B51C A4 >B@8 <@4F8 CD8: ?87 ]<F4H8 AG@8D8 4 A4 A=8@G @BX8FB 5DLB CD8E>BI<F< E4 =87AB: A4 7DG: < 78B C8E@8 ' 4 EH4  $>B@ > 4A4?G @B8B B A4@  $F<sub>5</sub>$ CB  $66B$$ A4 >B=8 >4EA<=8 @BX8F8 ?4>B E>BI <F<<  $BLA4 \ll B524F$  CBA4H $24A=4$ , 4>BY8 @B: G\ 8 =8 C8E@G D8CDB7G>BH4F<GA4 L47 <?< CDB@8A<F< F8@CB D8CDB7G  $>$ B $+4$ A $-4$ 

) BD87 BH4 7H4 CD<@4DA4 >4A4?4  $CB$  $EB$  $<$   $>$ 4A4? L4  $@$  $<$  $DB$  $BA$   $CD$  $CB$  $-B$ >B=8: @BX8F8 L4: D8=4F<7B74FAB EHB=G CG5?SG & CIBE87 & A&B B54HRMRA=8  $(H = \angle 4A4$ ? EB @BX8 GOBFD25 $45$  L4 >4D4B>8A4 A8>B=AG@8D<4 FGE8A4?4L<  $<$  B 8A9 1 > BAFDB24 L4  $@$  $\leq$  DBGBA 4  $\leq$  B  $7BY8$   $AB>B>B< A \Leftrightarrow A474DBA$   $L4$  $>4$ D4B $>8$  & B: G $8$  =8 G $>$ 3  $=$ G $<$ 18F $=$ D $<$ 7B74FA4 ?- 9 <81> >4A4?4 4>B . 4@ BH4 7H4 A<EG 7BHB?=A4 >B=<EG L: B7A< L4 G546<H4A=8 >D4F><; 898>4F4 G C8E@G  $($  C6 $\leq$ 4 >B $\leq$   $\setminus$  8 . 4@EB EHz78F $<$ =8 F4 74<br>A8> $<$  >4A4? CDBF387 $\leq$ RB F4@B A4  $\angle$ A8 $\lt$   $>$ 4A4? CDBE87 $\angle$ E8 E4@B A4 E?GW4?<68 4>B X8?<F8 74 5G78 7BEFGC4A

E4@B. 4@4

( EF4F4> CDBLBD4 L4GL<@4 78B E4 C8E@4@4 %8HB E8 A4?4L<?<EF4 G>B=B= @BX8F8 74 <L458D8F8 74 ?< X8?<F8 74 CD8: ?874FB @GL<1>G 5<5?+BFB>G EC=E4> AG@8D4 <?<E<EF8@ 74FBF8>4 8EAB B7 A=8 CDBEFBD L4GL<@4 ?<EF4 E4 EH<@  $\triangle$ A9BD@46 $\triangle$ 4@4 B ( $\triangle$ RE@ $\lt$  >B $\triangle$  . 4@ @B: G L4FD854F< >4B WFB EG A4L<H <LHBY4] 4?5G@ : B7<A4 ?B>46<=4 <F7  $\big)$  B  $\bigoplus$  L4 CD  $\bigoplus$  E  $\bigoplus$   $\bigoplus$   $\bigoplus$   $\bigoplus$   $\bigotimes$  . 4 $\bigoplus$ CB@B\< 74 ?4>B CD8FD4X<F8 5<5?<BF8>G - CD<>4LG 5<5?<BF8>8 L4E@8F4\ 8 . 4@ @BX74 FBWFBEGEH8 C8E@8A4: GD4A8G =874ACD<>4L<A8@B: G\ 8=8CD8FD4X<H4F<  $:$   $\leq$ BD4D;  $\leq$ B $\circ$  $\leq$ HB WEB  $\leq$   $\leq$   $\leq$ HBY41 Z 4?5G@ Z C8E@4 ?< \ 8 . 4@ F4= A87BEF4F4> A47B>A47<F< CD8FD4X<H4A=8 CB E<EF8@G 74FBF8>4 < @B: G\ABEF 74 EHB=G C8E@G CD8HG] 8F8 G 5DDD <L . 4W8: B@<?=8AB: GCD4HA<>4 74FBF8>4 2581 9 -: - 31> - 5DDDA E8 A4D4HAB A4?4L<<CB7DW>4 L4EC<E4> AG@8D4 >B=8 \ 8 . 4@ 5<F<H8B@4 L: B7A8 74 E8 CD8 L454HBCDCD8@4B4 A@ \8@B\<74

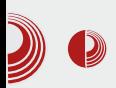

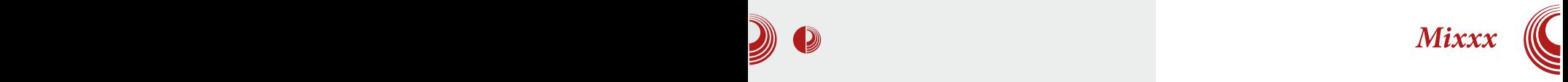

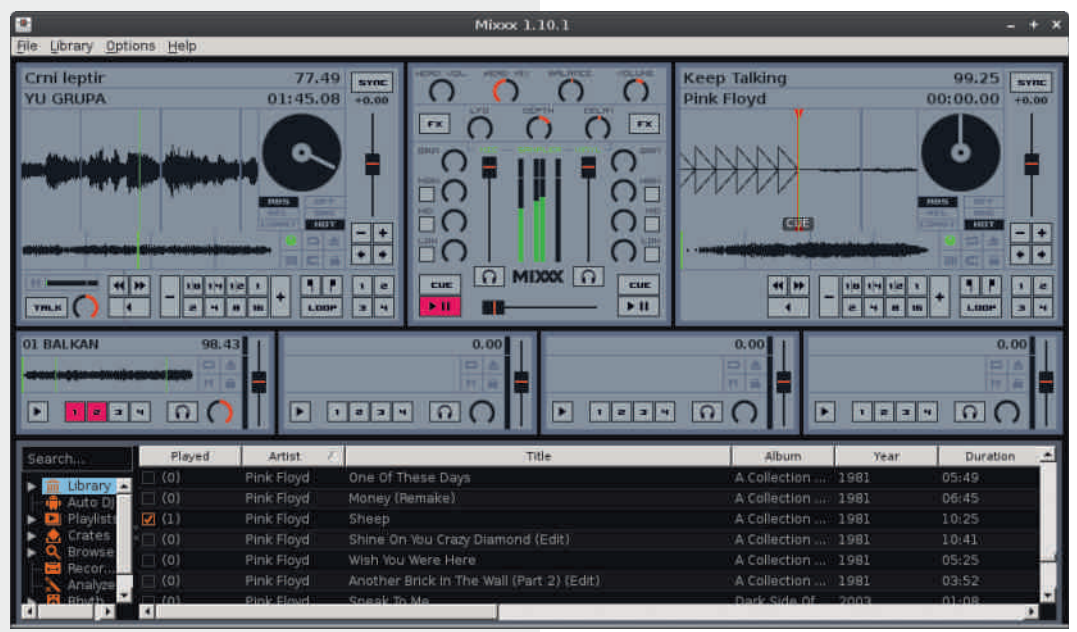

Vas zameni u situacijama kada se odmarate tako što će umesto Vas da kontroliše reprodukciju i da pravi odličan prelaz između pesama. Mogu- $\angle$  chost da snimate svoj miks i da ga kasnije ponovo reprodukujete je veo $ma$  korisna.

U podešavanjima možete da podesite izlazne i ulazne uređaje, da promenite lokaciju muzičke biblioteke, da izaberete drugi format za snimanje miksova. Tu su i podešavanja crossfadera i equalizera. Moguće je podesiti MIDI kontroler i vinyl kontrole. U podešavanju izgleda možete da izaberete potpuno drugačiji skin koji određuje raspored kontrola ili da izaberete pravu rezoluciju za već postojeći. Jedna od opcija koja je meni privukla pažnju je Live broadcasting, pomoću koje možete Vaš miks puštati na *icecast* audio streaming serveru i tako početi svoju *online* radio-karijeru.

Mixxx će Vam verovatno pomoći na žurkama a možda ćete zavoleti da ga koristite kao *player* za svakodnevnu upotrebu. Ono što će Vam pomoći u korišćenju ovog programa su saveti koji se pojave nad kontrolama kada zadržite pokazivač miša iznad njih. Obično svaka kontrola ima akciju za prvi i drugi klik i svoju prečicu na tastaturi. U toku korišćenja Mixxxa desilo se nekoliko puta da je iznenadno "pukao" i ostavio nas na cedilu ali to nije često i može se progledati kroz prste zbog toga. Mnoge opcije su ostale nespomenute u ovom članku a to ostavliamo Vama, da ih otkrijete i istražite i da nađete najbolji način da ih primenite.

<span id="page-23-0"></span> $*48 - *$  $*48 - *$ 

 $*5$  E485<sup>\$</sup> \$, : 2+=; LMN

# $*$   $\geq$   $\frac{1}{2}$ :  $*$  - 8>2 - 8

GBD 84A & 4: **BH** 

" <AF8DA8F ] 4EBC<E 14 >D4=  $G$   $47\lambda$   $8@B$ 

B74H4A=8GAGFD4WA=<; <ECB?=4WA=<; H8L4 8A: ? 85: 7 "LHDW 8@B>BAFDB?G5B-4  $"$ LHDA &  $@$ B $>$ BAFLE  $G$ G $G$ G &  $"$  4 < +A<@<\ 8@BQEG] 4EBC<E4

 $87 = ***F3**$  2;9853  $F3$  >.  $@$ 

## $$^*$  - :  $F^*3$

+H4><] 4EBC<E<@4 EHB=E47DX4=>B=<GCG \G=8 ]<F4B64 A4 ] ?4A>8 <F8@8 >B=8 @BX8 74 CDB]<F4 G FB@ 5DB=G & < E47DX4=  $D47 & \triangleleft D4$   $D4 & \triangleleft G$   $\triangleleft 47$   $H$   $B$   $124 & \triangle 8$   $\triangleleft$ <?GEFD46<=8 ?8CB E?BX<@B , 8> F474 E4  $E$ : GDABWG LA4@B >B $\le$   $\pm$  8 | ?4A4> A4 >B $\pm$ EFD4A<C4=8?4>W8A4CD4H<F<E47DX4=

+47DX4= E8 C<W8 >4B < EH< BEF4?< ] ?4A6<  $($  HB@  $($  D $\&$ BB $\&$ BB $\&$ BB $\&$ BBDE $\&$ E4@B  $\pm$ 874A $\pm$ R $\geq$ B $\pm$  $\pm$ B $\pm$ A $\pm$ a $\pm$ A $\pm$ B $\pm$ B $\pm$ B $\pm$ A $\pm$ A $\pm$ 

+FDG>FGD4 =87AB: D874 E47DX4=4 =8 A4E?BH ] ?4A>4 5DB=EFD4A8 ' 4E?BH] ?4A>4 FD854 74 5G78 CBD4HA4FE4 ?8HB@<H<6B@F8>EF B>H<D4 4 5DB= EFD4A8 FD854 74 5G78 WFB 5?<X< 78EAB= <H<6< F8>EFB>H<D4 < F4>BY8 EHK 5DB=8HK EFD4A4 FD854 74 5G7G<br>@8YCFFB5AB CB1741-144FK CB H8DFs=42K @8YGEB5AB CBD4HA4F< CB '4=-?4> W: A4]<A 74 E8 BHB GD47<=8 74 E8  $C\&B$  '  $4EBH \& HDD0$   $H4 \times AB + DB7$ 

BWB =8 HD8@8 74 L4HDW4H4@B A4W OB78W8AB ?8HB OBD4HA4A=8 \$47 L4HDW= E47DX4=4 FD854 74 5G78 ABH<C4D4: D49 4?< E4  $4F<sub>4</sub>$ @ C4D4:D49  $F<sub>4</sub>$ B@ G >B=8@ =8 @B GC<del>EH</del>4A=8 EH< D87BH4 E47DX4=4 CB78W4H4@B CBL<6<=G F45G?4FBD4 WFB \ 8 A4@ B@B: G\<F< 74 A4 >D4=G 5DB=8H< EFD4A45G7G?8CBCBD4HA4F<

#### $87 = **F**73$ .  $\otimes$  @.

B5D4 9GA>6<4 E47D44-4 + 8 74 @BX8 ]<F4B64 =87A<@ >?<>B@ B7@4; CD8546<F<  $AA \times 8$   $28$ A  $<$   $1$   $24$ A $<$   $\leq$   $AA$   $\leq$   $H$  $24$ A  $6$ G  $AA \geq$ B $\leq$  $EB$   $AA$ ?4 $E$ = $7$ ? $AA$ >,  $B = 9$  $SA$ > $6$  $\leq 4$   $>BG$ B@B: G\ 4H4 \$47 H8\ CBEFB< FD854  $=8$  < GOBFD85 $=$ 5  $\pm$  4  $\rightarrow$   $A \neq 8$   $\pm$  4  $\rightarrow$   $B \neq 4$   $\pm$  4 CB78W4H4A=8

' 4CD4H<\ 8@B CDHB CD<CD8@G B74\ 8@B  $AB + EBE$   $B = 8E1 > 44LH48@B : 4$ RGAGFD4WA=8 H8L8P (7 BEB5<A4 EB=4 BE<@ H8\ CB7D4LG@8H4A<; FD854 B@B : G\<F<<! A@85: 1 9 ; 01 >B=<\ 8 CBE85AB 74 <EF4>A8 B>H<DAB@ 5B=B@ CB7DG] =8 BE8F?=<HB A4 >?<> @<W4 ! A@85: 1 9 ; 01 A8 CD8CBLA4=8 74 ?<=8 8?8@8AFG FB@ E?B=G  $H8L4$  857 B $CHDL4$  E $\approx$ G $\ll$ R $\approx$ FF (A \ 8

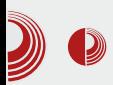

svaki element uokviriti bojom sloja ali pošto ćemo mi koristiti taj sloj samo za veze, one će biti lepo obeležene. Bez ovog dodatnog obeležavanja veze bi bile<br>neupadlijve i ne bismo ih dobro neupadliive i ne bismo ih kontrolisali.

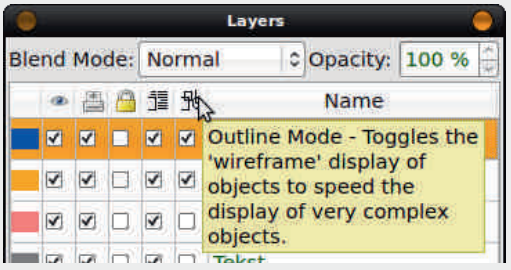

Moramo prvo da objasnimo princip rada veza (*linkova*) u *PDF-*u. Za razliku od drugih programa koji mogu od teksta da naprave hipervezu (hiperlink), PDF to ne može. PDF tekst pretvara u objekat, tako<br>da ako želimo vezu, moramo da želimo vezu, moramo napravimo okvir oko nekog teksta i da njega proglasimo za *hot spot* (područje osetljivo na klik mišem). Najčešće nam<br>pravougaonik sasvim odgovara za tu pravougaonik sasvim odgovara za namenu (on je podrazumevan), ali može da bude i krug, trougao ili bilo koji drugi oblik a oblikuje se u Scribusovom Shape editoru (Properties  $\Rightarrow$  Shape  $\Rightarrow$  Edit $\ldots$ ).

Da bismo nacrtali hot spot za vezu, koristićemo alat *Insert Link Annotation*<br>12 linije alata. Pravougaonik se Pravougaonik jednostavno razvlači na željenom mestu. Po potrebi se taj pravougaonik koriguje uz pomoć Edita i time je završen prvi deo definisanja veze. Drugi deo se sastoji u definisanju odredišta na koje veza ukazuje (vodi). Dijalog za odredište veze se dobija, najjednostavnije, dvoklikom na hot spot. Annotation Properties, kako se zove ovaj dijalog, daje mogućnost izbora tipa (*Type*) veze:

1. *Link* (unutrašnja veza),

Mala škola: Scribus 1.4

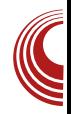

- 2. *External Link* (spoljašnja veza) i
- 3. *External Web Link* (veza sa internet lokacijom).

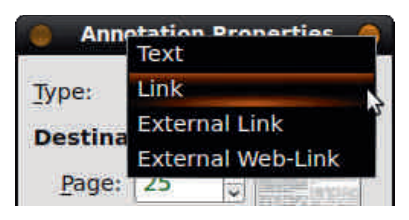

Pošto prvo pravimo unutrašnju vezu, nećemo menjati podrazumevani tip veze<br>(ostaje tip *Link*) a za odredište (ostaie) odredište definišemo stranicu na našem PDF-u kao i tačnu poziciju na strani po  $X$  i  $Y$  od referentne tačke (0,0) koja se nalazi u gornjem levom uglu te stranice. Ako nas zanima samo da bude pozicionirana na željenoj strani, u polja  $\tilde{X}$  i Y upisujemo nulu (0). Potvrdom na dugme OK definisali smo vezu. Sada u našem budućem PDF-u, kada korisnik dođe na polje osetljivo na klik miša, promeniće mu se pokazivač (cursor) iz strelice u ruku i klikom će otići na željenu lokaciju unutar tog  $PDF-a$ .

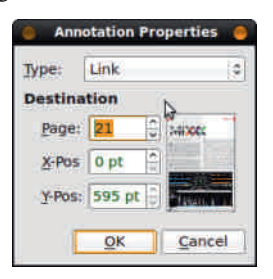

## Spoljašnje veze

Scribus razlikuje dva tipa spoljašnjih veza:

- 1. External Link, koji vodi na neki drugi PDF dokument snimljen na računaru korisnika i
- 2. External Web Link, koji otvara navedenu web lokaciju u

## $*48 - *$  $*48 - *$

#### CB7D4LG@8H4AB@C1. CD8: ?874]G

D@1>: - 8 5: 7 =8 A4@8A=8A CD4H?=8A=G " 7BSG@8AF46<4 >4B A4 CD<@8D GHB7A4 EFD4A<64 A4 H<W8 =8L<>4  $>B4$  E47D  $\lt$  BEABHA8 CB74F $>8$  B CDB $\lt$ LHB7G CDB<LHBY4]G<H8L8 >4 GCGFEFHGL4 GOBFD85G A4 D4L?4 F=@ =8L+6=@4 ' 4 BH4= A4]<A ]<F4?46 <@4 @B: G\ABEF 74 E8 GOBLA4 E4 COB&LHB7B@4 CBE8 74 A4EF4H< E4 GOGHTH B@ A4 HEH@=8L $\approx$ G +?878\<OGF A8@4 CBFD858 74 BFH4D4 BEABHA< 7B>G @8AF A8: B B7@4; BFH4D4 >A=<X<6GGCGF EFH4

#### $87 < 85 + 83$

' 8>B \ 8 D8\< 74 =8 CD<]G B 5B=4@4 G % > 5 A ? A FUS54 B & ECD 3 4 F < A 4 CB 8 F > G 4 A 8 A4 >D4=G EBD=4?4 @4?8 W>B?8 =8D E@B < >BD<EF<?<EH8 HD8@8 7<L4=A<D4A=4 ] 4EBC<E4 B=<?<E@B 8?8@8AF8 A4 @4EF8DEFD4A4@4 F8>EFB>H<D8 F8>EF CDBEF8 : 8B@8FD<=E>8 B5?<>8S & BX74 EG G CD4HG 4?< FB H4X< E4@B L4 BA8 >B  $\leq$  B7 CB 8F>4 LA4=G VM2 ; B\ 8 74 7B5< G<@BGG: ?4H<74 L4@ E28  $>$ D4 $\rightarrow$ CDB $\pm$ HB7 14 BA8 A8B7?GIA8 BHB =8 CD4HB HD8@8 74 5B=B@ 74=G C8] 4F EHB@CDB<LHB7G

D@<sub>2</sub>: -8 ) 1. 57 A4<del>+</del>Hd%8 >BDEF<@BG A4W8@ 14EBCEG (A 7BOGA=G=8 124A>8 7B74FA<@ <A9BD@46<=4@4 >B=8 E8 @B: G A4\< A4 <AF8DA8FG B 74FB= F8@< . D?B =8  $>$ BDEAB 74 CBEFB $\approx$ 7 4285 FA4 H8L4 4 $>$ BH8 CBEFB<47D8E4<br />AF8DA8F?B>46<8>B=4 74-8 7B74FA8 <A9BD@46<+8 +CB34WA-4 H8L4 EB CD4H<A4 <EF<A4]<A >4B GAGFD4WA=4 H8L4  $>$ BDaW8A=8@4?4F4 : ?1 $>$ @57 : : ; @@6;  $($  AB WHB EB D4L? $\approx$ G $\approx$ 8EFB 789<A $\ll$ E4A $\approx$ 8 B7D87~WF4 H8L8 - EG14+G DQD: -8 57-FD854 <L45D4F<F4=F<C <L C474=G\ 8 ?<EF8 WFB  $\frac{8 \text{ H-BDF}}{8 \times 7} = \frac{74}{8} = 14.572884 = 7008 \text{ B}$ " 7B>G@8AF4 A4 FHD7B@ 7<E>G \$47 : 4  $B6$  +  $D4@B < 0$  =  $B + D$  +  $D4@B$  +  $D4@B$  +  $E@B$ BC8D46<G789<A<E4A=4 H8L8 \$B7 D@1>:-8 ) 1. 5: 7- <L5BDB@ FB: F<C4 BFH4D4 E8 ABH<7<=4?B: : 78 FD854 E4@B GC<E4F<CGAG <AF8DA8F 47D8EG H8L8 E4 GHB7B@ 4@< <E4 ! L4HDW4H4@B CDB687GDG CD4H-BBA-4H8L8

#BWA4 E4@B@ CB18F>G E8D=444 A4H83<  $E@B$  74  $\triangleleft$  G %  $\geq$  6. A  $\triangleleft$  B  $\triangleleft$  8. G 8 <ECD4H<F<A4>A47AB F4>B =8 <E4 5B=4@4 74448Dx@4 %5. A? E4 ABH<@ 7B>G@8AFB@ BFH4D4 < =87AG **BEABHAG C4?8FG \$58=4 >B=G 7<14=A8D<br>@BX8 CB FHB=B= X82= 74 @8A=4 <**  $@BX8$  CB  $H$ BB $E$   $X825$  74 7BCGA=4H4 +4@4 C4?8F4 E8 4GFB@4FE>< 7BOGA=4H4 ABH<@ A<4AE4@4 EH4>< OGF >47 GH8L8@B A8>< H8>FBDE>< 6DF8X <L ECB?=4WA=8: <LHBD4 +47 =8 HD8@8 74 BHG  $C4$ ?BFG  $E$ B7< $@B < C$  $D24$ : B7< $@B$  5B $B$ <L?4LAB@ 7B>G@8AFG "L?4LA< 7B>G@8AF =8 BCWF8CD<; H4\ 8A<" >B=<FD854 74 E8  $C$  $R$ <sup>24</sup>:  $B$ <sup>7</sup><  $H$  $H$  $F$ <  $W$  $A$  $Q$  $C$  $S$ >BD<W\ 8A8 @8FB78 WF4@C8 EGE<FB WF4@C4  $22$ 1@WF4@C4 < EHB CBOG4DA<4 7<447A4 WF4@C4 +H4>4 B7 BH<; @8FB74 L4; F8H4 B7 7<L4=A8D4 74 =B= E8 CD<?4: B7< +<FB 745-D8FA8 5B=8 G

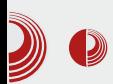

čitavom dokumentu, *offset* zahteva CMYK šemu boja i mora da se pripazi da li se objekti uklapaju jedan u drugi ili se štampaju jedan preko drugog (može doći do "probijanja" pozadinske boje). Digitalna štampa zahteva samo CMYK šemu boja. Ukoliko ne štampamo naš PDF, onda je najbolje da sve boje ostanu u RGB šemi boja.

Sređivanje boja u dokumentu vršimo preko uređivača boja kojem se pristupa preko padajućeg menija  $Edit \rightarrow Colors...$ Prvo što treba uraditi je ukloniti sve neiskorišćene nijanse klikom na dugme Remove Unused. Scribus će ostaviti samo nijanse koje se nalaze unutar dokumenta. Od sada pa nadalje, svako uređivanje postojećih boja će se odraziti na izgled samog dokumenta. Boje se uređuju označavanjem i izborom dugmeta Edit. Ako, recimo, zaključite da bi oni delovi koji su sada plavi u dokumentu bolje izgledali ako bi bili bordo, jednostavno ovde izmenite tu plavu boju u bordo i to  $\acute{\epsilon}$ e se primeniti na sve objekte u Scribusu koji su koristili tu boju. Ovo je drastični primer uređivanja boja. Češće će biti potrebno samo pretvaranje iz RGB u CMYK šemu boja i obrnuto, bez vidljive promene nijanse.

Uvezene boje sa vektorskim slikama će jasno biti označene u uređivaču boja svojim imenom, koji je vezan direktno sa uvezenim objektom. Može da se desi da su to iste nijanse koje se već koriste u ostatku dokumenta. Da ne bismo imali dve iste boje sa različitim imenom, možemo ukloniti te duple boje označavanjem i odabirom dugmeta Delete. Boja neće biti automatski ukloniena zato što je primenjena u dokumentu. Dizajner će dobiti obaveštenje da se boja koristi i biće mu ponuđen spisak boja da zameni tu boju nekom drugom postojećom

# Mala škola: Scribus 1.4

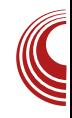

bojom. Tako se možemo rešiti duplih nijansi boja.

Sa dizajnerske strane gledišta, vrlo je bitno da boje koje koristimo budu komplementarne i da se međusobno ne isključuju. Korišćenje prevelikih kontrasta ne prija oku. Scribus i tu može da pomogne. U padajućem meniju Extras  $\rightarrow$ Color Wheel, Scribus nam daje predloge komplementarnih boja na osnovu neke osnovne koju dizajner zada. Na taj način se mogu izabrati lepe kombinacije boja koje ne smetaju oku posmatrača.

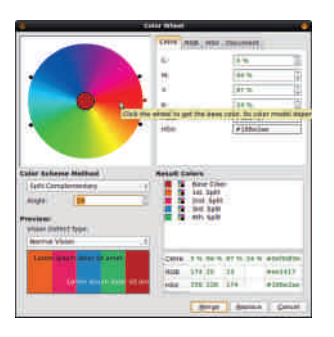

## Za kraj

Ovim smo završili naš časopis sa dizajnerskog stanovišta. Preostaje još samo da proverimo i da snimimo PDF. I tu postoji par trikova na koje treba obratiti pažnju. Sve o Scribusu i PDF-u možete pročitati u narednom broju.

Nastaviće se...

<span id="page-27-0"></span>! [;58+\\*H\\*73.](#page-3-0)

 $8 + 8 - 8E27^* : 58 + 8 - 7 = 28 : 28 : 22 = 8$ 

# $\$B+8-72$  --0\*, 9\*4. $\&$

 $GFD$  425BD B: 74ABH

#### $09 -0.$

) DAS-B@ EH1-B7A8HAB: D474 E4<br>D4L24 F= @HDEF4@47B-G@8A4F4 OD8<br>EH8: 4 L4 D47 E4 FB-EEB@ F45824DA=@ D<?<>B@ EH4>B7A8HAB: D474 E4 D4L?4 F=@ HDEF4@4 7B>G@8A4F4 CD8  $C$ DBD41 $G$ A< $@4 <$ D4 $@4 <$ D4 $@4 <$ D624 $@4 <$ D628 L8AF46<4 =4H24 EB OBFD854 L4 =87A<@ **EHBB5G; H4FA<@ C4>8FB@ CDB: D4@4 >B=<** \ 8@B\<GEC8WAB74<LHDW<EH8F8L474F>8  $BB + B$  74 A8  $CB$  $BB \times$   $D4$  $GB \times$   $SB \times$  $FA \Leftrightarrow$   $>B \lt A \triangleleft$   $GB \ll @ 4 \rtimes D$   $AA$   $OB \# B$ A8  $\times$ 7B G@8AFG) :  $\times$ 0A >B $\times$ =8 78B % ! 2251 C4>8F4 #87A4 B7 A4=CBLA4F=< 4?F8DA4F<H4 %! 225/1 C4>8FG >4>B A4  $EB5B7A<sub>4</sub>@$   $F4>B <sub>4</sub> A<sub>5</sub>$  $B@8DB<sub>4</sub>3A<sub>4</sub>@$ BO8D4Ft+A<@ EtEB@<@4 =8 >4A68?4D=E><  $CA > 8F$  5 $\leq 1$   $2Z/1$   $*$   $4A \leq 8$   $B$   $H = CA > 8F$ F4>BY8 5<B 7BEF4 CBLA4F CB7 <@8AB@  $!$  <1:  $!$  2251 4 $\approx$  EB CD $\approx$ BeB@  $>$ GOBHA8  $\overline{AB}$ : B7  $\overline{H}$   $\overline{A}$   $\overline{AB}$   $\overline{B}$  :  $>$   $\overline{B}$  :  $\overline{B}$  : -: DGC<64 L4CBE?8A<; <L7HB=<?4 <BEABH4?4  $5 \times 11$   $2\pi 1$ 

5. >1! 225/1 @BX8 GH8EF< < <LH8EF< D4LA8 9BD@4F874FBF8>4 @474 =8<LHBDA4 8A: ? : -@5B1 HDEF4 >B=G 5. >1! 225/1 EFH4D4  $!$  <1: ; / A9 1: @ BD@4F< >B $\leq$  EG CB7DX4A< L4 ]<F4A=8 <C<E4A=8 G>?=G]G=G  $<$ BA8 B7 EFD4A8  $5 \times$  ?; 200 225/1 4  $\sim$  4B  $<$ ABH=8 ! 2251 !<1: \* 9BD@4F8 >B $\leq$ EB  $>BDEFB$  B7  $5 \times 3,20$ ! 2251 E4  $A4$ F4H6< $@4$  ! \* "  $R^*$  < \* % ) BD87 FB: 4 5. >1! 225/1 F4>BY8 CB7DX4H4  $\leq$ EF4D $\approx$ 8 5 $\leq$  ?; 2@ 2251 9BD@4F8 !  $" " 8 < *$  % 5>1! 2251  $\pm$ BW@BX8 74

 $E41$ GH4 74FBFB $\geq 8$  G  $$8$  < ! < 1: ! 2251 \* 9BD@4FG \* %74FBF8>8 E8 @B: G L4WRFFF< B7DBY8AB@ WALDB@ 4?< CBWFB CDB: D4@ <@4 E4@B BEABHAB L4>?=G] 4 H4A=8 A<=8 H8B@4 >B@C4F<5<?4A A4 CD<@8D E4 CDB: D4@B@ : A9 1>5/  $5 \times 1$ !  $2751 \times 294$  CB7DAKGL4 ( WHE BOOB: GAH4 GABE  $\pm$  ODB: D4024  $\%$ ) ; >7? < ; @A? ) ; >0" >; 5. >1! 225/1  $>$ C CB7DX4H4 BFH4D4A=8 % F8>8 7B> ! <1: ! 225/1 L4; F8H4 CDBW<D8A=8  $\big( \big)$  B5B?— $\big)$ 44AB = $\big)$  6DF4A= $\big\{$  < GABE + $\big\{$  $)$  ;  $>0$ " 1 $>2$ 1/@: D49st $>$ < CDB: D4@4 "LHB X8A=8@BX8 5<F<B54H?=8AB<G9BD@4F<@4 >B=< A<EG 7BEFGCA< L4 GD8Y<H4A=8 WFB LA4]<74E8EH4><7B>G@8AF@BX8<LH8EF<  $>4\overline{B}$  "  $74\overline{BB}$  $>4$   $+4$  $>4$  CD8L8AF46 $\leq$ 4  $\overline{B}$ @BX8 <LH8EF< >4B %) 74FBF8>4  $&$  BX8@B GH8EF $<$   $<$  7B $>$ G@8AF8  $>$ B $\leq$  EG B: D4A & 8A < A4 E4@B]  $$4A$$  \$1-0 ; : 8E

8?BH<C4>8F4 5. >1! 225/1EG

) >5@1> ) DB: D4@L4B5D47GF8>EF4  $A4 = 24 A \leftarrow OIB$ :  $D4 @ 404 5 \times ?$ ; 20 ) ;  $50 \ll 1$  ;  $50 \degree 121 / 20$  BE87GBA4= D41 24 4563 9 GA > 6 6 \$ 14 B5 D47 G FB > FFG4 ?A<; 7B>G@8A4F4 @BX8]<F4F<<HDW<F< L4C<EGA4=D4L?<]<F<=<@9BD@4F<@4>4B <HDW<F<7<D8>F4A<LHBLF8>EFG4?AB: 7B>G@8AF4G" 7B>G@8AF ) BE8 7G=8@B: G\ABEFD4L?<br />  $45$ <br />  $C$ B78W4H4 A=4 >4>B9GA>6<BA4?ABEF<F4>B< E4@B: <L: ?874CDB: D4@4 C4\ 8EH4>< >BDEA<>
CD:24: B7<F<HF<HE=B=<@CBFD8 54@4

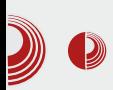

# Dobro došli na slobodnu teritoriju

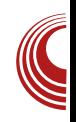

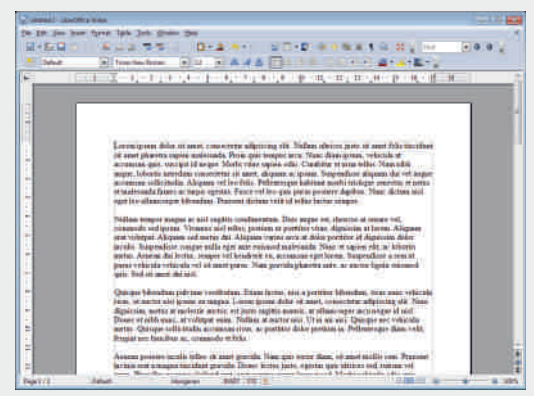

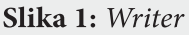

2. Calc - Program za različita tabelarna izračunavanja, najsličniji programu Microsoft Excel.

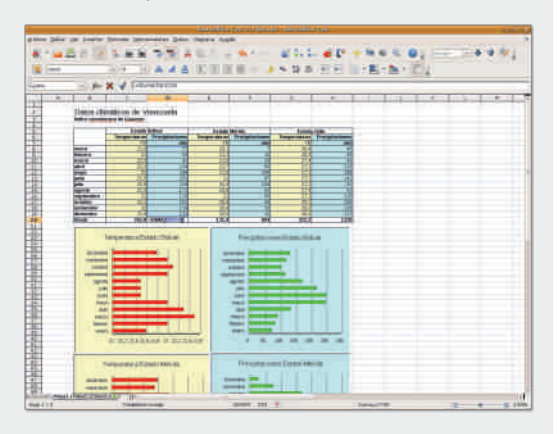

## Slika 2: Calc

3. Impress - Program za izradu različitih vrsta prezentacija, najsličniji programu Microsoft PowerPoint. Prezentacije mogu biti sačuvane u .SWF formatu, što bi dozvolilo da se puste na bilo kojem računaru koji ima instaliran Adobe Flash.

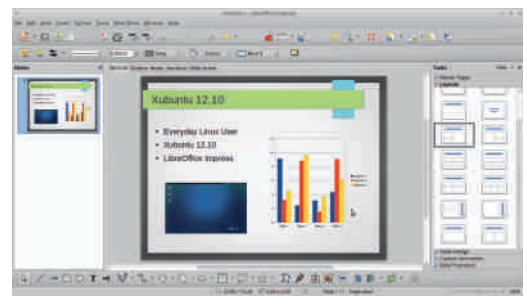

## **Slika 3:** Impress

4. Base - Program koji služi za menadžment baza podataka, sličan programu Microsoft Access. LibreOffice Base dozvoljava korisnicima da naprave i uređuju baze podataka, pripremaju i razvijaju razne formulare i izveštaje za lagan pristup podacima. Poput Accessa, može se koristiti za razne sisteme baza podataka kao što su JET, ODBC, MySQL ili PostgreSQL formati.

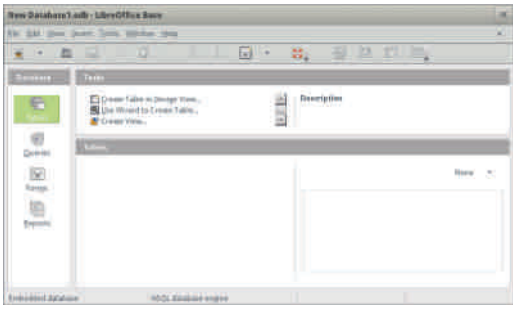

#### Slika 4: Base

5. Draw - Program za uređivanje vektorske grafike, sličan programu Microsoft Visio, te je kompatibilan sa ranijim verzijama Corel Draw programa. Omogućava spojeve između oblika koji se ogledaju u raznim vrstama oblika, poput dijagrama. Preko njega takođe možemo objavljivati, te je po toj usluzi još sličniji

! [;58+\\*H\\*73.](#page-3-0)

 $CDE$ :  $D4@3@4$   $5 \times$  ?; 2 $@4$  A.  $5541$  > <  $%5A$ 

>B@8D6<47A<@ BC8D4F+A<@ E+FB@<@4 ) BEB7GE B5<@AG 7B>G@8AF46<G < 68B  $C4>8F - $S$   $CDB + B78A < A4$   $EDE < -8L \ge$ B74H4A=8@ EC86=47A< CDB: D4@E>< E>?47<WF4 @BX8@B F8EF<D4F<A8>8 D4LHB= A8 H8DL<8 BHB: C4>8F4 <F<028 7BCDsA8F< A8  $\leq$  5G7G  $\leq$  CB5B3444  $\leq$  04 + HB B BHB@ C4>8FG @BX8@B CDBA4\< A4 LH4A<]AB=CD8L8AF46<=< 6A> [DDD:70?3=44713=?5](http://www.libreoffice.org/default/) 234/B:A

## $(30.9)$

#BVU874A >4A6824D<del>ED</del><C4>8F>B=<7B24 GL D47AB B>DGX8A=8 CB7 A4L<HB@  $-853$   $+4$ H $-4$ B $+8$  $LA-B7A-6<sub>5</sub>$  $B-4$   $AD4YGB$   $>4A6824D+5<sub>5</sub>$ C4>8F ; 225/1 <7BEFGC4A =8 <L4 >B@8D 6<del><</del>4?A8 BC8D4F<del>+</del>HA8 E<del>+</del>EFB@8 ) D87EF4H24 47RDA4FeHG %! 2251 C4>8FG<CBE87G=8  $9GA>6GG$   $1dAA4 < CdAA4$  A=8: BHz 9BD@4F4

 $\overline{AB}$  DB: D4@ E $\leq$  C4 $\geq$ 8F  $\overline{AB}$  $\geq$  B: E4  $\overline{AB}$  $\leq$   $\leq$  $ES78 < 787B + 4$ 

 $\rightarrow$  :  $\sim$  0?  $\rightarrow$  DB: D4@ L4 B5D47GF8>EF4  $AA=E$ }  $A \leftarrow 8$  ODB: D4@G  $5 \times ?$ , 2@  $) : 50$  ) BE87G=8BEABHA89GA $>6$  $=8$ L4 B5D47GF8>EF4 B@B: G\ 4H4GHBL **9BFB: D49=4 CD4H28A=8F458?4<: D49<** >BA4 ) B7D4LG@8H4AB]<F4<C<W8G ! 9BD@4FG4?<CB7DX4H4<BEF4?8  $\Theta$ BD@4FB $\sim$ 4BWFBEG ! < !

 $\$524* > C$ 

-@4 ) DB: D4@7<L4=A<D4AL4CD4H ?=8A=8<GD8Y<H4A=8@4F8@4F<]><; 9BD  $@G24$  ) DB: D4 $@>$ BDHF $\leq$ HDH $G^*$ CD4H?=8A=8 9BD@G?4 >4BWFB=8FBCD87 B7D8Y8ABGEC86<9<46<4@4!<1: ; /A9 1: @9BD@4F4 ( H89BD@G?8 @B: G5&F<CBEF4H?BA8B7ABEABGA8 E8A8G7DG: 8CDB: D4@8 5. >1! 225/1  $CA > 8F4 > 4B$  WHB  $EG$ )  $560 > -8$ 

#### $$524*$  - @

5. >1! 225/1 E8 A4?4L< G CDB: D4@E><@ E>?47<WF<@4 EH<; E?B5B7A<; BC8D4F<HA<; E<EF8@4 F4>BY8 =8 H8B@4 L4EFGC?=8A <A4

 $$524^*$  ) ; >0?

# Dobro došli na slobodnu teritoriju

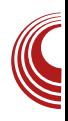

2. *Sheets* - Program za različita tabelarna izračunavanja, najsličniji je programu Microsoft Excel. Omogućava izradu različitih grafikona, veoma je brz i jednostavan za upotrebu. Poseduje sve neophodne funkcije za ovu vrstu programa.

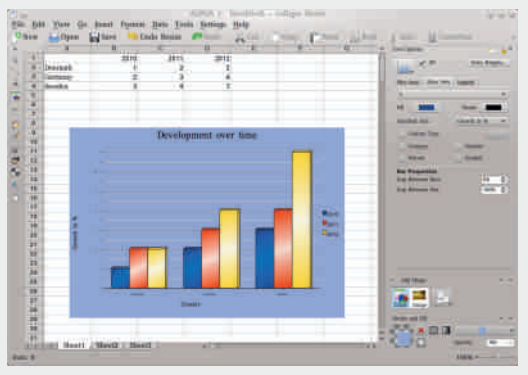

## Slika 8: Sheets

3. Stage - Program za izradu prezentacija, najsličniji programu Microsoft PowerPoint. Pomoću njega je veoma lako napraviti različite vrste prezentacija a njegove funkcionalnosti se mogu proširiti pomoću raznih dodataka.

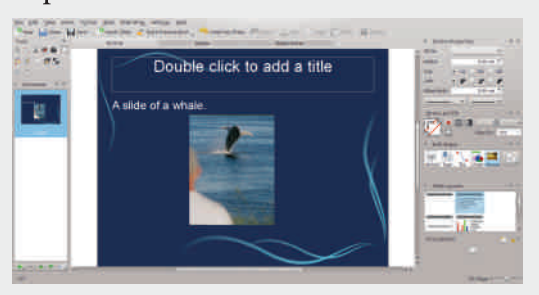

**Slika 9:** Stage

4. Plan - Program pomoću kojeg se mogu nadgledati i uređivati različite faze kod izrade nekog projekta. Pomoću njega se mogu izrađivati projekti različitih veličina a

omogućava i istovremeno praćenje više projekata. U svakom trenutku se mogu videti i izmeniti svi detalji projekta.

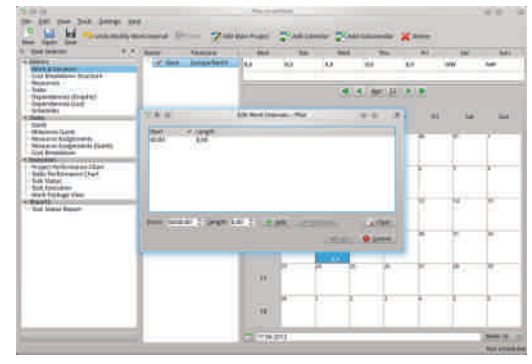

## Slika 10: Plan

5. Flow - Program za izradu dijagrama i grafikona. Poseduje integraciju sa ostalim programima iz Calligra paketa tako da se može vršiti uvoz i izrada dijagrama direktno iz tih programa.

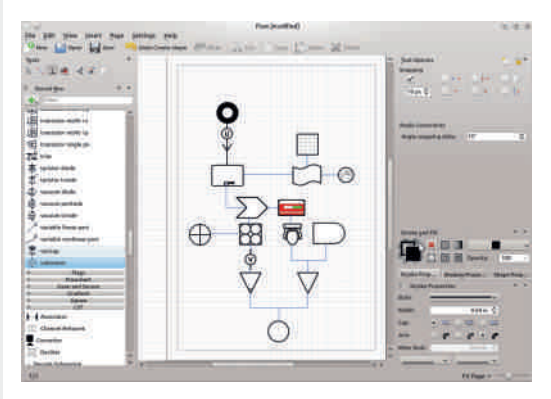

Slika 11: Flow

6. Karbon - Program za rad sa vektorskom grafikom. Pomoću njega se mogu izrađivati *clipartovi*, logoi, ilustracije i ostali vektorski crteži.

# ! [;58+\\*H\\*73.](#page-3-0)

 $\$524^*$  ->::

 $\times$ 5 $@$ ) DB: D4 $@$  L4 D47 E4  $@$ BFB: D49 $\ltimes$ 4 @4 , 4>BY8 CB@B\GBHB: CDB: D4@4 EB@B: G<LD4Y<+HF<D4L?<<F<br/>GEOF8X<>4B  $H$   $W$  $R$  $B$  $D$  $H$  $74$  $H$  $R$  $S$ 

 $$524^*$  1D5

 $> 50A9 <$  ) DB: D4@ L4BD 4A  $\triangle$ B H4A=8<78=4 6DF8X<C?4ABH<E?<>8 FB>EF) B@B\GA=8: 4 A4=D41L?< F=8 <78=8@BX8@BCD87EF4H<F<A458?B= F452: 78 @BX8@BL4C&E4F<D4L?<br /><br />  $F$ **<A9BD@46<&<<EF8 CD87EF4HF<CB@B\G** 7<4: D4@4< 2<: D49<>BA4

 $$524^*$   $$50$ 

1D5 ) DB: D4@L4D47 E454L4@4CB 74F4>4 A4=ER+ A  $\ll$  ODB: D4@G 5  $\approx$  ?; 2@ //1?? ) B@B\GA=8: 4 E8@B: GA4CD4 H<F<54L8CB74F4>4 >4B<HDW<F<B5D474  $4F<sup>2</sup>$ . 8B@4 $48$  ?4 $>$ L4 GOBFD85GC4 $\setminus$ 8 E8<@4A=8<E>GEA<>BD<EA<6<5DLBEA4\< L4D47 GA=8@G

 $\$524^*$  > 5 0A9 <

) DB: D4@E>< C4>8F - 8853>- E8 A4?4L< G  $C$ B:  $D4@E \triangleleft Q$   $E$   $D474$   $E$  $Q4$   $E$   $E$ EB5B7A< BC8D4F+A<< E+EF8@4 4 H=W8 <A9BD@46<=4 @BX8@B 7B5<F< A4 LHAR AB=EFD4A-6< 64 $\bullet$  DDD 1/  $\cdot$  57 = 25

## $8 + 8 - 8E27^*$  ;  $3 + 8 - 7 = 28$ :  $2 + 8 = 8$

 $7, 5 -0.$ 

 $@4B@4F3 \times @4564 < 7 < 4$ : D4 $@4$ 

ODB:D4@B-<@ B-?47&176@4 ABH=<;<br>B7A< BO8D4F&HA< ExERB@4 EB5B7A<br BC8D4F+A<<br E+FB@4 5.  $1!$  2251 = 8 CBFEAGB << 1546 B < HF< !<1:!2251 F4>B 74 E8 H=W81 A8 @BX8<br><AEF4?eD4F< A4 BH=4= A41,<A "C4> <AEF4?<D4F< A4 BH4= A4]<A "C4> 7B>G@8AF46<=G A8BC; B7AG CB@B\ < E4@ C4>8F >4>B L4 EB5B7A8 F4>B <L4 >B@8D6<47A8 BC8D4Fd+A8 EdEF8@8 @BX8@BA4\<A4LH4AdAB=EFD4Ad6< 6A  $DDD = >3 < = 47/3 = ?5$ 

 $-0^{\circ}$ .

 $\$524^*$  ! <1:!  $2251$ 

#874A B7 A4=CBCG34DA  $\ll$  >4A6834D=E>< 4 24 F4 A4 5 B 24 4 7 BDA4 F4 4 % ! 225 1 C4>8FG 7B?4L<CB7 <@8AB@! <1: ! 225/1 ) BE?8 >GCBH<A8 B7 EFD4A8 ! >-/81  $: \times$  > @ $:$  - CBOG4DABEF@G =8 A4: ?B  $BCA24 <$   $CBFEAGF \trianglelefteq 6$   $FB$   $\&$   $Be$   $@8Dx$   $B7$ EFD4A8 5. >1! 225/1 4 , 4>BY8 5. >1! 225/1  $: 4 \Rightarrow$  CBF+EAGB A4 7< HD5G6<4 EPSB7A< BC8D4F++A< EEEB@442<EB<742+8D47<A4A=8:BH=B@ **D4LHB** 

8?BH<BHB: CDB: D4@E>B: C4>8F4EG ) >5@1> ) DB: D4@>B=<E?GX<L4B5D47G F8>EFG4?A<; 74FBF8>4 4?F8DA4F<H4  $5 \times 202251$  ;  $>0$ A - 8 ) DB: D4@ L4 D4L?<br/>4 <<br/>F458?4DA8  $C$ CDBD41 $G$ A8 47 $F$ BDA4 $F$ c $+$  $4$   $5 \times$  ?; 2 $@$ D/18A 9 <>1? ) DB: D4@L4<LD47G  $CDBL8$ AF46 $\leq$ 4.47BDA4F $\leq$ 4.5  $\leq$ .2@  $"$ ; C1>"; 5 $@$  $>$ C ) DB: D4 $@$  L4  $\pm$ D47G  $-87$  ABEF4HA<  $7$   $-4$ : D4 $@4$  <  $7$   $-44$  $@4$  A  $<$  $\mathcal{R}$   $\text{HH}$   $\text{H}$   $\text{H}$   $\text{H}$   $\text{H}$   $\text{H}$ - ?1 ) DB: D4@L4D47 E454L4@4  $CB74F4 > 4$  47BDA4F $H4$   $14$   $5 \times$  ?; 2@  $1/1??$ -@4 ) DB: D4@L4<LD47G

\$524\* ! 225/1

#BW+874A >4A68?4D=E><C4>8F>B $\leq$ 7B?4L<  $GL$  D47ABB $>$ DGX8A=8 D4A $\ll$ : B7 $\ll$ A4 =4>B CBCG?4D4A 4?< G CBE?87A=8 HD8@8 CBF<EAGF7DG: <@E?<]A<@C4>8F<@4 ( HB =8 =874A H8B@4 >B@C?8>E4A C4>8F>B=< E47D  $\ltimes$  @ABMFHB CDB: D4@4 >B $\ltimes$  \8 A4@ CB@B\< G EH4>B7A8HAB@ D47G E4 D4L?<br /><br />  $F_1$  />  $F_2$  />  $F_3$  />  $F_4$  />  $F_5$  />  $G_6$  />  $G_6$  /> $G_7$  /> $G_6$  /> $G_7$  /> $G_8$  /> $G_6$  /> $G_7$  /> $G_8$  /> $G_9$  /> $G_9$  /> $G_9$  /> $G_9$  /> $G_9$  / $G_9$  / $G_9$  / $G_9$  / $G_9$  / $G_9$  / $G_9$  / $G_9$ 

'45DB=4\8@BE4@BA8>8A4=H4XA<=8 78?BH8BHB: C4>8F4

) ; >0 ) DB: D4@L4D47 E4 F8>EFG4?A<@7B>G@8AF<@4 188? ) DB: D4@L4D4L?<]<F8

# $! :B+*H*73$

**F458?4DA8 CDBD41 GA8** %4; C/- ?1 ) DB: D4@L4<LD47G D4L? R=FLDF4 CD8L8AF46<4 5B5; ) DB: D4@L4<LD47G7<=4: D4@4  $<$  D49 $\approx$ BA4  $>0$ ;  $>7$  ) B: D4 $@$  L4 D47 E4 H8>FBDE>B@: D49<>B@

 $"$  BH4=C4>8F=8 CBFEAGFB7 EFD4A8 ERIA<  $CA > 8F4 \leq CDB$ :  $DA @B < B$  ?47  $4M7$   $AB$   $H \leq C$ EB5B7A< BC8D4F++A<< E+EF8@4 4?< E8 @BX8 CD8GL8F<E4 EFD4A<68 6A> [B@3?0/@3923=?5](http://userbase.kde.org/KOffice) " 44713

) D8: ?87 CBCG?4DABEF< ' $5$  AD % 7  $\pi$ FB $($  $624$  $14$  $@$ <sub>8</sub> $R$ 6 $@$ 4 $R$ F

 $0:96>($ ; \*/

 $&$   $\triangle$ F - 5GAFG & 4: 8<4  $B<sub>0</sub>$  $B<sub>0</sub>$  $B<sub>0</sub>$  $B<sub>0</sub>$  $B<sub>0</sub>$ 85<4A 87BD4  $D6$ ;  $)$  GCCK  $8$ A $F$  +  $& 4A = 4DB$ )  $%AGJ(+$  $$42$ +C4D>K%<AGJ  $B7: <$ ) 84D +?46>I 4D8 D88 + %G5GAFG 1BD<A DGA6; 4A:  $2H<sub>B</sub>$  $+21$ 4AF<0  $($  + ; 4>D4

) 47 ) BD4EF

"EF<D8=F<A:

 $$$ BDAN8A<CB74F6<E4 5?@ C-@4-

<span id="page-34-0"></span>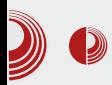

# Sta je to FLOSS?

Autori: Dejan Maglov, Bojan Popović

. 8\ :B7<AG 74A4 CD<]4@B B !%%G u ovom časopisu i krajnje je vreme da detaljno objasnimo šta je zapravo to. Ovaj časopis bi zapravo trebalo da se zove LiBRE! Časopis o *FLOSS*-u jer je to pravilnije nego časopis o slobodnom softveru, obzirom na teme koje se obrađuju u časopisu. Sada ćemo vam objasniti i zašto.

FLOSS je prošireni akronim (originalni je FOSS) od engl. Free/Libre and Open<br>Source Software u prevodu Slobo-Source Software u prevodu dni/besplatni i softver otvorenog kôda. Sam akronim objedinjuje dve filozofije (pokreta) i *Free Software* i Open Source. Obe ove filozofije podrazumevaju pravo korisnika na korišćenje, proučavanje, izmenu, razmenu softvera uz podrazumevan otvoreni kôd. Obe filozofije vide korist ovakvog pristupa slobodi softvera koji dovodi do kontinuiranog razvoja softvera u korist ne samo korisnika nego i zainteresovanih kompanija. *Free Software* prilikom tumačenja slobode akcenat stavlja na fundamentalnu slobodu korisnika softvera. Sa druge strane, Open Source slobodu softvera posmatra kao odličan model unapređenja softvera kroz rad zajednica u korist svima. Pri tome Open Source pokret nije toliko ograničen u odnosu na mogućnost zarade na slobodnom softveru. FOSS odnosno FLOSS je termin koji miri ove dve filozofije tako

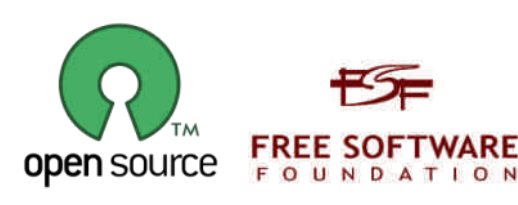

Šta je to FLOSS?

što uzima njihove dodirne tačke.

## **Istorijat**

Da bi mogli da bolje objasnimo filozofiju FLOSS-a moramo se vratiti malo u prošlost. 50-tih, 60-tih i 70-tih godina prošlog veka računari su bili privilegija samo velikih firmi, Univerziteta i Instituta. Po svojim gabaritima i ceni nisu bili dostupni širokim narodnim masama. Softver je tada bio vezan za hardver, tako da se prodavao kao njegov sastavni deo. Samo unapređenje softvera su slobodno vršili sami korisnici hardvera a razmena nije bila u tolikom obimu da bi ugrozila interese vlasnika softvera koji je ujedno proizvođač hardvera štaviše, ovo unapredenje softvera je podizalo upotrebnu vrednost hardvera. Krajem 70-tih i početkom 80-tih godina, sa prelaskom na integralna kola, dimenzije računara su drastično smanjene. Od računara veličine dvokrilnog ormana počela je masovna proizvodnja mikroračunara veličine malo deblje današnje tastature. U početku, upotrebna vrednost mikroračunara je bila na nivou napredne igračke. Ova generacija računara je imala integrisani softver koji se prodavao sa hardverom. Svaki proizvođač hardvera je razvijao svoj softver i prodavao uz hardver. Jedina promena je bila u tome da sada računari ulaze u svaki dom i postaju masovna pojava.

# $! :B+*H*73$

) B] 8F>B@ F<; CB=4H<?<EGEB<CDH<" C8DEBA4?A< B7ABEAB ?<]A< D4]GA4D< ' 4**EBOG4DA <<< @8YGA=@4 EG5<&**  $" < \ll 81 -15024' \approx B+k$  A4E8 7A<6<EGGGCBFD85<<74A74A4E

, DX<WF8 =8 HD?B 5DLB CD8CBLA4?B GOBFD852<del>4BEF</del> " D41GA4D4 ' 4DB1<FB BH @B7G?4DA< >BA68CF <L: D47A=8 D41 GA4D4 CBEF4=8 @B78? L4 74?=8 GA4CD8Y8A=8 F8 4D; <B>FGD8 ) B CD+<CGF =8 FB7BH8?B7BD4L7H4=4A=4 ; 4D7H8D4 B7 EB9FH8D4 +B9FH8DE8 H<W8 A8 CDB74=8 >4B E4EF4HA<78B ; 4D7H8D4 ( H4 CDB@8A4 =8 74?4 CD2<SG 74 EB9FBDE>8 >B@C4A<B L4W<del>RF8 EHB4</del> <AF8?B>FG4?A4 CD4H4 A4 7<EFD<5G<D4A=8 <GCBFD85GEHB: EB9FH8D4  $($  HG  $\chi$ 824G EBOTHBIDE $\lt$  >B@C4A<4  $H$ BD $9$  $\approx$ G $8$  <  $4$ @8D $3$  $\approx$  L4 $>$ BA B L4WFF $<$ 4GFBDE><; CD4H4 ; <E>534@8; C >B=<  $C$ BA $TC<sub>EB</sub>$   $H<sub>BB</sub>$   $H<sub>AB</sub> < H<sub>AB</sub>$ EB9FH8D & 8YG CDH<@ EB9FH8DE><@  $:$  < 4AF<@4 = $8 < 5 \times 3$ ; 2@]  $\ll$  = $8$  CDHs  $BCBIF$ H $\leftarrow$ F $E$ H $B$ @ % ! % $14$ >B@C4F5<2A8 D41 GA4D8 CBEF<4B CGA GEC8; < CD< D45 $\ddot{A}$  @BABCB?E>GCBL+6=G G FB@ EB: @8AFG FDK $M$ F4 , 8; AB3B:  $\leq 4$ CDB: D4@<D4A=4 CD8?4E>B@ E4 <AF8D CD8F8D4 A4 >B@C4=?8D8 H8\ 4 5DL<A4 <LHDW4H4A=4 >V74 B@B: G\<?4 =8 74 EB9FH8DCB]A8 74 E8 7<EFD<5G<D4 >B@C4= ?<D4A G5<A4DA<@C4>8F<@4 WFB 7B74FAB BA8@B: G\ 4H4 >BD<EA<6<@4 74 CDBG ] 4H4=G < @B7<9<>G=G EB9FH8D 4 L4>BA L45D4A=G=8 D87<EED5G=D4A=8 C4 14> < 78?=8A=8 ( H4>4HEB9FH8D74A4ELBH8@B A8E?B5B7A<@ EB9FH8DB@ L4FHBD8AB: >V74

 $*$   $\frac{1}{4}$  4D7 + FB?@4A \$54- $\infty$ %@889 -: 7G: B: B7<1/Wh $\approx$  ] ?4A; 4>8DE>8 L4=87A=68 G & ?45BD4FBD=<L4 H3WF4] >G <AF8% 8A6<G<D41 GA4DE>8 A4G>8 A4=4H ?=G=8 ' CDB=8>4F ' G? : ; @' : 5D  $A \leftarrow B$  '  $*$   $+B \leftarrow Q$  ;  $/$  < 743 $Q$  $=$ ; CBL<H4<EFB@<W?=8A<>874@GCB@B: AGG

 $C$ BB $-$ B5 $-4$ WA $-4$ H4  $C$ DA6 $-$ C8 EB5B78 EB9FH8D4 \$4B D4L?B: L4 CB>D8F4A=8 BHB: CDB=8>F4 A4HB7< 74 A=8: 4 9DGEFD<D4=G 898>F< CDB@8A4 G >G?FGD< D4]GA4DE>8 <A7GEFD<=8 < A=8A<; >BD<EA<>4 \* 47 A4 D4LHB=G ' BC8D4F<del>+LAB</del>: \* <] 4D7 +FB?@4A CB]<A=8G=4AG4DG  $4$  BEA  $+4 < 11$  %  $20 - 1$  ; A: 0- $0$   $3$ % G B>FB5DG : B7<A8 ( A =8 FHBD46 7894A-6=8 EBSB7AB: EB9FH8D4 <<br>FFH4D4 <FB12@ >BA68OF >B=< ±8  $:$  <E812 $@>$ BA68CF  $>B\ltimes$   $\uparrow$   $\uparrow$ 7<L4=A<D4A F4>B 74 B58L587<EB9FH8DE>G EB5B7G L4 EH8 ( A HB<sup>2</sup> x 74 > 4X8 74  $EB$ 5B74A  $EB$ 5H $BD$  FD854 E; H4F $\epsilon$   $\geq$ 4B E?B5B7G: BHBD4 4 A8 >4B58EC?4FABC<HB R@157; 22>11 - ?5: 2>11 ?<11/4 : ; @ ?5 2>11 . 11>P - EGWF<A< BH8 A=8: BH8 D8] 8A<68 =8 CB=4WA=8A=8 8A: ?8E>8 D8]<  $R2$ -11P  $>$ B-4 @BX8 74 LA4] <<EB5B74 < 58EC?4FAB < LA4]< 74 =8 CD4H4 E?B5B74 E4@B 4>B 74=8 @B: G\ABEFEH4>B@8 74 @8A=4 CD24: BY4H4 EHB=<@ CBFD854@4 < EFH4D4 ABHG GCBFD85AG HD87ABEF >B=G 78?<7DG: <@4 4 A8E4@B>4B@B: G\ABEF 58EC?4FAB: A8>D<F<]>B: >BALG@<D4A=4 ' !%=8>B@C4F45<41AE4':\$DB@ 4 2 EH + 8 EH + 2 7 DG 4  $\ll$  EH B  $\ll$  B  $\ll$  B A8 BE24A=4 A4 ' : 5D =8D A=8 EB5B74A & & =8 7B5<B 7BLHB?G L4 >B@8D 6<47AGCDB74=G': 5D4 : B7<A8

) DH< ' ! %=8 <@4B CDB5?8@ A87B EF4F>4 CD4HB: E?B5B7AB: 71>: 18- >B=<=8 @BD4B 5DLB 74 D8W< \* 8W8A=8 =8 7BW?B <L <AE>8 ' 4 - A<H8DL<F8FG G ! 8?E<A><=G

# $C*3 & 8$  !!

F474WA = EFG78AF %AGE, BDH4?7E 5 A?  $&8:3-80? &6:156 \rightarrow 4 + 8$  DALHEB 71 $\times$  18 $>5-$ =8 5<B E?<] 4A ' \* BHB@ +HB= D47 =8 B5=4H<B G 4CD<?G E4 A4@8DB@ 74 CDBHBD<GOBFD85AGHD87ABEFEHB: D474 ( H4= ABH< 71>: 18 =8 A4LH4B CB <E>D<H ?=8AB@ <L: BHBDG EHB: 4 <@8A4 5: AD  $DE$  DH $E$  C4DH8DL $\leq 4$  5 AD71 $\times$  18 % AGE=8 B5=4H<B CB7 ?<68A6B@ >B=G =8 E4@ 78948454B4>B4+3 L45D4A=+414+4@8A8< 5< B >4>HG >B@8D6<47AG GOBFD85G -985DG4DG : B7<A8 H8DL<G<br>5 AD 71 ≍ 18 ?468A6<D4 E4 ! (3<3?)  $5$  AD 71 $\times$  18  $\overline{3}68$ A6 $\overline{4}$  E4 ! (  $\#B0:71$  $\#B0:71$  713< $@$  " (HB \ 8 74F< @B: G\ABEF 74 7BY8 7B <AF8: D46<=8 5: AD 71>: 18- G ' CDB=8>4F : 78 \ 8 L4@8A F< BW A8L4HD/8A< 71>: 18 ( H4>B 9BD@<D4A BC8D4F<HA<E<E F8@ 74A4E A4L<H4@B CGA<@ <@8AB@ '5: ADBC8D4F<HA<@E<EF8@B@

L4=87A=64 = 8 @ B: ?4 74 > D8A8 G 7<EEDGGG<G ' 5AD-& 8YG CDH<@<br>F4>H<@ CDBBSF<@4 =8 5<B %%  $FA$ >H $e$  $CB$   $CB$   $SA$   $-8$   $5$  $-B$  $\frac{\% 208:053}{5}$  5 AD  $\frac{\% 209}{5}$  >B $\leq 0$  RE $\frac{20}{5}$  AD 71  $\geq 18$  7BABFHB  $\leq 0$  R DNF  $5$  AD  $71$   $\times$  18  $7$  BABF  $\epsilon$  $54L$  $3A$  $54C$  $3A$  $3C$  $4C$  $4C$  $5D$  $6D$  $4C$  $8$  "  $*$  $C50$ ; C  $T \to 209$  S ) DH4 H8D  $\ll 4$  %%4  $\approx$ B5=4H?=8A4 >D4=8@ : B7<A8 "4>BE8 @BX8 E@4FD4F< CDHB@ CBCG?4DAB@ 7<EFD<5G6<=B@ ' 5: AD- BH4=BC8D4 F<HA<E<EF8@=8 5<BCD8CGA: D8W4>4 WFB=8 9DGEFD<D4?B >BD<EA<>8 <L@8YG BEF4?<; <  $\#$ AA4 & GD7B $\approx$ 4 -: A $\approx$ 0:/7  $\gg$ B $\approx$  $\approx$ CBE?8 A4CGEF<B D4LHB=%%4 <BEABH4B 1. 5-: CDB=8>F "EFD4=4H4A=8@ A4 <ECD4H?=4A=G EH<; : D8W4>4 G %%G A4FF4=8 %R/7C->1 ) DH4 H8DL=4 %8/7C->1 5: AD 7<EFD>5G<br>6=8: R5=4lH2BA4: B = £FA4 = 574A  $6 - 8$  B5 $-4$ H $28$ A4  $-8$   $-6$  $24$ 74A4E  $\triangleq$   $\triangleq$  37A4 B7 CBCG4DA< 5: AD 7<EFD<5G6<=4 ( 5=4H?=<H4A=8@ %8-/7C->1 5: AD- A8WFB >4EA<=8 %%=8 G: 4W8A

( AB WFB =8 =BWL4A<@?=<HB CB@8AGF<  $\frac{1}{2}$ <del>SFFR 742 $\leq$  D4LHB= 5. AD 71 $\geq$  18 . 8\ G</del> @4DFG E4 <L?4E>B@ 5: AD 71>: 18-  $CD24$ : BY8A  $-8 <$ \* C50; C ?E?@19 WFB ! %E4 BH4>H<@ 71>: 18; 9 EHDEF4H4 G @B78DA8 BC8D4F<HA8 E<EF8@8 E4 : D4 9<]><@ B>DGX8A=8@ - @4DFG  $B5 = 4H$  $B8$  $A4 = 8$   $H8$  $D \le 4$ ?<A<=4 >V74 4 74A4WA=< =BWGH8> 4>FG8?A<  $5 \, \text{AD}$  71 $\geq 18$   $\leq 0.4$  $5\sqrt{74}$ 

+C4=4A=8 ' CDB=8>F4 < 5: AD 71>: 18-  $L4B$ >DGX $RB = 8$  CD $RG$  ETHD4A $-4$   $-87AB$ : ABHB: EB5B7AB: BC8D4F<del>tAB: EEF8</del>@4 <

1. 5-: CDB=8>4FB>B=8@E@B H8\ C<E4?< GAGFB@5DB+G% \* 14EBC+E4+8BEF4B  $GCA@38A \rightarrow AB$   $GDP4$   $AB$  $AB$  $BB@3DB \rightarrow 47AA$ '5 AD7 HED 50664 >B4 EB OD 4H s 4 CBE85A<; C4>8F4 CDB: D4@4 ( HB \ 8  $\frac{\text{ABA}}{\text{ABA}}$  CBEF4F<EF4A74D7 >B7 EH<; '<br>5 AD7<EFD5G6<4 1.5: 5 ADB7 OD  $5$  AD7 $\text{HDSG6}$  $\leq 4$  1.5: HB: 74A4 B7?<>G=G " & GCD4HA<> C4>8 F4 <AF8DA8FE>?47<WF4 E4 H8?<><@5DB=8@ C4>8F4 CDB: D4@4 EFD<>FA4 CB?<F<>4 G CB: ?87G >H4?<F8F4 < ?<68A68 CDB: D4@4 CDB@BHE4A=8 HEB>B >H4?FBFA< <174 A=4 ?4>4 A47B: D47A=4 <L@8YG <L74A=4 4GB@4F54 <AF4246<4 <G>24A=4A=8 C4  $>8F4$  CDB: D4 $@4$  15B: BH4 $>$ H $\star$   $>4D4>$ 

# ! :\$+\*H\*73

F8D<EF<>4 1. 5-: =8 CBEF4B A4=CBCG ?4DA<4 ' 5.AD7<EED<5G6<4 <L>B=8=8 <LHG] 8A A4=H8\< 5DB= 78D<H4F4 G EH8FG '5: AD-

 $)$  DH87 $-$ EFD $5$ G6 $-$ 8  $\pm$  5AD  $\rightarrow$ 4BWB $-$ 8 %% EG 7B-41478 CBFBA6<47AB H-8?< GOBFD85AGHD87ABEFEPS5B7AB: EB9FBD4 GOD-BE 5DB-A<@: D8V34@4 & BX74 EG GOD4HB FB: D8VA8 7BCD4A878 74 EB 7 HETC 5G6<4 ' 5 AD- D4L: D4A4 GFD<D4L?< ]<F4 E@8D4 >B=< < 74A4E ]<A8 B>BEA<6G 7<EFD<5G6<=8 ' 5: AD-

#874A E@8D =8 5<B <ECD4H?=4A=8 EH< : D8W4>4 < A4EF4H4> <EF<@ CD4H68@ E4 EF4?A<@ GA4CD8Y8A=8@ %8-/7C->1 E@8D DG: <E@8D=8 CB] 8F<=BW=87AB@ <L CB] 8F>4 A4C<E4F< @4A<98EF B>GC<F<  $L4$ =87 $A$  $6G <$  D41, H $\neq$ 4 $F< 7$  $\neq$  $F$ D $5$  $G$  $6$  $\neq$  $6$   $A4$ EB?<7A<@ BEABH4@4 E?B5B7AB: EB9FH8D4 1. 5-: E@8D , D8\<E@8D=8 <A4=>BAF DBHBDLA $\ll$ ) BFBA6<47AB H32<4 GOBFD85 A4 HD87ABEF =8 <E>GW8A=8 L4 EB9FH8DE>8 >B@C4A<8 >B=8 H=78 @B: G\ABEFL4D478 >DBL 7<EFD<5G6<=G E?B5B7AB: EB9FH8D4  $$B@C4A \rightleftharpoons 10$   $- @48$  G $+ 7824$  @B: G \ABEF74 A40D4H<EHB=G7<EERD5G6=G5<74 7<EFD<5G<D4A=8 B7DX4H4A=8 <CB7DW>G L4 FG 7488056646 A4C41, G48 ) DB: D402<<br>71 \s 18 FG < 7428 CB7 " 26846B@ < 71  $\times$  18 EG < 74? B CB7 " ?68A6B@ < F4@4 7 FHD5G6 <4 <@4 BFHBD8A<>V7 42<  $EB < FE$   $>>$ 7  $A4C4 \cdot GB$  (  $H \rightarrow 4H$  CD  $HGC$ 7<EFD<5G6<=< E?B5B7AB: EB9FH8D4 =8 G  $>B$  $B$  $\leftarrow$  E4  $C$  $B$  $B$  $C$  $A$  $C$  $A$   $B$   $E$  $B$  $B$  $C$  $A$  $B$   $E$  $B$  $F$ H8D4 +D8\B@\$10 -@; BCGF7<EFD<5G6<=8 5: AD A<=8 5<B \BDEB>4> =8D \$10 -@A<\$;8D@8Fd><L4FHBDBEHB=A41<A 7<EFD<5G6<=8 "L \$ 4 EGCBF8>?<5DB=A< HDPB GEC8WA<78DeH4F<>B=EGE87<<CGF EB5B7AB: EB9FH8D4 > 4B WEB =8 : : 1/@B-5D4L<ED<4 7<ERD5G6<4 ' 5AD  $-: 0 > 71$  5 AD  $\rightarrow$  4EA $\approx$ 8 EB ODC4 $\rightarrow$  $: 1/$ @B- G< $\Omega$ B< $\Omega$ 8AG=8 $B$ G- $\Omega$ - $\Omega$ >B-B- $5 \text{ AD}$  1:  $@% < 7$ DG 8 +4 $@$  \$10 -  $@$  $>$ 4B $EB$ FBDE $>4$  9D@4 9A4AE $\epsilon$ E $<<$ A4 EH8

7DG: 8 A4]<A8 CB7DX4H4 E?B5B7A< 10; >- CDBB<sub>24</sub>F

 $$ **BWAB**  $$   $\leq$   $\leq$   $\$$ H4A<A4 E?B5B7AB@ EB9FH8DG4?<>B=<EG G 2G 442 < A 8E B 5B 7A < EB 9F BD A 4=  $CHAFE \times 1@ - 1 < B \times GHB @ B47G$ A E G5 <<< G CBFCGABEF<A4 ?<A<<<<<<< 78 B EPS5B7AB@ EB9FH8DG 5< EG G A&B= HDEF< EG>B54 E4 >11 %; 2@C->1 ; A: 0  $-@:$  , 41 A  $-@$  D81 8AB A  $-@$ B:  $\geq 74$ 5G7G OD: H4\8A< >4B ODB=8>F< EP85B7 AB: EB9FH8D4 58L B5L<D4 A4 L4E?G: 8 >B=8 EG <@43< A4 CBOG34Dt46<< EB5B7AB:  $EBH-BD4$  4  $HB$  L5B:  $BB$ : 4 W $BB$   $FCDBB$  $F$ A8 GH4X4H4=GEH-B 9GA74@8AF4?A8 EPB5B  $78$  $-BDFA \approx 4$ 

; <E812@?<68A64 =8 EFD<>FA4 < CB7D4LG @8H4 CGAG E?B5B7G >BD<EA<>4 ( H4 ?<68A64 A8 L45D4A=G=8 >B@8D6<=4?<L46<=G 4<sup>2</sup> E4@B 4>B FB A<A4  $\pm$ 874A A41 $\pm$ A A8  $G$  DBX4H4 EPESB7G >BDEA $\approx$ 4 (HB \8 7BH8EF< 7B CB78?8 GAGF4D L4=87A<68 BBGC28A8 BBB EB9FFBD4 E4 BFFBDBA<@ <LHBDA<@ >V7B@ DGE ) 8D8AE >A/1  $"1 > 1: ? < D$   $\geq$   $+$   $*$   $8 = 0$   $-8$  $-7$   $-5$   $-7$   $-8$  $$-E9::0$   $BEA+4=G$  :  $\leq 1$ :  $%A\geq 1$ : 5@5-@5B1 ( HB =8 CB>GW4= B5=87<A=4

# $C*3 & 8$  !!

 $H4A=4$   $H+$   $FA4:4$   $B5C28A<$   $B5B$   $EBF$ H8D4 BFHBD8AB: >V74 - BEABH< <78=8 !<1: %A> 1- = 8 EB5B74 EB9FFBD4 4 A8 >BDEA<>4 ( H4>H4 9BD@G24 B5=87<A=G=8 < >B@8D6<47A8 <A8>B@8D6<47A8 CDB=8>F8 <B58L58YG+8 5DK<D4LHB=EB9FH8D4 BFHB D8AB: >V74 WFB >4B >D4=A=< D8LG?F4F  $7BABEx$   $58A89F < BDEA-66A04$   $!$  <1: %A<sub>2</sub>/1 A8 L45D4A=G=8 B: D4A-34H4A=8 E?B5B78 >BD<EA<6<@4 4>B FB 7BHB7<7B D41 H+5-4 F4@B: CDB=8>F4 BFH-BDBAB:  $\triangleleft$ HBDAB:  $>$ V74  $\triangleleft$  4 $>$ B $\triangleleft$  +BDFH8DEPB5B 74A 4>B CBEFB=<CBFD854 E?878\<CDB=8 > 4F @BX8 A4 E2 A< @BEAB-41 @4 74 5 G78 BC8FCBFCGABER5B74A (HB=8 9BD@G24  $CB > BB = 9G4 > 6dB4A/B$   $CAD4BAB$   $$ <$  $10$ : > CDB=8>4F 4 B54 CDB=8>F4 EG CD<LA4F< >4B CDB=8>F< BFHBD8AB: <LHBD AB: >V74

 $!$  <1: % $A$  $\rtimes$ 1 CDB-8 $\gt$ 4F $\Rightarrow$   $\Rightarrow$  DF $\approx$ BH4A B7  $ETJ4A8$  >11 %,  $2Q - 51$  ; A: 0- $Q$ : G ] ?4A>G I- /KA= 83 [I@:=0=2<7@=4AC3?H0=:87](http://www.gnu.org/philosophy/free-software-for-freedom.sr.html)  $=$ 2 I =AC=?3<=5 7GC=?<=5 9J2/H

#4FAB = 8 74 EGBH8 <78=8 A8CB@<D=<br/>+B +4 : ?87<WF4 >BD<EA<]>8 EFD4A8 5<FAB =8 74 ?<  $=8$  EB9 HBDB FHBD8AB:  $>174$   $\ll$  A $\ll$   $\ll$   $\sim$   $74$   $\ll$ =8 >B@8D6<=4?A<<?<A<=8 "L FB: D4L?B: 4 EG GH878A<<LD4L<>B=<=4EAB D4L: D4A<] 4H4=G WF4 =8 WF4 ! %% =8 E?B5B7A< EB9FH8D BFHBD8AB: >V74 ! %% =8 58EC?4FA<  $EB5B7A < EB9FBD$  BFFBD8AB:  $>V74 < A4$  $>$  $D4=$ G  $!$   $9%$   $R$   $>$  $B@8D6$  $47$  $<$   $B9F8D$ BFHBD8AB: >V74

 $*4:*3$ 

( HB: CGF4 E@B CB>GW4?<74 B5=4EA<@B D8] ! %%<FBE@BGD47<?<>DBL<EFBD<=4F '5: 4 5 AD 9% EBA8 B: D4A-44H4<br>- F4@ B: A4 5: 4D BA B5G H4F4  $5$  AD BA B5G H4F4  $\lt$ % CDB=8>F8B>B=<@4BHB: CGF4A<E@B CD<] 4?<4?<>B=8\ 8@BCB@8AGF<GA8>B@ B7 A4D87A< $5$ DB=8H4

 $$BDEA < 2A > B + c$ 

- $236A\rightarrow X$  D797-327 = 75 D797  $?33. / < 2. \Rightarrow 3<.$  @B?13. @4D/ ?3
- $236$   $48$   $98$   $27$   $36$   $48$   $27$   $36$   $42$   $57$   $42$   $57$  $=$  75 5/:3?F <= ASQ 73D3? / ?53 > 6 > 77  $\sim$   $\sim$
- 2 3 6A> DDD5<B=?5 5<B
- :  $\angle$  7430 $\triangle$  026A; : 4
- $2364\rightarrow 35$  D797-327 =  $25$  D797 7<BE. 93?<3:
- $236A\rightarrow X$  D797-327 = 75 D797 & &. 7<BE
- $2.36$ A $\leftrightarrow$  3< D797>327 = 75 D797 &:/ 19D/ ?3
- $236A\rightarrow 35076327 = ?5$  D797  $307 <$
- 2 3 6A> 3< D797>327/ =?5 [D797%32.](http://en.wikipedia.org/wiki/Red_Hat) /A
- $236A\rightarrow \&$  D797-327 = 75 D797" > 3  $\lt$ @B?13. @4D/ ?3
- 2  $36A\rightarrow 36073327 = ?5$  D797  $" >3 < .8 = B$  ?13. < 747 AC3
- 2  $36A\rightarrow DDD5<sub>5</sub> = ?5 > 67 = @>6F4?33$ @e44D/ ?3 4=? 4?332=; @6A;

#### <span id="page-39-0"></span> $$B+8-729:8/.:287*5;$  $$B+8-729:8/.:287*5;$  $$B+8-729:8/.:287*5;$ ,  $\frac{1}{\sqrt{2}}$

## 78B

## $\text{\$.:}\n \times: \text{\textcircled{2}}6*52; \lt -739. \cdot \cdot = \text{\textcircled{2}}5*1$  ;...>. :

 $GBD$   $B4A$   $B. 74AB + k$ 

ODBF, B7AB@ 5DB=G G>D4F>B E@E<br>|- COB7EF4H&BOMG A4@8AG, 1:@8<br>|- E>GC4 EBDH8D44E474A4EF4H?E4@B74?=8 CD8F; B7AB@ 5DB=G G>D4F>B E@B  $C$  $B$  $B$  $F$  $4$  $H$  $\& R$  $B$  $C$  $M$  $G$  $A$  $@$  $8$  $AG$ , 1:  $@$  $8$  $8$ 

- BHB@78?GBC<E4\ 8@B 7H4 78?4 E8D H8D4 @D8XA<CDB?4L 8A: ? -@1C-E <  $\triangle$ 904 $\triangle$ FDG>FGDG :  $\triangle$  ?@A/@ $\triangle$ 1 < B5D4 FEE<CAXA=G>B=8 EHB CB=87<A41 A8 EBDHEB  $@B\%@B > B$ DHF $F<sub>5</sub>$ CB  $\leftrightarrow$   $A$ H $\leftrightarrow$  $A$ <sup>2</sup> $\leftrightarrow$   $B$  $\leftrightarrow$ 78?BH4 E8DH8D4 4 74\ 8@B < >D4F>8 A4CB@8A8 BE8DH<E<@4 ' 4D4HAB >4B<

CDBW\*CGFA4CB@<A=8@B74A4CD87A< >BD<EA<6<>B=<7B5DB CBLA4=G E8DH<E8 <  $LA4-G$  WF4  $X8B$  74 CBEF $<$  AG E4 CB $-B$ 7<A41AB@<AEF4?46<B@A8@BD4=G74 <AEF4?<D4=G E8DH<E8 CD8>B 78?BH4 E8D H8D4

 $: . F729.85 @' . 5; @3$  $\overline{(\cdot, \cdot)}$   $\overline{(\omega)}$ 

> $-$  **B:** 4 E8D-BD4  $>4B$  @D8 XAB: CDB?4L4 B@B: G\ 4  $H4$  74 A4 CD4H $\times$  A4] $\triangleleft$  $\triangleright$ BAFTBR24/8FB @DBXG  $\lt$

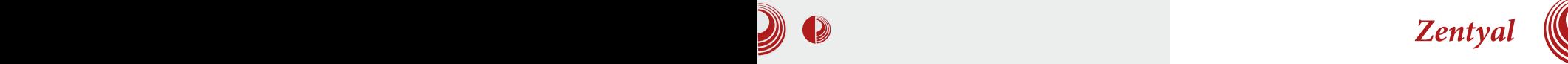

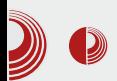

mrežne servise. Između ostalog, nudi pouzdanu i sigurnu mrežu, kontrolu protoka, kontrolu pravila kao i još neke bitne mogućnosti.

Pojedinačni servisi, uključeni po instalaciji ovog dela servera su:

- Firewall
- Routing
- $QoS$
- Radius
- HTTP Proxy
- Capitve Portal
- $ID\bar{S}$

## **Firewall**

Ovaj servis omogućava da se na pravi način izvrši sigurnosno filtriranje saobraćaja. Sam server dolazi prethodno podešen na maksimalnu sigurnost ali to korisnike ne ograničava da podese ovaj servis po svojim potrebama. Između ostalog, da podese i kontrolišu saobraćaj kako sa interneta ka intranetu, unutar intraneta, tako i od i ka samom serveru, imajući u vidu da server može služiti još nekim mogućnostima (recimo server elektronske pošte).

## **Routing**

Navedeni servis omogućava podešavanje podrazumevanog mrežnog prolaza, kao i usmeravanje saobraćaja. Može se, naravno, dodati više mrežnih prolaza ali to već zavisi od željene namene i toga šta planiramo da postignemo. Između ostalog, ovde se mogu podesiti tabele statičnih ruta.

## QoS (Quality of Service)

 $Q$ oS servis omogućava da saobraćaj i

protok podesimo tako da omogućimo minimalan ili garantovan protok po protokolu ili damo prioritet određenim tipovima podataka.

## **Radius**

Omogućava da se uključi mrežna autentifikacija korisnika u lokalnoj mreži.

## **HTTP Proxy**

Servis omogućava da se postavi Proxy, sa opcijama dodavanja pravila pristupa, filtriranja i kontrole protoka. Osim pravila za sve, može se podesiti po grupama profila gde se detaljnije mogu uneti parametri.

## Captive Portal

Omogućava ograničavanje i praćenje pristupa mreži sa lokalnih uređaja. Pored web interfejsa za autentifikaciju, mogu se unapred dati dozvole ko može ili ne može koristiti mrežne resurse.

## **IDS (Intruzion Detection System)**

Prati sigurnosne pretnje i upade u mrežu. Lako se podešava i mogu se birati pravila koja se odnose na prepoznavanje problema.

## Infrastruktura (Infrastructure)

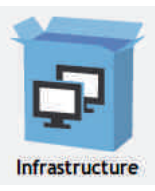

Server kao osnova infrastrukture lokalne mreže obavlja funkciju kontrole i raspodele mrežnih resursa. Pravilnim podešavanjem omogućavamo optimalan rad lokalnog

#### $$B+8-729:8/.:287*5;$  $$B+8-729:8/.:287*5;$  $$B+8-729:8/.:287*5;$ ,  $\frac{1}{\sqrt{2}}$

@D8XAB: B>DGX8A=4 "L@8YG BEF4?< 7H4 E8DH<E4 CBE85AB CD<H?4] 8 C4XA=G  $8\% <$ 

) B=87<A4] A<EBDHE< G>345] 8A<CB<AEF4  $46$  $\leq$ BHB: 7824 FBDH3D4 FG

 $\frac{0}{6}$ &" "  $&\%$ ( "

(

 $>4B$  WHB EG "  $47$ DBHB @DBXA<  $C$ DB24L %E8DH8D<S

 $\frac{1}{2}$  05 <? ", 94 05 (3!, 9=, 9 961,\*;

+8DH<E B@B: G\ 4H4 F4>BLH4A8 RF4A>8P >2<BAFB 7DG <@D81<@4 D47A8 EF4A<68 E4@B CDEFGC4=G <AEF4?ED4AB@ ! %G >B=< E8 A4?4L< A4 E8DH8DG ( HB A4@ B@B: G\ 4H4 74 E8 G GCBFD85< <L@8YG **BEF4?B: L47D8<EF4D** $\le$ **D41GA4D<** 

## $\blacksquare$  64 (05 (4,  $\blacksquare$ )  $\omega$ ;, 4

+<EF8@ <@8A4 7B@8A4 < A=8: BHB CD4H3AB9GA>6<BA<E4A=8 =8 B7 > ? E3 AB:  $LA444$  (  $AB@B$ :  $G$  4H4 CD8HBY8A=8 " 47D8E4G<@8A4<EGCDBFAB

## $1.5692$  "  $04.96$ :6<sup>\*</sup>63

+8DH<E E<A; DBA<L46<=8 HD8@8A4 ( @B : G\ 4H4 74 EH<D4]GA4D<A4 @D8X<<@4=G EA: DBA-LBH4ABHD8@8

## $\Phi(40^{\circ}6)$ ; 65-0. <9( ;065 96;6\*63

 $+8D+E$   $>$ B $\leq$  B@B: G, 4 $+4$  4GFB@4FE>B CDBCH <@4A=8 <> RA9< CDF4A=8 CB74F4>4

## $.9,00^{\circ}$  ( $.065 <$  <:/690 $\circledcirc$

+8DH<E >B=< B@B: G\ 4H4 CBEF4H?=4A=8 < <L74H4A=8E8DF<9<>4F4 CBFD85A<; L4A8>8 7DG: 8 E8DH<E8 >4B WFB =8 A4 CD<@8D &&" %E8DF<9<>4F

## $\$\$0\degree$   $\$\&0\degree\&0\degree\&0\degree\;;\quad \frac{1}{100}\&0\degree\&0\degree\;$

 $($  @B:  $G$  4H4 CBEF4H?=4A=8 E<  $G$ DA< HeD  $FGBA < CD + HFA < CDBA < SBAB6 < 4$  $\pm$  @8YG G74?=8A<< ?B>46<4 ) BEFB=8 A8>B?<>B CDBFB>B?4 >B=< E8 @B: G  $\frac{1}{2}$ BD <del>EF4</del>< L4 CBEF4H?4A=8 HeDFG8?A<<br>CDH4FA< @DBX4 !<1:(""%//<  $CD$  $HFA$ ;  $CDBA$   $!$   $|$   $|$   $|$ " " &"

## $$0,  $30$ ( $$0,  $30$ )( $$0, ., 9$ )$$

, 1: @E- 8E>GC E8DH8D4 CD8>B BHB: E8D  $HE4$  B@B:  $Q$  4H4  $24$   $>$ B  $GQ$  $H$  $H24$  $A$  $B$   $<$  $Q$  $R$ **EFGC E4 ECB34<< D41 GA4D4 HeDFG87A<@** @4W<A4@4>B=8E8A4?4L8A4E8DH8DG

( H78 L4HDW4H4@B >D4F4> CD8: ?87 CDH4  $7H4 7824$ , 1:  $4E8$  BD BD4 - E878\ 8@ G87AB <CBE87A=8@ 78?G 5 \& D8 < B CD8BEF4?8 7H8 @B: G\ABEF< \$4A68?4D=4  $!251 < $B@GA \approx 46 = 8$  ; 99 A: 5  $/ -$ 

.  $\sqrt[4]{8}$  B, 1:  $\overline{②}$  8 E8D BDG @BX8F8 CDB]  $474F<sub>C</sub>$  A4 @4F=3 AB= EFD4A< CDB=8>F4  $6A\rightarrow DDD$   $G\leftarrow F/$ : = ?5

<span id="page-43-0"></span> $\S.$  :  $>$  :

 $\%$ ,  $\xi$ ,  $\xi$ ,  $\xi$ ,  $\xi$ ,  $\xi$ ,  $\xi$ 

6<;, & ( , 4 777

#### $GBD& GFA$  4HD $BHK$

+H8 L4=87AB /A?@; 9 CBDFBH4A=8 < ?<]AB@4C<D4A44D; <F8>FGD4

BHB@ 1, ?4A>G \8@B A40D4HF<<br>- >B@5<446<G FD< 4@@ EBDH8D4 14<br>E47 =BWGH3> BEF4=8@B A4 ?@ 81 H8DL<<< BHB@ ] ?4A>G \ 8@B A4CD4H<F< >B@5<A46<G FD< 4@@ E8DH8D4 14 1.5:- ?=A11F1 \$BDEF<\, 8@B :  $35 D - <141 < 959 < 81$  " E@4; : &&" E8DH8D L4 A4 CD<@8D 7B>G @8AF46<G B74F4>\85<F<"%" E@:: %1>B1> "-31? E>DOF4 >B=4 \8 EGXE<14  $E4A-8$   $H8 \rightarrow 74H8B-4 < 047 \rightarrow 8$  A4  $-<$ /41 E8DH8DG . 8DBH4FABE8 C  $6$ F4FB WF4 =8 EHD; 4 >B@5<ABH4A=4 FD< E8DH8D4 ) B>GW4\ 8@B FB B5=4EA<F< A4 D4LG@?=<H  $AA$  4L8 >  $BB = 7G$   $C \geq A$   $Q$   $D$   $8$  19 <  $<<$  $EG < 32=8 < 9$   $E \ge 8$  "AEF4246 $\leq$ 4 < GCBFD854 F= 54L4 BC+E4A8 EGGCD8F; B7AB@5DB+G  $>4B < GCB$ :  $2HAG819 < < M2AEB78$ 47D8E4@4

6A> [D30@3?C3?77<4=](http://webserveri.info/forum/viewtopic.php?f=88&t=233) 4=?B; C73DA=>71>6  $> 4$  A 6A> [D30@3?C3?77<4=](http://webserveri.info/forum/viewtopic.php?f=88&t=231) 4=?B; C73DA=>71>6  $> 4$  A  $<$ 6A> [D30@3?C3?77<4=](http://webserveri.info/forum/viewtopic.php?f=29&t=4) 4=?B; C73DA=>71>6  $> 4$  A

, DBAGFAB $E4$ H $24$ @B4 $>$ 68A4FA4 $E$ BD $+$ 8D8 $<$ A=<br />
BH E<A: DBA<br />
BH E<A: DBA<br />
BH 25: D \ 8@B G BHB@ EG4G >BDEFFE< >4B >1B1>?1: 5  $\approx$  DE @474 A8 $\lt$  E@4FD4=G 74  $\approx$  G  $C_{\text{F4A}}$  $\oplus$   $2 \times C_{\text{F}} \times 0$   $\otimes$  DE  $35$  D  $\times$  4B HBB@4 @B\ 4A EBDHBD >BDEF<\ 8@B L4  $E4F4 \times E47D4=4 \Leftrightarrow$  DE GB: 4 : 35 D- G

 $B + B @ E G 4 + G > A B < G 819 <<$ CB: 24H3G 54874 B5D4YG=8 <COBE78YG=8 7<A4@<]>8 GC<F8 7B -<-/41 E8DH8D4 G /35. 5: ( H4= @8FB7 =8 CD<@8A?=<H A4 CD<@8D G E<FG46<=< >474 =8 A8>B@8  $\pm$ 87 $\angle$ AB B@B: G\ 8A  $\pm$ 24LA $<$  OBDF 4 A8BC; B7AB @G =8 74 >BDEF< BH4 7H4 E8DH8D4 ' 8 <E>?=G]G=8@B@B: G\ABEF74 : 35: D D47< E4 7<A4@<]><@ E47DX4=8@  $H8 - < 41$   $\triangle$  ABE $@B > 4B$  478DA4F $\triangleleft$  G  $<$ A4 F4= A41 <A BD 4A <br/> 4G-8@B CDB68EB < 7B78?=G=8@B G?B: 8 ( H4>4H @8FB7 =8 7BEF4 >BDEF4A L4 <L@8WF4A=8 7H4 F=C4<br>F=47D44=4 7<A4@<1>>B < FF4F=1>B F= 7<A4@<1>B:< EF4F<1>B: F= B7H4=4A=8 =87AB: B7 7DG: B: +4@<@  $F \& 28$  7B5 $\& 40B < 00B$ : GABEF 74  $\<$ CBA4BEB5 L4FFBDx@B 8A: ? 6-58 G L4ER5A8REB58P

?4HA4 94E6<>?4 L4 C1. 7B>G@8AF8 5<\ 8 A4@ B > CCC : 78 \ 8 - <- /41 G FB 5<F< CB7D4LG@8H4A4 94E6<>?4 4 L4 : 35: D \ 8@B A4CD4H<F< CB794E6<>?G B->CCC ?@-@5/ : 78 \ 8 E8 EF4H?=4F< <E>?=G]<HB EF4F<]><E47DX4= 14 %59 <81 &&" %1>B1> A4CD4H<\ 8@B G >BD<EA<>BHB= 94E6<>?<  $CB794E6 \approx 7$  G $C3$   $7B6984F46 \approx 4$  B  $>$  CCC 0; 7A9 1: @-/56- FB= 94E6<>?< \ 8@B F4>BY8 CDB@8A<F<H?4EA<WFHB=8D\ 8@B=8

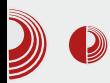

pokretati kao korisnik.

## Počnimo

Prva stvar koju ćemo uraditi je instalacija svih neophodnih paketa. stalacija svih neophodnih Prijavimo se kao  $root$  i instalirajmo sledeće pakete:

```
aptitude install apache2 apache2-
doc apache2-utils libapache2-mod-
python
aptitude install libapache2-mod-
php5 php5 php5-cgi php5-cli php5-
common
aptitude install php5-mhash php5-
curl php5-gd php5-json php5-mcrypt
php5-sqlite
aptitude install php5-mysql php5-
dev php5-tidy php5-xmlrpc php5-
memcache php5-pspell
aptitude install php5-xsl mysql-
server mysql-client php-pear php5-
gd php5-mysql
aptitude install php5-imagick
php5-curl curl phpmyadmin
phppgadmin rsync cronolog
```
Prilikom instalacije *mysql* servera i phpmyadmina potrebno je da proverimo mogućnosti koje su neophodne i definišemo neophodne lozinke. Zatim ćemo nano editorom urediti:

**nano /etc/apache2/sitesavailable/default**

Sadržaj:

```
<VirtualHost *:8080>
ServerAdmin webmaster@localhost
DocumentRoot /var/www <Directory
/>
  Options FollowSymLinks
```
 $$ 

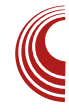

```
AllowOverride None
</Directory>
<Directory /var/www/>
  Options Indexes FollowSymLinks
MultiViews
  AllowOverride None
  Order allow,deny
  allow from all
 </Directory>
  ScriptAlias /cgi-bin/
"/var/www/cgi-bin/"
   <Directory /var/www/cgi-bin/>
AllowOverride None
Options +ExecCGI -MultiViews
+SymLinksIfOwnerMatch
  AddHandler cgi-script .cgi .pl
.py .sh
  Order allow,deny
  Allow from all
</Directory>
<Directory /var/www/>
  Options Indexes FollowSymLinks
MultiViews
  AllowOverride None
  Order allow,deny
  allow from all
  AddHandler mod_python .psp
  PythonHandler mod_python.psp |
.psp
  PythonDebug On
</Directory>
ErrorLog ${APACHE_LOG_DIR}/
error.log
# Possible values include: debug,
info, notice, warn, error, crit,
# alert, emerg.
LogLevel warn
CustomLog ${APACHE_LOG_DIR}/
access.log combined
</VirtualHost>
```
Zatim ćemo takođe da uredimo:

#### qdqr 2hwf 2qj l q{ 2vl whv0 dydl odeoh2ghi dxow

#### $+47$ D $4=$

vhuyhu ~ ol vwhq ; 3 ghi dxow> vhuyhubqdph or f dokr vw> df f hvvbor j 2kr ph2zzz2or j v2or f dokr vw1df f hvv1or  $i >$ or f dwl r q  $2 \sim$ ur r w 2kr ph2zzz2sxeol f > l qgh{ l qgh{ 1kwpo l qgh{ 1kwp l qgh{ 1sks> € & x voxï dmx gd €hol wh gd sr vwdyl wh gl qdpl ï nl vdgu€dm &or f dwl r q • \_1sks' ~ &i dvwf j l bsdvv 45: 131314=<333> &i dvwf j l bl qgh{ l qgh{ 1sks> &i dvwf j l bsdudp VFULSWbI LOHQDPH 2ydu2zzz' i dvwf j l bvf ul swbqdph> &l qf oxgh i dvwf j l bsdudpv> &€ or f dwl r q • 1- $\_$ 1+s| • vk• so• f j l , ' ~ sur { | bsdvv kwws=2245: 131314=; 3; 3> sur { | buhgl uhf w ri i > sur { | bvhwbkhdghu Kr vw ' kr vw> sur { | bvhwbkhdghu [ 0Uhdo0LS ' uhpr whbdggu> sur { | bvhwbkhdghu [ 0I r uzdughg0I r u ' sur { | bdggb{ bi r uzdughgbi r u> f ol hqwbpd{ ber g| bvl } h 43p> f ol hqwber g| bexi i hubvl } h 45; n> sur { | bf r qqhf wbwl phr xw <3> sur { | bvhqgbwl phr xw <3> sur { | buhdgbwl phr xw <3> sur { | bexi i hubvl } h 7n> sur { | bexi i huv 7 65n> sur { | bexv| bexi i huvbvl } h 97n> sur { | bwhpsbi l ohbzul whbvl } h 97n> €

€

4 A8 5< 7BMB 7B >BA926E4 & @8YG : 35: D- <-<-/41 4 + L@8EF=\\$&@B CBDFBH=B<br>-<-/41 4 A4 87<FBTFB@  $-<141.4A4$ 

qdqr 2hwf 2dsdf kh52sr uwv1f r qi

 $+$  2878\ 4 7H4 D874 FD8547B5<74 d: 2874 $\pm$ G BH4>B

 $Q$ dphYl uwxdoKr vw - =: 3: 3  $Qv$ wha: 3: 3

14Fe@ \8@B A4CD4HF<A8BC; B7A8 94E 6<>?8

pngl u 2ydu2zzz2vwdwl f pngl u 2ydu2zzz2sr gdf l pngl u 2ydu2zzz2gr nxphqwdf l md

' 4>BA FB: 4 \ 8@BA4CD4H<F< <?< E>D<CFG L4 E24A=8 H3? $\approx$  74FBFB>4

qdqr 2ydu2zzz2xsor dg1svs

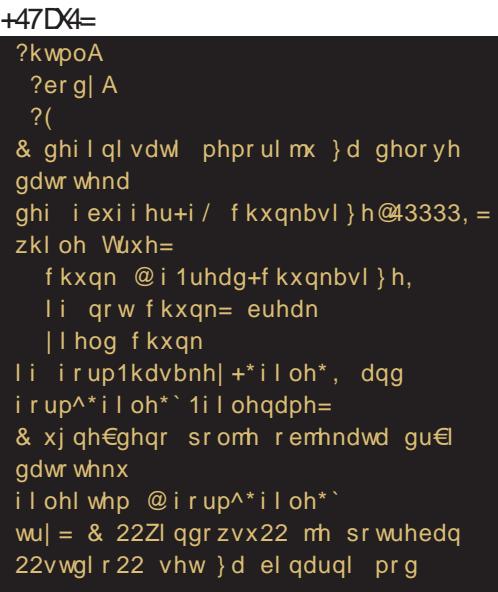

 $Jq$ @PCüJ(:670 $6:36$ )6+564:6-;=,9<

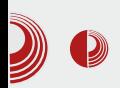

```
Similar Coute-X-Laemppp
```
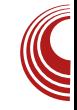

```
import msvcrt
  msvcrt.setmode (0, os.O_BINARY)
# stdin = 0
  msvcrt.setmode (1, os.O_BINARY)
# stdout = 1
except ImportError:
  pass
# strip "drži" putanju od imena
datoteke da bi se sprečili napadi
na fasciklu
fname =
os.path.basename(fileitem.filename
)
# pravi apsolutnu putanju do
skladišta
dir_path =
os.path.join(os.path.dirname(req.f
ilename), 'podaci')
f = open(os.path.join(dir_path,
fname), 'wb', 10000)
# čita datoteku iz delova
for chunk in
fbuffer(fileitem.file):
f.write(chunk)
f.close()
message = 'Datoteka "%s" je
uspešno otpremljena!' % fname
%>
 <p><%= message %></p>
 <p><a href="">Otpremi sledeću
datoteku!</a></p>
 <%
else:
#
%>
 <form enctype="multipart/form-
data" action="" method="post">
 <p>Fajl: <input type="file"
name="file"></p>
 <p><input type="submit"
value="Upload-uj"></p>
 </form>
```

```
<%
#
%>
 </body>
```
Sada ponovo startujte servere promenite vlasništvo i neophodne dozvole nad datotekama i podfasciklama:

```
chown -R www-data:www-data
/var/www/
chown -R korisnik:korisnik
/var/www/dokumentacija
chmod +x /var/www/upload.psp
/etc/init.d/apache2 restart
/etc/init.d/nginx restart
```
Zatim se odjavite iz root korisnika komandom *exit* i uđite u fasciklu /var/www/dokumentacija

**cd /var/www/dokumentacija python -m SimpleHTTPServer**

Rezultat, ukoliko je sve u redu:

Na adresi http://localhost nalazi se statički (*nginx*) sadržaj (  $\sqrt{var/www/static}$ ). Na adresi http://localhost:8080 nalazi se dinamički (*apache*) sadržaj (  $\sqrt{var/www}$ ). Na adresi http://localhost:8000 nalazi se dokumentacija (*simplepyhttp*... /var/www/dokumentacija).

A *nginx* radi kao i *proxy* na primer u ovoj situaciji: http://localhost/cgi-bin/skripta.cgi

<span id="page-47-0"></span> $S. : >. :$ 

# \*9:. - 723. 487/20=:2;\*73.  $0/$ ::7+:.:>.:\* 78B

 $GBD$ . 247 $$\left(\frac{2}{3}\right)$   $6B+k$$ 

000HB@787GE@B0BEF4H&BEABHG<br>-- >BA9x0D46<br/>& L4 534@20 BBDHBD</a>,4>H4 >BA9x0D46<44 5<@B: ?4 74 5G78 CD-B@78?GE@BCBFF4H<RBFABHG >BA9<GD46<8 L4 534@20 E8DH8D  $>BD4MBA4$  G  $ABB= >GAB= H4D54AFE$ <C4> L4 CDB7G>6<=E>8 E8DH8D8 CBFD85AB =8 B5=4EA<F<@4?B74?=8 B7 F8> A8>B?<>B  $24$ 

 $\bigcap$  H ?< A  $\leq$   $\bigcup$   $\bigcap$   $\bigcap$ 

vhuyhu1hyhqw0kdqgohu @ %ol qx{ 0v| vhsr oo%

 $($   $H4$   $?AA = B@B$ :  $G4H4 74 534@B0 4@4$ B7D8Y8A< A4]<A D84: BH4A=4 A4 7B: 4 Y4=8 8A: ? 1B1: @ "L CD4>E8 BH4 ?<A<=4 =8 A4=5B?=4 G CDB7G>6<=E>B@ B>DG  $X84-6$   $E4 -8L$ :  $DB@ 71 \times 18$  $H_{\leftarrow}$  $\omega$ 

 $+7878$  4? A  $-4$ 

vhuyhu1qhwzr un0edf nhqg @ %ol qx{ 0vhqgi l oh%

 $B@B: G. 4H4$   $@DBXA<sub>5</sub>$   $ABDBE$   $>B<sub>5</sub>$ >B@GA<6<D4 E4 ! %B@ >4>B 5<WFB CD8 CD85468 FD4AE98DBH4B 74FBF8-8 CD8>B @D8X8 "A418 BHB 7HB ?<A<a\$ EB @B: G @8A=4F< G E> 247G E4 X82B@ 47@< A **HTMHBD4 CD8@4 EC86-9dA<@ L4: F8** H<sub>6</sub>@4 GAGF4D@DBX8

 $($  C6 $\triangleleft$ B $@$ 

vhuyhu1pd{ 0zr unhu @ 7

@<7BLHB?44H4@B74 534@@0 A4CD4H< @151-0- '45B283-874GD47<@B

f dw 2sur f 2f sxl qi r • j uhs f sxl g • zf 0o

>4>B 5<E@B H<78?<>B=<5DB=@4>1- 0; B-74 CBEF4H<@B ' 4=5B28 =8 A8 EF4H24F< A<H<W8 A<@4A=8 B7 A4H878AB: 5DB=4  $>B = 7B5 = 80B$   $CDB = 8$ ; //<A52 <E864A=4 ( H8 FD< ?<A<=8 ]<A8 H8?<>G D4L? $\approx$ G & @8YG OB] 8FAd  $\approx$ 8 OBEF4H $\approx$ 8 < A4CD87A<8 CDB7G>6<E>8 ' 4D4HAB  $1$ <  $FAB2B$   $COGGB@$   $A4$   $BEFAA-B < CDB$  $E$ GE $H$  $A$  $B$   $E$  $k$   $3A$  $4$  $3B$   $5$  $<$   $E$  $37$  $3$  $k$ A4WFB5B?=<A<HBD47 534@<0- \* 86<@B 74 FD854@B >BA9<: GD<E4F<CD8@4 B7D8 Y8A<@ 7B@8A<@4 : 78 EH4>< 7B@8A

 $Jq$ @PCüJ(:670 $6:36$ )6+564:6-;=,9<

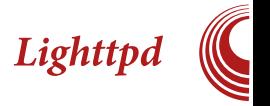

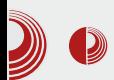

ima specifična podešavanja. Tom prilikom ćemo iskoristiti moćno konfigurisanje Lighttpd conf datoteke sa bash scriptingom.

Sledeće linije će nam dati mogućnost da konfigurišemo prema određenim klijentima.

```
include_shell
"/etc/lighttpd/test1.sh"
```
Ili ako želimo da to bude u našoj home fascikli:

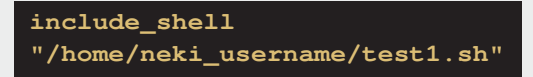

Unutar datoteke test1.sh stavljamo sledeće linije:

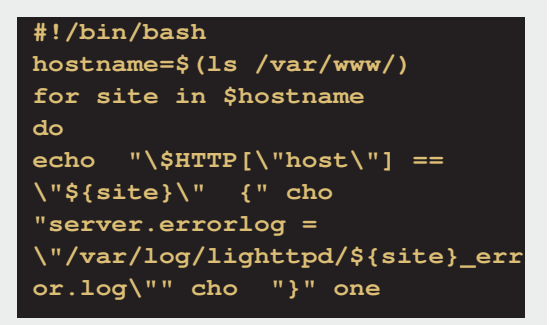

Ovde smo napravili da za svaki sajt posebno izdvoji error log. Takođe, uz pomoć ove tehnike možemo da izdvojimo specifične konfiguracije, podešavanja, možemo čak da ograničimo određene klijente (stavimo u datoteku limit, izvučemo tu informaciju kroz *cat* datoteku, dodamo kao promenljivu u shell scripti i uradimo limitiranje). Ukratko mogućnosti su neograničene.

Ako postoji više IP adresa na jednom serveru, postoji mogućnost kontrole i upravljanja prema zadatim hostovima/

korisnicima.

U sledećem delu pisaćemo o programiranju pod Lighttpd API.

# <span id="page-49-0"></span> $$*6$  ;  $>836$   $*3&8$ :

# $9, ($ ;  $0; 3$   $( +06)$   $3, 009$

#### $GBD$  8-4A)  $8FBHk$

 $\begin{array}{r} 174 \, \text{E} @B G 74 + 144 \, \text{H} @B44 \, \text{7B} \& \text{A} @C \, \text{O} \& C \, \text{O} \& C \, \text{O} \& C \, \text{O} \& C \, \text{O} \& C \, \text{O} \& C \, \text{O} \& C \, \text{O} \& C \, \text{O} \& C \, \text{O} \& C \, \text{O} \& C \, \text{O} \& C \, \text{O} \& C \, \text{O} \& C \, \text{O} \& C \, \text{O} \& C \, \$  $D$  E4 @ C C8 E@ 4@ 4 @ 4 TB > BB7 A4E E8 GEG7<B 74 68B 7<E> >BC<D4 A4  $HEE$ 7 $E$  D41 $G$ A4D4  $>$ B $EB$  $>A$ B  $<$  $4$  $CB$ | 82 $-74$  D47 $\overline{48}$  E4 D41 GA4De24  $\rightarrow$ 4EA $\leq$ 78H878E8F<; BA74 EF8 <@4?<] HDEF<7<E> B7 A8>B?<>B EFBF<A4 @8: 454=F4 \$BC< D4A=8 A8] 8: H8?<>B: A4 F4>B @4?B CDBEFBD4 A<8 7B?4L<BGB5L<D - E>BDB EG 7BW?<] HDEF<7<E>BH<E4 CB A8>B?<>B : < 454 <del>F7</del> C4 A8 B2 > B78 BF 44 < FF < 4 E474 E@BA4 F8D454=F<@4 . <W8 A<>BA8 EGA4 EHB=G >B?B>6<=G @C C8E4@4 E4  $@87 \triangleleft$  BFBHB  $H4 \times 1$ HDF $\lt$ 7<E> A4 D4]GA4DG <@4 =87AG <?< H<W8  $R$  $36464$  E4  $HR$  $644@4$  4  $@AB$  B  $18$ W $8 <$ : <2474@4 C8E4@4 F4>B 74 A<a8 F8W>B CD8FCBEF4H<F<74 4>B X8?<@B 74 <@4@B B7D8Y8A< D87 A4 D4]GA4DG CBFD854A A4@  $\triangle$  7B54D >4F47B: 5<7B 74  $\triangle$  FB ? HA4 > B?B>6<4 << ><< < BD=</a>NBA=8 CDB: D4@4  $>B<\$  8 FB GD47 $F<$ G@8EFB A4E & AB:  $<$ B7 A4E EG CDBED&A<>474 R>4XGP  $C\mathbb{D}$ B:  $D4@G >$   $4B$  WHB  $EG * : KF$ ; @5BJ  $@A$ **B** $>$   $@B$  $@B$ **F** $A$  $8$   $4$ **AE**  $88$   $\&$ 7DG: < 74 A4CD4H< <A78>E < >B?8>6<=G C8E4@4 >B=8 <@4=G A4 7<E>G ( HB L4 HE4 E>D4\G+8 HD8@8 OBE4 %<>B7 BH8 @8FB78 CBEFB=8 A87BEF46< #874A B7 A87BEF4F4>4 =8 74 4>B <7 @4D>8D 8A: ? F4: A<br />8 ?8CB A4C & E4A B]<br /><br />F4A  $>4$ FB: BD  $\pm 46$   $\leftrightharpoons$   $\blacksquare$  BFB  $\rfloor$  B  $\lrcorner$  A8@B: G 4 DG: 4 EFH4D=8 74 =8 =BWGH8> CBFD85AB ? HAB CD4H-F FREG C8E4@4 >B=G \ 8@B  $\widehat{C}$ GEFE $\leftarrow$  BHB CBE87A=8 G@8 74 5G78 CD4H4 AB\A4 @BD4 CB: BFBHB 4>B

<@4F8 H8?<>G >B?8>6<=G C8E4@4  $(7:$  BHBD A4 C  $R4A-8$  RTF4  $@<sub>5</sub>$  E374 EGA4P HAVS A<8 F4>B =87ABEF4H4A ( H78 7B?4L<A4 E68AG CBFCGAB 7DG: 4  $:$  DGC4 @GL $\triangleleft\prec$  C24K8D4 D47 $\triangle$ BC24K8D $\epsilon$ 

 $|$  D87ABEF  $=8$  B  $<$  287A4 A8 $>$ B 7DG  $<$ CD4H<<8-E85?@A 4 A4 . 4@4 =8 E4@B 74 <L458D8F8 D47<B EF4A<6G +4 5DL<@  $ABD$ AFBDA8FB $@$  >B $\cong$ A4 $@$  $\cong$  H $+$ B 7BEFGCA $\ll$ BHB HA/8 A<8 F4>B F8W>B "AF8DA8F D47<B EF4A<68 EG : BFBHB A4 EH4>B@ @8EFG >B 5< E4@B CD8FD4X<?< GL CB@B\ ; ; 381 4 H8\<CDB5?8@ 5<5<B  $>B=GB7$  @AB:  $<$  EF4A-64 EQN4F $<$ A8: B $=$ 8  $CIBAA < \times$  A<EGA4A=8 $\overline{\text{F}}$  F4A $\overline{\text{F}}$ 4A $\overline{\text{F}}$ 4 $\overline{\text{F}}$ F4>B =87ABEF4HAB >4>B 5<E@B  $B$  8 $>$  $+$ 4 $\approx$  FD854  $<$  CBFD4 $\times$ F $\approx$  CD8G1.8F $<$ 74FBF8>G?<EF8 C8E4@4 CBE?GW4F<74 5< CDB68A<274 ?<= 54WFBBABWFBX8?<@B <FB> A4 >D4=G C4DE4F<EGA4F< 4>BEFB >4B<4 F4=7B>G@8AF? EEB C8E4@4 EB GH<sub>2</sub> A8>4>B @4: < AB L4: G5< C4 BA74 EH8 CBABHB 14FB EG D47<B <8-E1>5 L: B7A4 EFH4D A8>B =8 A4CD4H<B >B?8>6<=G G@8EFB A4E ' 4 A4@4 =8  $E4@B74 > R < 48@B < 609 < 4 > 500$ 

- %<AG>E EH8FG EH4>< <B?8 BL5<?=A<=< @GL<1><<8E1>=8<AF8: DE4BBHGEF4H>G 4?<E8 A8>4>B FB GH8> : GD4 >4B <8A35: <?<BC6<=4RE4EFD4A8P4A8>4BCD<@4DA4  $HD4 \leq 8E$   $> 14EB$   $\approx$  A8  $B$  $\approx$ B CDB: D4@8D4 B7?G]<?B 74 CBEH8F< FB=  $>4$ FB: BD $\leq$  F68BP CDB: D4 $@$  #874A B7  $A \times 3$   $\frac{1}{2}$   $\frac{1}{2}$   $\frac$  $FA5=AB=HBD \nightharpoonup c \mid \ll 0.4GBD$  $C\mathbb{D}$ :  $D4@8D -33$ ?  $$5.15$ ; BEF4

 $>BDEA \approx 4$  % $AGBE4$   $SBE6$   $R047-B$ @4A<46P GX+4+G G BHB@ CDB: D4@G "4>B =8 H8B@4 ?4: 4A ECBDB CB>D8\ 8 EF4A<68 GH8> =8 CD<EGFAB B7?4: 4A=8 B7  $CAD$   $EB$  $SAY$   $4$   $4@4$   $AB$  $CAA$   $B47$  $B$ EF4A<64 14FBE4@B7?G]<B74A4CD4H<@  $H = CH$  $B = Q$  $B$ :  $Q = \langle 8 : 2H + 6 \langle 62 = 5 + 74 \rangle$ EGA4A=8 <AFBDA8F D47<4 CD8FFBD< G GX<H4A=8<74E8CD8E>B] 8EH<BA<>BD46< CBFD4XA=8 L4 EF4A<64@4 4 74 <C4> <@4 7BHB?=AB EF4A<64 74 A<>B A8 BEF4A8 GE>D4\ 8A #BW=874A @BF<H46<BA<94>FBD  $\pm 8$  5  $\pm 8$  < F4= 74  $@$   $\lt \pm 8$  CBEF47B : BFBHB A8@B: G\ 8 74 B7?G\ < WF4 \G EGA4F<  $>4$  $>$ B  $\sqrt{G}$  E4 $F4$  $H\overline{F}$   $R\overline{F}G$   $C8E4@4$  L4 D8CDB7G>6<=G 14FBE4@A4CD4H<B >1-@  $5@85-05" 8E1>$ 

 $$524^*$   $\:1 @5000$   $$5-05$   $"8$   $E1>$ 

 $>1$ -  $@$  5 $@$  \$-05;  $8$  E1 $> 4$  CDB: D4 $@$  $>$ B $<$ G $\triangle$ AFF4?46 $\ll$ A $\triangle$ 8 H $\%$  $<$  @4A $\triangle$ 8 B7  $5$  )  $E4A \triangleleft G$   $\triangleleft$   $E\triangleleft G$   $G$ CB@B\  $\#\widehat{\omega}$  >1- $\widehat{\omega}$  , B LA4] < 74  $C\!I\!B$ :  $D4@>BD$ H $K<4$ ; ::  $55?BB38>BB3$ EG ?4>B 7BEFGCA8 G CDB: D4@E><@  $E$ -247 $d$ M $E$  $Q$ 4, DBAGFA4 HBDL $\leq$ 4 $\pm$ 8 4 CD8 A=8 EG CBEFB=4?B =BW7HB , D8AGFA4 H8DL<4A4E4=FG

6A>@ [@7A3@5==5:31=;](https://sites.google.com/site/glrpgreatlittleradioplayer/) @7A3 5:?>5?3/A: 7A:3?/ 27=>:/ F3?

CDB $\triangle$ HB74  $\triangleq$  GCBCG34DA $\triangleq$  01.  $\lt \gt \heartsuit$ C4>8F<@4 , <@8 E8 CB>D<?B H8?<>B

## $9$  (; 0;3 (+06 3( $Q$ 9)

CB7DG] =8 >BD<EA<>4 %<AG>E4 ' 4  $E4@B@E4FGEBA424 < EB$ EA<@6<@4 8>D4A4 C4 CBF8A6<=4?A<  $>$ BDEA $-$ 6 $<$  @B: G H $78$ F $<$  $>$ 4 $>$ B CDB: D4 $@$ <L: ?874 G D4L?<]<F<@ B>DGX8A=<@4 , B <EFBHD8@8AB E?GX< < >4B CBFHD74 74  $C\mathbb{B}$ :  $D\!\!\!\!\downarrow 0$   $D\!\!\!\!\downarrow 4$   $D\!\!\!\!\downarrow 4$   $D\!\!\!\!\downarrow 7$   $C\!\!\!\!\downarrow 4$  $C4FBD@4@4$  ,  $G=8$  <  $EB$ -6 $\leq 4$  L4  $CB@B$ CD<GCBFD85<CDB: D4@4

?< ; 4=78 74 E8 @4?B 54H<@B  $\blacktriangleright$ 4DB $\triangleright$ FBD $\text{H}\infty$ 4 $@$ 4 CDB: D4 $@$ 4 (AB WFB \ 8 >BD<EA<6<CDHB H<78F<>474 CB>D8AG CDB: D4@ =8 : ?4HA< CDBLBD CDB: D4@4 , B <C4> A<=8 BA4>B >4>B =8 L4@<W?=8AB 74 D47< - E8>6<=<E4 CB78W4H4A=<@4 E8 @BX8 CB78E<F< 74 CDB: D4@ BEF4A8 E>D<H8A B7@4; CB CB>D8F4A=GF4>B 74 E8 <AF8: D<W8 G E<EF8@E>8 <>BA<68 < B74F8 ] 8>4 A4 A4W8 X8?=8 ' 4@8D4 @<  $\pm$ 8 5 $\leq$ 4 74 14 > A8 @BD4@ GBOMB  $D4L@dV4Fc$  B  $ODE$   $D4@G$  ,  $4>B$  5<  $>$ BDEA $\approx$  @B: 4B 74 EF4H $\star$  CDB: D4@ G ?<EFG CDB: D4@4 >B=< \ 8 E8 4GFB@4FE>< EF4DFBH4F< CB CB>D8F4A=G E<EF8@4 CBEF4HF<74 EB: ?4HA<CDBLBDA8 H7<< BO6<B@ 4GFB@4FE>B: D8CDB7G>BH4A=4 A8>8 EF4A<68 G]<A<F< 74 : BFBHB A<WF4 A<68 CBFD85AB 74 EB GD47<>4>B 5<E8 EGA4B B@<8A< D47<B ' 87G B CB G-3G] + HA+G D41 GA4D4 @GL <>4 +8 FG  $, 4 \triangleright B \rightarrow 0$  CBEF  $\overline{C}$  AGEB 74  $\rightarrow 8$  G BY4= @4>E<@424A 4 GBX8A<FDG7 EH878A A4 @<A<@G@ ( AB WFB >BD<EA<> B7@4; CD=@8F<=8 94AF4EF=d A<<rr FF4A<64 A4  $D$ HECB?4:  $4A-6$  G  $D$ H $R$ :  $A$  $E$  $Q$   $>$  $4B$ : B D=4@4 "E>DBAB G CD=CDB@<CDB: D4@4 =8 CBEFB=4?4 5DB=>4 B7 B>B EF4A<64 42 & B38 6 < B08 7 B5 < 8 AB RE>DB@A< P  $>474$  EGEB COBH8D4H478 REG@A $\rightarrow$ BP EF4A<68 ' 4<@8 A8>8 EF4A<68 E8 A<EG B74L + 478 G EH1 > B 7 B54 74 A4  $\ll$  FG E8DH8D< A4 >B=<@4 E8 BA8 A4?4L8 CD8] 8EFB 5<?< A87BEFGCA< C4 E8 <L5BD

 $@$ BD4BEGL $\overline{4}$ 

# $\$$  $*6$  ;  $>836$   $*3&8$ :

#### \$524\* ?4HA<CDBLBD

24HA<CORBLBD=8 CB7828A =87ABFF4HAB A4 ?8HG<78EAGEFD4AG ' 4 ?8HB=EFD4A< **EB** @ B: G H578F< X4ADBH< EF4A=64 <<<br>18@ 28 F= 7B=46=8 F4 > B=< 7 F3418 > B  $L8@38 \, \text{E} \, \text{BA6} \, \text{B} \, \text{B} \, \text{-B} \times \, 7 \, \text{B} \, \text{A} \, \text{B}$ 5 & E@BBFFBD32<RFGH78?B5<B>BBEG L8@?#8 L4HFGC?#8A8 G >B=<@ >4F8: B D<=4@4 <?<EGCDBFAB >B=8 EG>4F8: BD<=8 L4HFGC23A8 G >B=<@ L8@24@4 >D4=GEH4>B: D874 EBH7<<5DB=EF4A+64 CB > 4FB: BD  $\leq$  F= L8@? $\leq$  \$? $\leq$  B@ A4 5< B WEAT G FB= ?BHB= ?HE< BFH4D4 EB B7: BH4D44-GH47DX4=F78EA8 EFD4A8 -FB=?<EF<5<D4@B WF4 \ 8@B E?GW4F< >B 78EA<@ >?<>B@ <L458D8@B A8>G EF4 A 6G BFFBD & 8 A 4 @ EB > BAFB>EFA< @8A<  $F4$  @B: G\ABWG74 FBF4A&4  $\&$ 5DaW8  $\&$ CBEF4H<>4BB@<28A4 "LA47 =8<7G @8 >B=8 CD<>4LG=8 B@<?=8A8 EF4A<68 4?< < 7G: @8 >B=8 9<?FD<D4 EH8 EF4A<68 CB <@8AG ( HB =8 H8B@4 >BD<EAB >474 FD4X<@BB7D8Y8AGEF4A<6G

 $$524^*$   $+8$   $6$   $\leq$   $4$  CB78V44HA  $-4$ 

+8>6<4 CB78M4H4A=4 A<B COBFTC4A4 A8CBFD85A<@ @B: G\ABEF<@4 E4@B  $A4 = ABBC$ ;  $B7A \leftarrow Q$ ;  $C4$ ,  $B1B + B$ ,  $A4 =$ ?4>W8 EA4?4L<>474 =8 EH8 =87ABEF4HAB<  $\triangle$  4 EAB (  $\angle$  6  $\triangleq$   $\triangleq$   $\triangle$  $F474F<sub>0</sub>AG424R$   $R74@R$  $F2-8$ 

 $\$524^*$   $\leq$   $4^{\circ}$ B: L47B74H4A-8ABH $\leq$ EF4A<64

 $\overline{AB}$  BEFB $\leq$   $\leq$  7 $\leq$ 4 $\overline{B}$ : L4 7B74H4A $\triangle$ 8 ABH $\leq$ EF4A<64 ( H78 FD854 CD<@8F<F< 74 L4

 $Jq$ @PCüJ(:670 $6:36$ )6+564:6-;=,9<

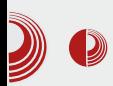

sada program prihvata samo čistu adresu samog radio streaminga a ne adresu web stranice koja ga stavlja na raspolaganje. Na sajtu *playera* je odvojena sekcija koja pokazuje u video snimku kako se dodaju radio stanice. Kod testiranja same stanice je ponekad potrebno dva ili tri puta kliknuti na dugme za test, jer sam streaming ponekad uključuje više servera pa je i time potrebno više vremena.

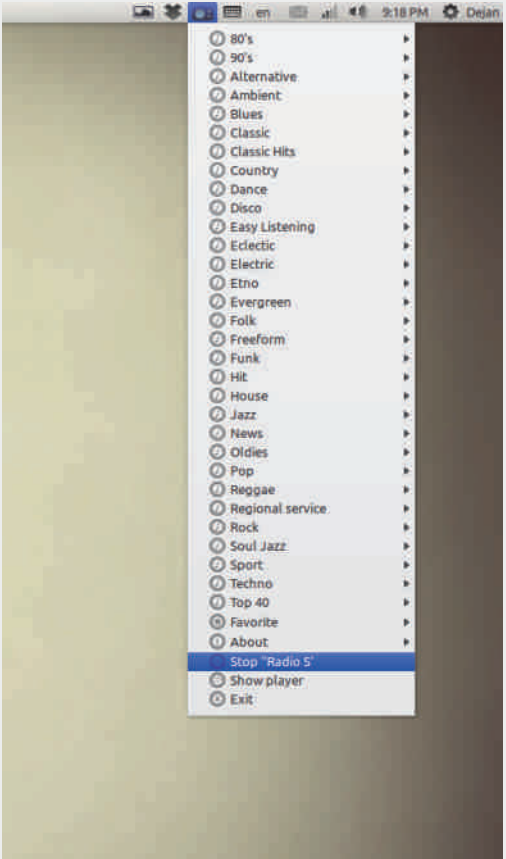

#### **Slika 5:**

Jedna od opcija playera je da se stanice mogu menjati u okviru iskačućeg

# $\emph{Great Little Radio Player}$

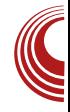

menija kod sistemskih ikonica. Za to je potrebno uključiti tu opciju u sekciji podešavanja. Tako se ne mora *player* učiniti vidljivim kako bi se promenila stanica.

Izgled programa je jednostavan za korišćenje, ikone su opisne ali ne odvraćaju previše pažnje na sebe. Obratio sam pažnju na detalje tako da korisnički interfejs ne bi trebalo da izgleda mnogo drugačije na različitim platformama. Jedan mali detalj ovde dolazi do izražaja. Naime, standardne Qt kontrole tj. *widgeti*, nalažu da kartice (*tabovi*) budu jednoobrazni i u većini slučajeva se nalaze gore levo u kontroli. Ovde je postavljeno da se i kartice i funkcijska dugmad nalaze na sredini zarad što boljeg estetskog izgleda programa. To se postiglo  $\widetilde{Qt}$ Style Sheets mehanizmom.

Nažalost, neke stvari nisu videle svetlost dana u ovoj verziji, kao što su: režim u kojem će se moći startovati samo jedna instanca programa, podešavanja zbog kojih se ne mora ponovo pokrenuti program i učitavanje čitavih datoteka lista pesama koji su preuzeti sa web stranica. Verujem da ću ove funkcije implementirati u nekoj od narednih verzija programa.

Sve u svemu, nadam se da će korisnici uživati u slušanju muzike sa Great Little Radio Playera, makar upola u odnosu na to koliko sam ja uživao praveći ga za Vas.

# <span id="page-53-0"></span> $$*6$  ;  $>836$   $*3&8$ :

 $QA - .8$ 

# $\%$ :6 27858023

 $GBD124FA.4EBH$ 

[ 8EFBEGF8D@<A<>B=<E8 >BD<EF8 G 5@A A8CBLA4F<- CDBWB@5DB+GE@BA4 C&E4?< @4?< 5@D8]A  $\Leftrightarrow$  4?< BA A < 88 7B HB34A 4>B X83<@B 74 E8 BL5<34<48 54 H<@B CDB: D4@E><@ D4LHB=8@ GL 5@ %

## $0, 2@^{*}$   $Q$

 $$DAA$  $@B$  $B7B$  $@B$ 

64 4 0; CD87EF4H?=4 E>GCEH<; <L@8A4 G E>?47<WFG CDB: D4@E><; C4>8F4 G B7D8 Y8AB HD8@8 >B=8 =8 >BD<EA<> : DGC<E4B +H4>G 74FBF8>G L4 >B=G X8?<@B 74 E8 A4Y8 G E878\ 8@ /: 9 9 5@ @BD4@B 7B74F< >B@4A7B@ 35@- 00 >B E@B <L@8A<?< 7H8 74FBF8>8 A4 CD<@8D @1?@@D@< @1D@@D@A8 @BD4@B <; B58 7B74F<GE?878\</; 9 9 5@ 4>?8 /; 9 9 5@ =8 E4@B EFH4DA4W8 HB?=8 +H8 74FBF8>8 >B=8 EG G FD8AGFAB@ /; 9 9 5@A EG ECD8@A8 L4 B5=4H?=<H4A=8 >B@4A7B@35@ <A?4

0;0. 569, =8 <LD4L L4 74FBF8>G G >B=B= GC<E<H4A=8@ B7D8Y8AB: F8>EF4 @BX8@B < ABDE4F<A8X828A8 74FBF8>8 <<< 94F6<>B  $(5dAB$  EG FB  $. -/74 < 74$ FBF8 $-8$  O  $-8$ EC86<9<]A8 74FBF8>8 L4 A8><87<FBD>B=8 EGA8CBFD85A8 ) D<@8D8 35@53: ; >1 74FB FB-4 @BX8@B A4\< G 35@A 35@8: ; >1 E>?47<WFGCDB: D4@E><; C4>8F4

6A>@ 57A6B0 1=; 57A6B0 [57A75<=?3](https://github.com/github/gitignore)

, 9. , CD87EF4H?=4 CD8546<H4A=8 B7D8 Y8A<< /:995@  $\angle$  @8YG 7H8 D4LHB=A8 : D4A8 , 8 7H8 D4LHB=A8 : D4A8 @B: G5<F< <G< HB@ <GD4L?< F<@ E> 247 < WF<br/>@4 CDB  $: 14@5 < 14>8F4$ 

 $<$  339, 8 $<$ , :;  $=$  8  $A$ 4 $=$  87  $AB$   $FA$  $=$   $B$   $B$   $8$   $AB$ L4: FBHL49 1>31

## $" : 80: *6 :: 42 < : 6 272$

) DB: D4@8DE>< F8D@<A< EG A4D4HAB G  $E$ 247GE4 5@9

692 CD87EF4H?=4 >BC=G A8>B: CDB<br>D44@4 >B=< E47D<< <4@8A8 4>B: 4>B :  $D4@4 > B \times E47D \times 4@8A8$ E4@B >BC<D4@B A8>B E>?47<WF8 CDB : D4@E><; C4>8F4 4 A8 <L@8A<@B A<WF4  $BA74$  FB  $A \triangleleft$  CD4H $\angle$   $\angle$ 

 $37/$  ( $\pm$ 8 A4L $\times$ H L4 D4AG H8DL $\leq$ GDB : D4@4 >B=4 =8 G: ?4HAB@ HD?B A8EF4 5<sup>2</sup>A4

, ;( =8 A4L<H L4 CDB5AG H8DL<=G CDB : D4@4 , 4>BY8@BX85<F<A8EF45<?A4

181- ?1 -: 050-@1 =8 <L74A=8 CDB : D4@4>B=3>4A7<74FL4ABHGH8DL<G  $CIB: D4@4 \quad & B88 \quad 546 < H45644 <$ A8EF45<24A

 $\%$  %;  $\frac{1}{2}$  ;  $\frac{1}{2}$   $\frac{1}{2}$   $H$ BD  $\leq$ 4  $>$ B $\leq$ 4  $G$   $2$ HAB $@$   $<$  $@$ 4  $B$ 7 DBY8A DB $>$ 

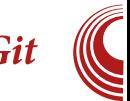

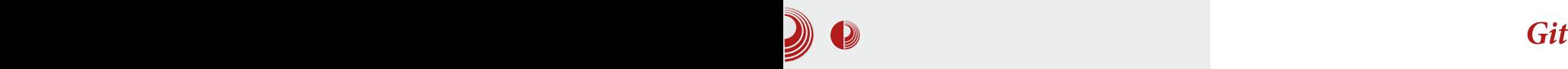

za završavanje. Samo ime kaže da je izrada (zapravo razvoj) u toku... *WIP* princip razvoja je vrlo jednostavan samo postoji WIP koji je razvojna verzija nakon koje sledi nova verzija.

## Nazivi

Postoji nekoliko naziva koji se često primenjuju u Git skladištima programskih paketa. Pišu se malim slovima, osim na početku rečenice. Ne moramo ih koristiti ako ne želimo.

Master je podrazumevani naziv glavne razvojne grane. Predstavlja stabilnu i zvaničnu razvojnu granu. Ne moramo ga stavljati kao naziv razvojne grane u komandama, upravo jer je podrazumevan. Mi možemo podesiti neku drugu razvojnu granu kao podrazumeyanu umesto *mastera*.

Development je klasičan naziv za pravu razvojnu granu koja je često nestabilna. Uglavnom kada postane stabilna, onda se sav razvoj na njoj prenosi i na podrazumevanu granu *pull requestom*.

Naziv podrazumevanog remote-a je origin. On predstavlja podrazumevanu "vrednost" koja je prisutna kada kopirate skladište programskih paketa na lokalni disk. Podrazumevani remote možemo promeniti ali origin će uvek ostati podrazumevan kada ponovo kopiramo skladište programskih paketa.

Upstream predstavlja remote koji se koristi za *merge* između povezanih<br>skladišta programskih paketa. Da programskih paketa. bismo ovo lakše razumeli uzećemo za primer jedno obično skladište programskih paketa i njegov fork. Recimo da želimo da *fork* ažuriramo uz "obično<br>skladište programskih paketa", ti. programskih paketa", prenesemo sve izmene koje ne postoje u forku. Napravićemo remote pod nazivom upstream koji će imati adresu "običnog skladišta programskih paketa" i uraditi *pull*.

Nastaviće se...

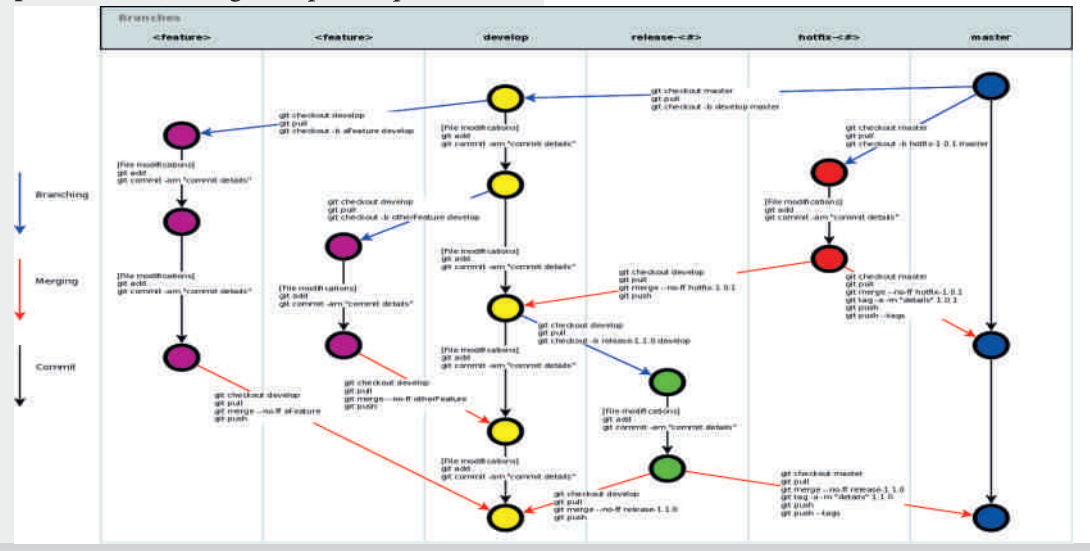

<span id="page-55-0"></span>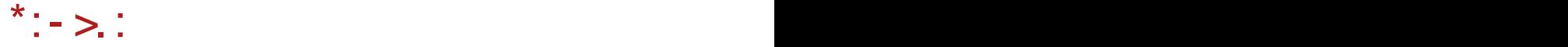

# $9 + < 66487 < 85$ :  $-$  .  $8$

GBD +F894A' BXxAd

ODENYB@ 5DB=G E@B A41-B3<br/><br/> $\begin{array}{lll} \hline & & \multicolumn{1}{l}{{\small\textrm{-}}{\small\textrm{-}}{\small\t$ CDBW?B@ 5DB=G E@B A4H8?< A8>8  $>4D4>$ FBD  $F58$   $>0A5$  ;  $GBY4=4$  <  $BFGBDA \approx 4 - B+BA$  5DB= $G \setminus 8@B$ B5=4EA<F</A></>>B EB <<<ra</>F4?<D4</>AD4 LH4A</></></>AB B>DGX8A=8 L4 C<E4A=8 CDB: D4@4 L4  $\triangle$ 0A5:  $\lt$  A4CD4H $\&$ 8@B A4W CDH $\lt$ CDB=8>4F , 4>BY8 \ 8@BB5=4EA<F<<A8>8  $9GA>6G8$   $B+B$ :  $B>DG&8A=4$  <  $WA$   $H-B$ <@04@BA4D4ECB24:4A=GB7BC6<4

### 7;*<ੋ<u>5, 23</u>* 98<. +780  $84: =$ F. 73\*

>0A5: ; B>DGX8A=8E8@BX8 CD8GL8F<E4 LH4A<]A8 EFD4A<68 L4 BC8D4F<HA8 EEFB@8  $5AD$ )  $50; C? < -1$  ! %\* ) <E4AB=8 G -B- CDB: D4@E>B@=8L<>G<  $>$ BD EF<  $-$  B $>$  3// $>$ 4B CD8HB7<46 8A: ? /; 9 <581> ( HB B>DGX8A=8 =8 G  $CBFGGABEF <$ ; <1: ?;  $A\cancel{>}1$  +4 LH4A $\cancel{=}4A$ EFD4A<68 : 4 @BX8F8 CD8GL8F< < B7@4; CB>D8AGF<58L <>4>H8 <AEF4?46<=8 ' 8>8 5: AD7<EFD<5G6<=8 <@4=GBH4=CDB: D4@ G EHB=<@ E>?47<WF<@4 C4>8F4 C4 : 4 @BX8FB<<AFF4?<D4F<>AB<H8<AGBFF4?< CDB: D4@4A4E<EF8@G

 $9 + <sub>6684</sub>$ :  $=$ F. 73  $4^*$ :  $4 < 24.27$   $kT$ /=74, 2872\*73\*

 $$524^*$   $$0A5$ ;  $B$06\%A$$ 

"AFRINGLE BOLGX8A=4 =8 HBB@4 =87AB EF4H4A <CD<?4: BY8A EH4>B@8 ) DHB WFB 5< FD854?B GD47<F< =8EF8 74 <L458D8@B @B78? > 0A5; CB 8 > BG > BDEF<@B  $G A4\sqrt{8}$   $Q$   $EG 4-G$   $2045$ ;  $':$  (HB

 $Jq$ @PC $UJ($ :670: 6:36)6+564 :6-;=,9<

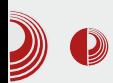

možemo uraditi tako što ćemo otići u gornjem meniju u Tools pa zatim Board i tamo pronaći Arduino Uno. Naravno, postupak je isti i za ostale ploče. Ono što je sjajno jeste da u odeljku File  $\rightarrow$  Examples imamo dosta dobrih primera za dosta stvari. Isto tako na zvaničnoj Arduino stranici postoji dosta primera, dokumentacije i referenci. U meniju File imate opciju Upload koja će prevesti (kompajlirati) naš program i prebaciti ga na A*rduino*.<br>Takođe - primećujemo - da - se - po Takođe primećujemo<br>otvaranju okruženja automatski započinje nov projekat pa odmah možemo početi sa programiranjem. Imamo i opciju da sačuvamo naš projekat. Program se upisuje u *flash* memoriju i potom se izvršava na Arduino uređaju. Kada sledeći put otpremite (*uploadujete*) program na Arduino, onaj stari će se izbrisati iz flash memorije i na njegovo mesto će doći novi. Ispod editora teksta nalazi ee linija na kojoj možete videti greške<br>koje Vam izbacuje prevodilac prevodilac (*compiler*) prilikom prevođenja (  $(na)$ primer, sintaksne greške).

Dovoljno je da Arduino povežemo sa računarom, u okruženju otkucamo program i korišćenjem opcije Upload program upišemo u Arduino i uređaj je spreman za rad.

Istim kablom koji se najčešće koristi za štampače možemo povezati i Arduino sa računarom.

Napomena: Preporučujemo da Arduino ploča bude povezana samo sa računarom prilikom otpremanja programa na nju.

## Arduino kontroler

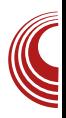

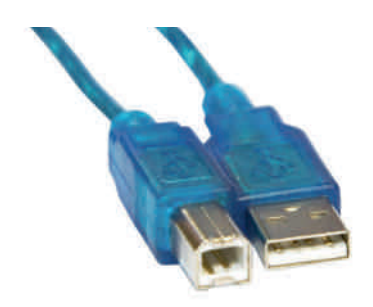

Slika 2 - USB koji povezuje računar i Arduino:

## **Breadboard**

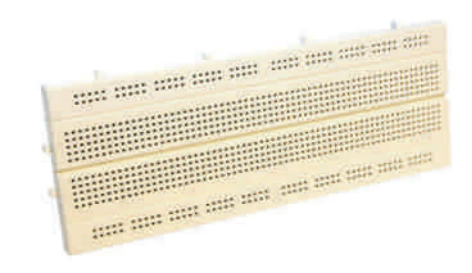

## **Slika 3** - Breadboard:

Breadboard je tabla koja pomaže da sa lakoćom formiramo veliki broj električnih kola. Ono što mi vidimo jeste tabla sa kontaktima koji su međusobno povezani. Svi kontakti u prvom redu su povezani i svi kontakti u drugom redu su povezani, svi kontakti u poslednjem redu su povezani i svi kontakti u predposledniem redu su povezani. Svi ostali redovi nisu povezani ali su kolone povezane. Kao što se može primetiti, prva 2 reda su odvojena od redova u sredini. Ovo omogućava lagano razumevanje poveza-

 $ABEF <sub>></sub>$  $BAF4$   $F4$   $4$  $B$   $G$   $EB7$  $A <sub>CC</sub>$ >BAF4>F<G <EFB=>B?BA<CBH8L4A<4 A4 >D4=8H<@4 EG CBH8L4A< >BAF4>F< G  $H$ B $@$   $R$  $7$  $G$ 

534@ 95@\$3 501 =8 HDEF4 7  $-$ 878  $>$ B4 8@ FG BHBF $\geq$ 474  $>$ BL A=G CODEY8 EFDG=4 ( 5<}AB 7<br/>+B74 <<04<br>A4CP=A 2 3C4 =<br/>8 CPHP8 AF-B4CP+B14 F<br/><br/>
A4CP=A 4 + CPHP8 AF- $2.3$  CA  $\triangleq$  CBFD85ABCBH8L4F < BFCBDA<> D87AB E4 A=B@ , D854 F4>BY8 B5D4F<F< C4XA=G 74 7<B74 <@4 4AB7G < >4FB7G B7ABEAB CBL454HA <<br>A8:4F64HA >BAF4>F 74874 \8  $AB: 4FH4A > BAF4>F$ EH8F?8F<E4@B4>B=8 CBH8L4A4 CD4H<?AB 4AB74=8

## $" : >29$ : 83.4  $* <$  ) 3552

- A4W8@ CDHB@ CDB=8>FG \ 8@B 74 <ECDB: D4@<D4@B >0A5: ; 74 GC4?< 7<B7GC4 CBE?8A8>B: HD8@8A4 =8G: 4E< < EH8 F4>B 7B> E8 >0A5: ; A4C4=4 E4 '% >45?4 CD > ?=G] 8AB: A4 D4] GA4D

## $" : 80: *62 * 73$

14 CB] 8F4> 74 A4: ?4E<@B 74 E8 CDB: D4@<C<WG G CDB: D4@E>B@ =8L<>G +FDG>FGDGCDB: D4@4 ]<A8 9GA>6<=8  $\# 87A4 \pm 370B664 \pm 88$ ; < ) DH4 9GA>6<=4 E8 <LHDW4H4 CB CB>D8F4A=G >0A5: ; >BAFDB?8D4 7B> E8 7DG: 4  $\triangle$ HDA4H4 CBE8 A=8<CBA4H $\cong$ HB EH8 7B $\triangleright$  $= 8$   $\sim 0.45$ :  $\odot$   $\approx 25$  8A

 $GAS \leqslant 3$   $SB$   $\setminus$   $8@B > BB$   $\setminus$   $GB + BC$ **CDB**esFGEG

927 8- . B  $-222 \cdot 5$  :2 B < - . 5\*? B

 $?$  BDF4 $@$ 

 $-$  ?1@ $\lt$  9GA $>$ 6 $\lt$  $\lt$ BDAN8A=8@ 705 6+, D CB78W4H4@B>BAF4>F A4! '&" '& @B7 (HB  $LA$  $1 < 74$  GC  $AG$ B $@$ BH $B$  $7$  $AB$  $F <$ A4 F4=>BAF4>FB7ABFABW4?#8@B E<br /> **A4?A4 F4=>BAF4>F** - 8; ; < 9GA>6<=<CD4H<@B=87AG  $CIB@8A?4+GFCA$ ) 663 $]\leq 4\setminus 8$ HD87ABEFCDHB5<F<-( 3:, <CBE?8EH4 >B: <LHDW4H4A=4\ 8@B=B=@8A=4F< HD87ABEF ' 4BEABHGBHB: \ 8@B LA4F<74?<E@BCBE?4?<E<: A4? <?< ' 4BEABHGHD87ABEF<: BD8CB@8AGF8  $CIB@8A?2+B$  W4? $B@B \in \mathcal{A}$ 4?  $\ll$ A4>BAF4>F >BDUN8A=8@9GA>6<B  $+0.0$  ( $3\%$  90, D +474 CB78W4H4@BCDB@8A?=+GA4 EGODBFAGHD87ABEF  $$BDEF<sub>6</sub>QB9G4>6<sub>5</sub>+1,3(QD 74)$ A4LA4]<@BC4GLGG<LHDW4H4A=GG A8>B@HD8@8AE>B@FD4=4A=G

"@CR@8AF46-4

| 5BB?8A45787 947B                     |
|--------------------------------------|
| <b>HBZ BRCC</b>                      |
| M                                    |
| $CAB$ $\overline{B78}$ $(-, )$ $-$ , |
| N                                    |
| HB <sub>z</sub> BBC                  |
| M                                    |
| <b>&lt;9 8A45787</b>                 |
| M                                    |
| $7 < 479$ DHB $\frac{96}{4}$         |
| 8A45787 947EB                        |
| N                                    |
| 87B                                  |
| M                                    |
| $7 < 447$ DHB !"<br>- 1              |
| 8A45187<br><b>FDCB</b>               |
| N                                    |
| 78? <b>4K</b><br>@E E                |
| €                                    |
|                                      |

# $9 + < 66487 < 85$ :

) D8546<H4A=8CDB: D4@4A4 >0A5: ;

 $\left| \right|$  BHBX $\left| \right|$   $\left| \right|$   $\left|$   $\left| \right|$   $\left| \right|$   $\left| \right|$   $\left| \right|$   $\left| \right|$   $\left| \right|$   $\left| \right|$   $\left| \right|$   $\left| \right|$   $\left| \right|$   $\left| \right|$   $\left| \right|$   $\left| \right|$   $\left| \right|$   $\left| \right|$   $\left| \right|$   $\left| \right|$   $\left| \right|$   $\left| \right|$   $\left| \right|$   $\left|$  $A = 800 B + 8' < 8 - 0$  CD8546 $AB$  CDB:  $D 400$  $G \rightarrow 0A5$ :

 $)$   $B$  $B$ L $\leftrightarrow$  $A$  $A$  $\leftrightarrow$  $B$ 

) BFD85AB =8 =874A >D4=7<B78 4AB74  $H8L4F5A4 > BAF4 > F$   $7DB < > D4 = >4$  $FR74$  A4  $BF$  $R$  $R$  $\sim$   $R$  $R$  $3$   $4$   $CH$  $R$  $4$  $R$  $4$  $4$ 

 $>BAF4>F A4 \times 0 A5$ ;  $CB < (HB)$ @BX8F8 GD47 & A4 . >1-0. : - >0A H8L< H4A=8BFCBDA<>4<7<B78

 $*986.7*$  45< $B$   $>0A5$ : A4C4=4B @BX8F8>BDEFFE<' % >BA8>6<GE4 D41 GA4DB@ (H78 A E@BB5=4WA=4H4?< >BDAN8A=854F8D=8>4B<LHBD  $A4C4=4A-4$ 

 $874 =$ :; @ 78>. ;\*:\*- 724.  $\blacktriangleright$  8567 $\lt$ :

- E?87 CBH8\ 4AB: B5<@4 CBE?4 %< \* ] 4EBC<E=8 GCBFD4L<L4 ABH<@E4D47A<6<@4 , D4X@B B7:  $\overline{B}$  BDA8 ? $\overline{4578}$  > $\overline{B}$  = EG ECOR@A<  $74$  CB@B: AG CDBeSAF  $< 74$  CD8GL8F8 B54H8L8L4HDW8>H4?<F8FAB<A4HD8@8

) D<7DGX<F8A4@E8

) BFD85A<EGA4@

#### $=8.2$

 $-$  EBH $\times$  CBLA4H4A $\pm$ 8

QEPE5B7AB: EB9FH8D4 < 5<PB >B=8B5?4EF<  $Q$ :  $4DT$ H3D4 $>$ B $\leq$ CB $>$ D8 $\setminus$ 8EB5B74AEB9 $\overline{H}$ BD Q9<BLB9<8EPE5B7AB: EB9FH8D4< QECD8@ABEFE4D47A<>474D87BHAB  $-$ 87AB@@8E81AB  $\ll$ CBHD8@8AB  $>$ 47 <@4HD8@8A4<?<<AEC<D46<=8 C<W8] ?4A>8 L4 A4W 4EBC &

## $: * / 2^* : 2$

 $-$  F<sub>BHz</sub>

 $Q$ CBLA4H4A=8BEABH4!,  $8\%$  + + 4 QCBLA4H4A=8CD8?B@4G+6D<5GEG QCBLA4H4A=8BEABH4 "& ) 4 QCBLA4H4A=8BEABH4"A>E64C8 4  $O$ CBLA4H4A=8BFABH4+ $<$   $24$ 

1474F4> : D49<>8 =8 74 CDB<LH878 >BA4]A<  $-8$ ) - 14EBC E4 \$4A7 $\bar{q}$ 4FA8 @BD4 74 <ECGA<EH8 A4H878A8 GE?BH8 5<FAB=8 74 <@4 HB?=GL4 G] 8A=8@<74 <@4 HD8@8A4 L4 BH4=CDB=8>4F

<u>\*986</u> . 7\*\_\_\_ +H< >4A7*3*4F< EHB-G CD=4HG FD854 74 W474G A4 :70?3 [:B5=<@=?5](mailto:libre@lugons.org) G9BD@< Q<008<CD8L<008<RA+6> QA4@8D4 D87BHA<2<CBHD8@8A<  $E4D47A \Leftrightarrow$ QB5?4EF>BGCBLA4=8  $\overline{O}$  $\overline{O}$  $\overline{$  $O$ >BAF4>F@4247D8F4  $'$  723. 98<.  $+^{\ast}7$  $+$ B  $>$ 4A7 $\bar{q}$ 4FB  $\setminus$ 8@B  $>$ BAF4 $>$ FED4F $<$ 7B: BHBD<\ 8@B5G7G\GE4D47A=G

# **DAN ODPRTE KODE NOVO MESTO**

KDAJ? 17. april 2013, od 8h naprej KJE?

Fakulteta za informaciiske študije v Novem mestu. Ulica talcev 3, Novo mesto (2. nadstropje Srednje šole za gostinstvo in turizem)

 $-2$   $-2$   $-2$   $-2$   $-2$   $-2$   $-2$ 

 $1.777$ 

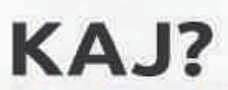

Delavnica grafičnega oblikovanja Igor Srdoč, Jure Sah (DENIA)

Delavnica oblikovanja spletnih strani Igor Srdoč, Jure Sah (DENIA)

Slovenjenje odprtokodnih programov Andrej Mernik (Ubuntu Slovenija)

Odprti splet kot priložnost za razvoj Nino Vranešič (Mozilla)

**Contribution Paths in Mozilla Brian King (Mozilla)** 

Odprtokodna skupnost KDE Jure Repinc (KDE)

Odprta koda in pravo Matija Šuklje (FSFE)

**Predstavitev PC-BSD** Samo Blatnik

**Raspberry Pi** Matej Priteržnik (Mozilla)

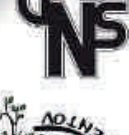

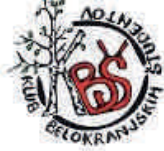

**THE FORMIBRITER** 

mozilla **DRUŠTVO STARTUP** NOVO MESTO